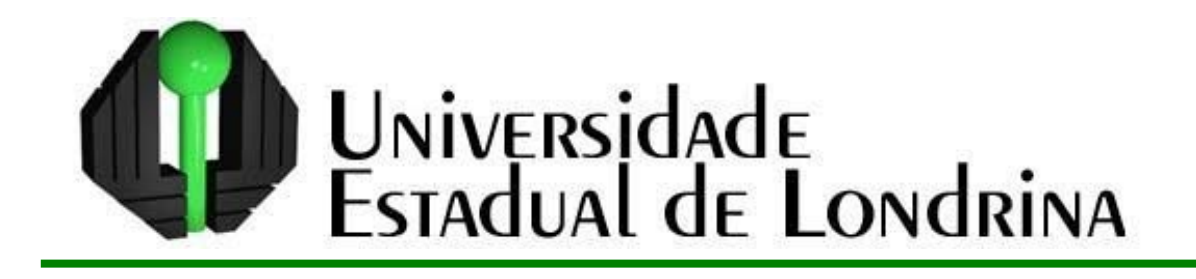

**ANA PAULA COLAVITE**

# **CONTRIBUIÇÃO DO GEOPROCESSAMENTO PARA CRIAÇÃO DE ROTEIROS TURÍSTICOS NOS CAMINHOS DE PEABIRU – PR**

Londrina 2006

# **Livros Grátis**

http://www.livrosgratis.com.br

Milhares de livros grátis para download.

# **ANA PAULA COLAVITE**

# **CONTRIBUIÇÃO DO GEOPROCESSAMENTO PARA CRIAÇÃO DE ROTEIROS TURÍSTICOS NOS CAMINHOS DE PEABIRU – PR**

Dissertação apresentada ao Programa de Mestrado em Geografia, Meio Ambiente e Desenvolvimento da Universidade Estadual de Londrina, como requisito parcial ao Título de Mestre em Geografia, Meio Ambiente e Desenvolvimento.

Orientadora: Profª. Drª. Mirian Vizintim Fernandes Barros

Londrina 2006

## **Dados Internacionais de Catalogação-Na-Publicação**

 Colavite, Ana Paula Contribuição do geoprocessamento para criação de roteiros turísticos nos caminhos de Peabiru – PR / Ana Paula Colavite. – Londrina, 2006. 161f.

 Orientação: Profª Dra Mirian Vizintim Fernandes. Dissertação (Mestrado em Geografia, Meio Ambiente e Desenvol vimento) – Universidade Estadual de Londrina, Programa de Pós- Graduação em Geografia, Meio Ambiente e Desenvolvimento, 2006.

 1. Caminho de Peabiru. 2. Turismo Rural. 3. Geoprocessamento. I. Universidade estadual de Londrina. II. Título.

**ANA PAULA COLAVITE**

# **CONTRIBUIÇÃO DO GEOPROCESSAMENTO PARA CRIAÇÃO DE ROTEIROS TURÍSTICOS NOS CAMINHOS DE PEABIRU – PR**

**Comissão Examinadora** 

\_\_\_\_\_\_\_\_\_\_\_\_\_\_\_\_\_\_\_\_\_\_\_\_\_\_\_\_\_\_\_\_\_\_\_\_\_\_ Profª. Drª. Mirian Vizintim Fernandes Barros

\_\_\_\_\_\_\_\_\_\_\_\_\_\_\_\_\_\_\_\_\_\_\_\_\_\_\_\_\_\_\_\_\_\_\_\_\_\_

\_\_\_\_\_\_\_\_\_\_\_\_\_\_\_\_\_\_\_\_\_\_\_\_\_\_\_\_\_\_\_\_\_\_\_\_\_\_

Londrina, 24 de agosto de 2006.

# **DEDICATÓRIA**

Dedico este trabalho a minha família. Em especial,aos meus pais Sueli e Eduardo Colavite, pelo eterno Apoio e incentivo.

#### **AGRADECIMENTOS**

Aos meus pais, que por seu apoio, incentivo e dedicação tornaram possível à conclusão deste curso e pesquisa.

À minha tia, Nedi Damschi, por seu incentivo, pelas longas conversas e conselhos.

Aos meus irmãos, Ubirajara e Carla, e meus cunhados, Mônica e Deives, sempre prontos a me socorrer nesta constante correria.

À minha sobrinha, Natália, pelo fato de existir e iluminar nossas vidas.

À minha orientadora Dra. Mirian Vizintim Fernandes Barros, pela dedicação, confiança, auxilio e conhecimento transferido.

À UEL e ao departamento de Geografia, pela oportunidade de aprimoramento profissional.

Às professoras Rosely Sampaio Archela e Maria Del Carmem, pelos valiosos comentários e sugestões durante o exame de qualificação.

Aos professores do programa de mestrado em Geografia da UEL, em especial a Márcia Siqueira, Tânia Fresca, Nilza Stipp, Omar Barros e José Paulo Pinese.

À grande amiga Camila Linhares, pelo auxilio nas horas mais difíceis, pelas discussões filosóficas e pelos bate-papos.

À sua mãe Regina Linhares, por me acolher em sua casa. Aos professores e colegas do departamento de geografia, da FECILCAM, pelo apoio e incentivo fornecidos.

Aos integrantes do NECAPECAM, companheiros de pesquisas e auxiliares na busca por informações, em especial ao Sr. Antonio Gancedo, por nos ter guiado pelos caminhos de Peabiru; a professora Sinclair, pela confiança e conhecimento desprendidos; a Marilene por sua amizade, paciência, esforço e dedicação às pesquisas.

Aos meus amigos, por compreenderem as minhas faltas nesses mais de dois anos de pesquisas.

A todos aqueles que de forma direta ou indireta contribuíram para a realização dessa pesquisa, um muito obrigado.

COLAVITE, Ana Paula. **Contribuição do geoprocessamento para criação de roteiros turísticos nos caminhos de Peabiru – PR**. Londrina, 2006. 161f. Dissertação (Mestrado em Geografia, Meio Ambiente e Desenvolvimento) – Universidade Estadual de Londrina, Londrina, 2006.

### **RESUMO**

Este trabalho discute a aplicação do geoprocessamento na criação de um banco de dados e de roteiros turísticos, tendo como tema central o Caminho de Peabiru na COMCAM. O caminho era uma trilha indígena da época pré-colombiana que atravessava a América do Sul, do oceano Atlântico ao Pacífico, passando por Paraná, Santa Catarina, São Paulo, Mato Grosso, Paraguai e Bolívia. Exerceu importante papel na formação do atual território paranaense, pois foi utilizado por aventureiros, jesuítas, exploradores e colonizadores europeus. Atualmente são raros os vestígios encontrados, porém existem documentos cartográficos e bibliográficos que descrevem sua localização, e, com base nestes traçou-se o roteiro do caminho sobre o atual território paranaense. A partir desta espacialização do caminho de Peabiru, foram realizadas pesquisas a campo, em nível regional, no norte da COMCAM, buscando levantar aspectos históricos e culturais da região, para formação de um banco de dados georreferenciados e criação do SIG-CAMINHO DE PEABIRU NA COMCAM. O banco de dados é a base para a delimitação de roteiros de peregrinação, que incentivam o desenvolvimento do turismo rural, e outras atividades relacionadas. Subsidia, também, a tomada de decisões por parte do poder público quanto ao investimento de capital, nesta área, e a confecção de mapas que auxiliam a análise espacial dos dados e a divulgação do turismo, em meio analógico e digital (Internet).

**Palavras-chave:** Geoprocessamento. Caminho de Peabiru. Turismo rural. Banco de dados. COMCAM.

COLAVITE, Ana Paula. **The geoprocessing contribution to the creation of tourist routes in the Peabiru trail – Paraná**. Londrina, 2006. 161f. Dissertation (Master's degree in Geography, Environment and Development) – State University of Londrina, Londrina, 2006.

## **ABSTRACT**

This paper discusses the application of geoprocessing in the creation of a data base and tourist routes, having as its central theme the Peabiru Trail, in COMCAM. At the PreColombian time, the Peabiru Trail used to be a native trail that passed through the South America, from the Atlantic to the Pacific Ocean, going through Paraná, Santa Catarina, São Paulo, Mato Grosso, Paraguay and Bolivia. It had an important role in the formation of the current Paraná territory, because it was used by adventurers, Jesuits, explorers and European settlers. Nowadays, it is rare to find vestiges, however there are cartographic and bibliographic documents that describe its localization and, based on them, the route of the trail was traced on the current Paraná territory. From that spatial localization of the Peabiru Trail, field researches have been carried out in regional level, in the North of COMCAM, to try to gather historic and cultural aspects of the region in order to create a georeferenced data base and SIG-PEABIRU TRAIL IN COMCAM as well. The data base is the basis for the delimitation of peregrination routes, which is an incentive for the development of rural tourism and other related activities. Furthermore, it also subsidizes the decision making of the public power concerning capital investment in this area and the making of maps that help the data spatial analysis and making tourism known in analogical and digital (Internet) ways.

**Keywords:** Geoprocessing. Peabiru Trail. Rural Tourism. Data Base. SIG-PEABIRU TRAIL IN COMCAM.

# **LISTA DE FIGURAS**

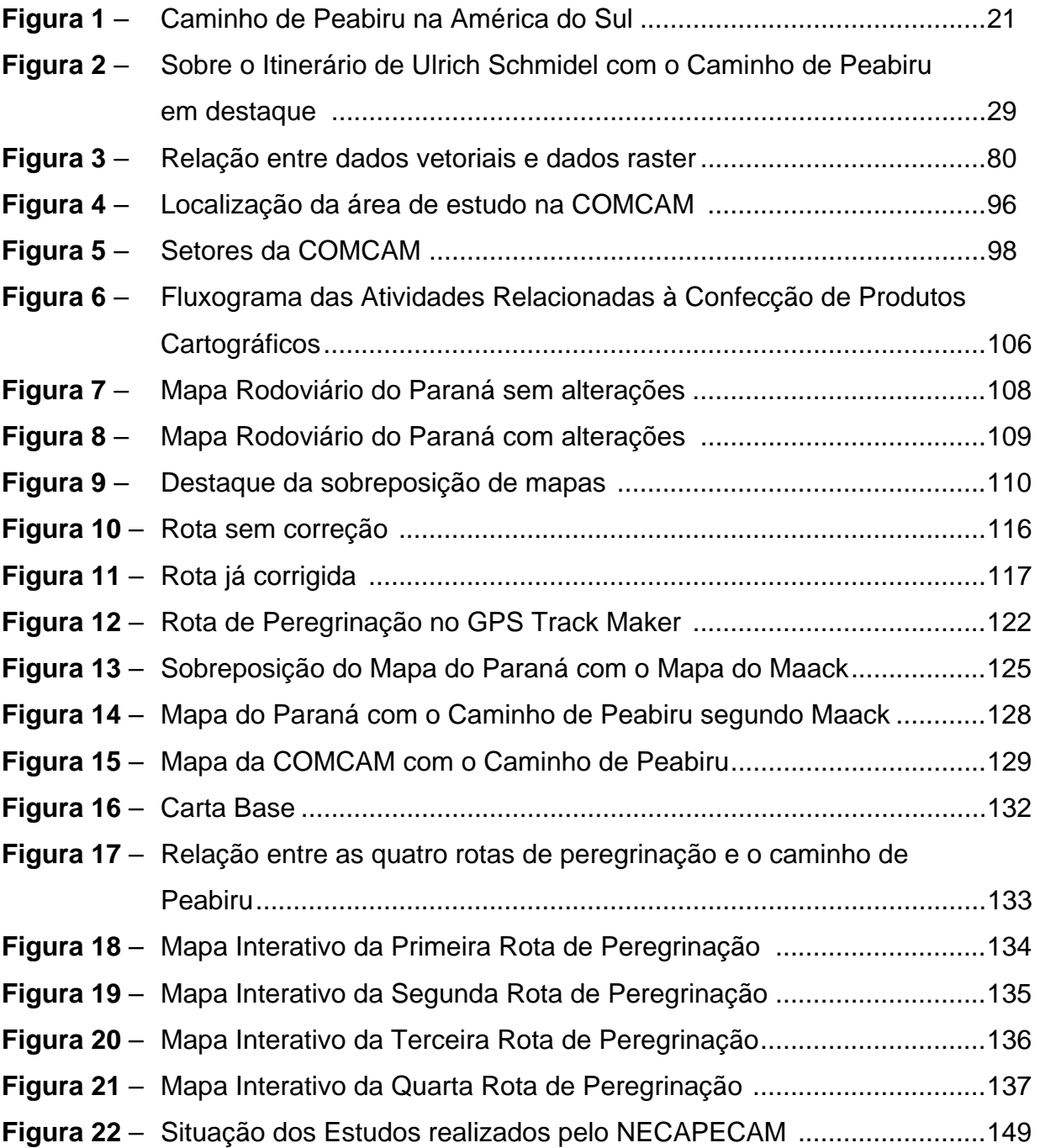

# **LISTA DE FOTOS**

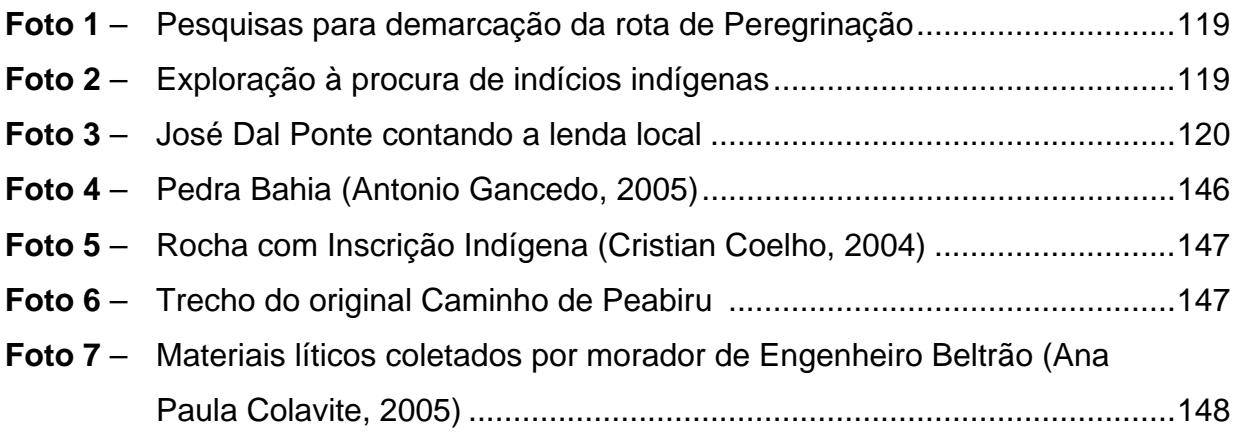

# **LISTA DE QUADROS**

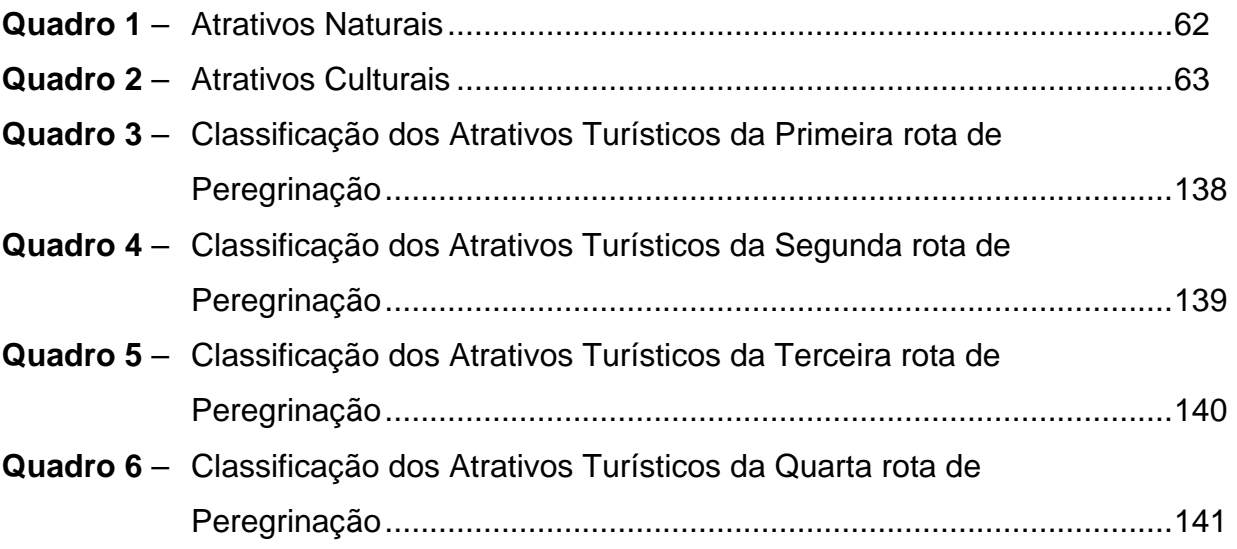

# **LISTA DE GRÁFICOS**

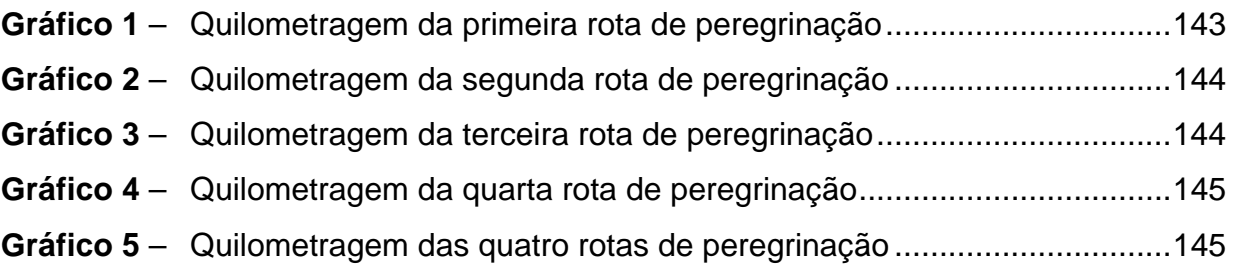

# **LISTA DE ABRAVIATURAS E SIGLAS**

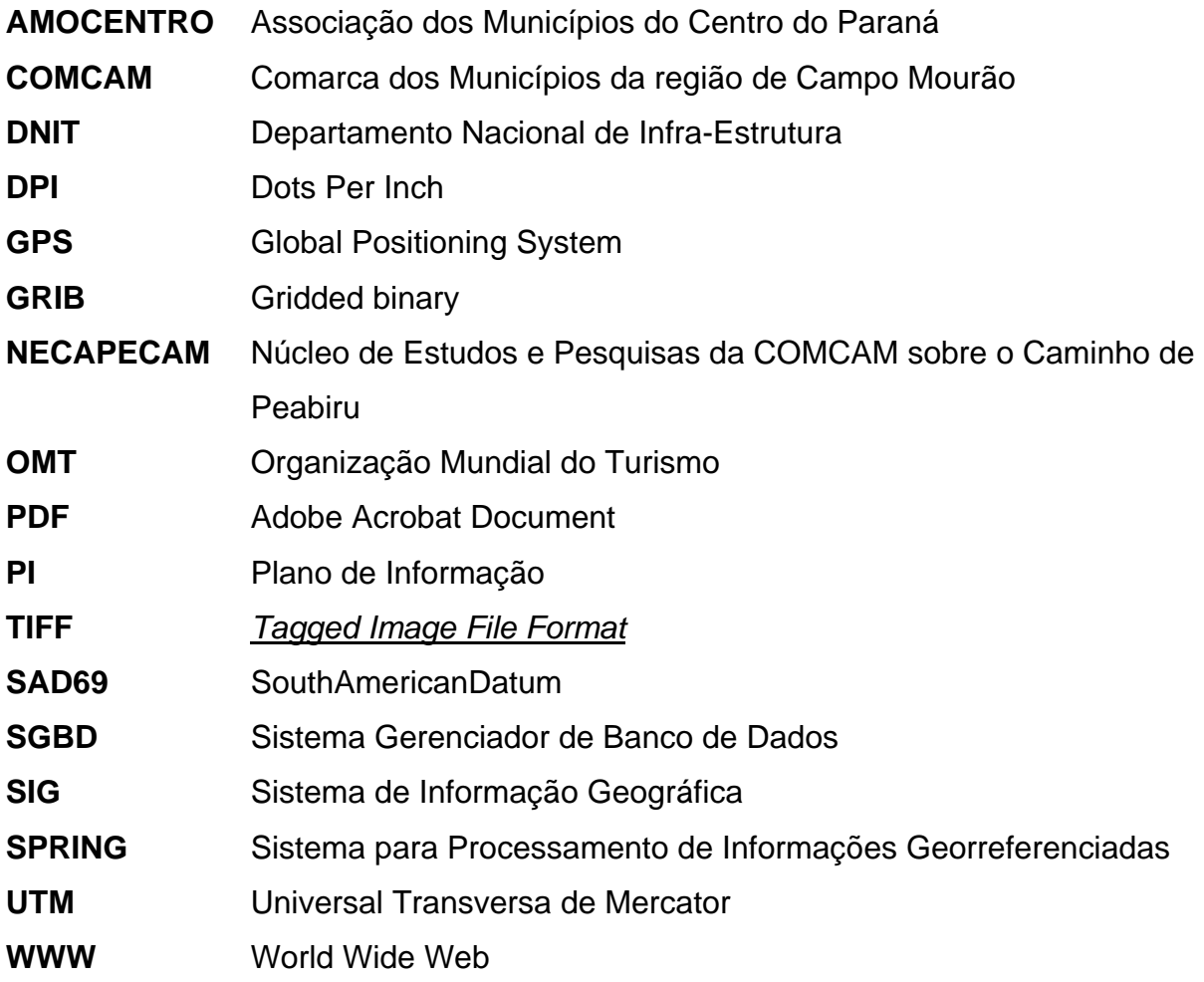

# **SUMÁRIO**

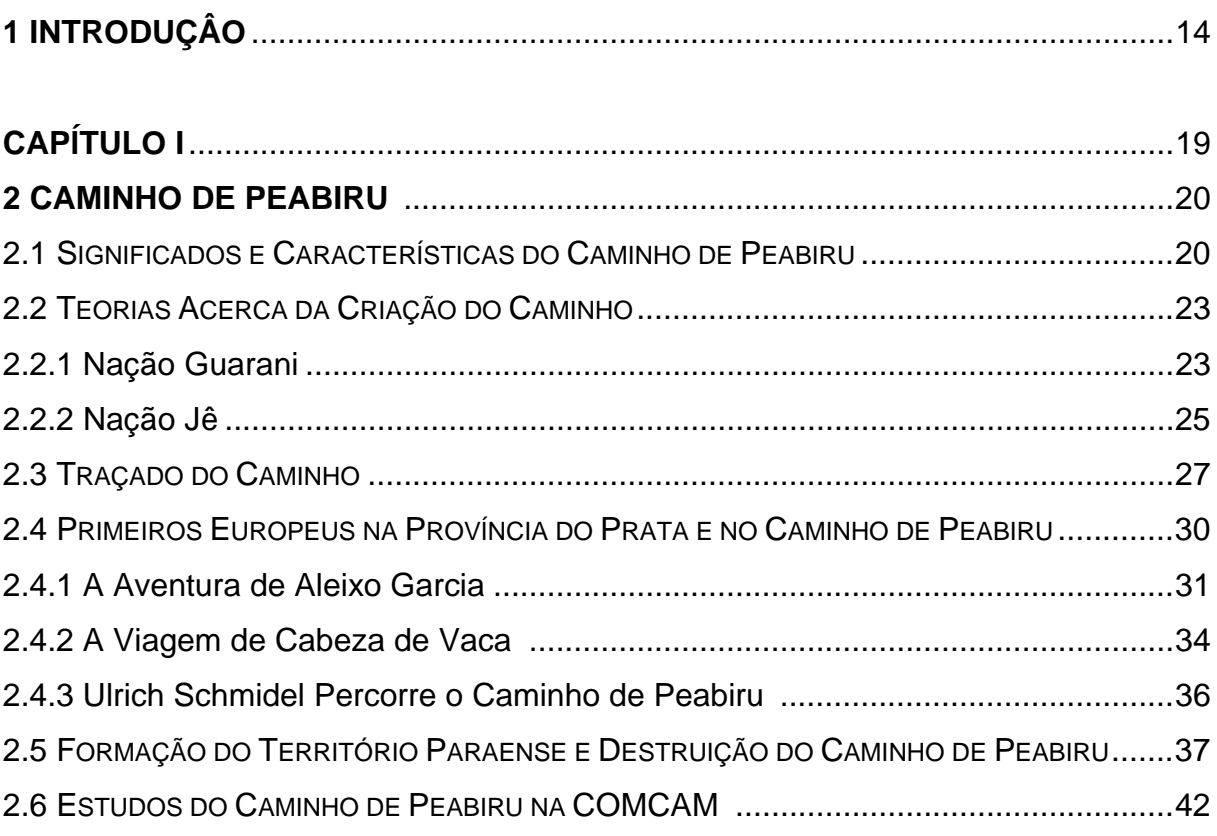

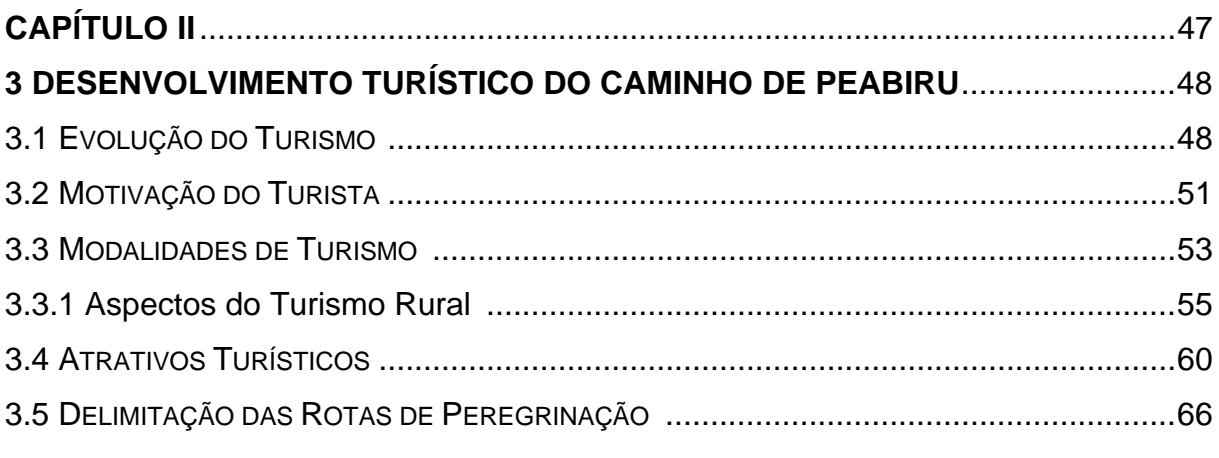

# 

# 4 O GEOPROCESSAMENTO COMO FERRAMENTA DE ANÁLISE DE DADOS

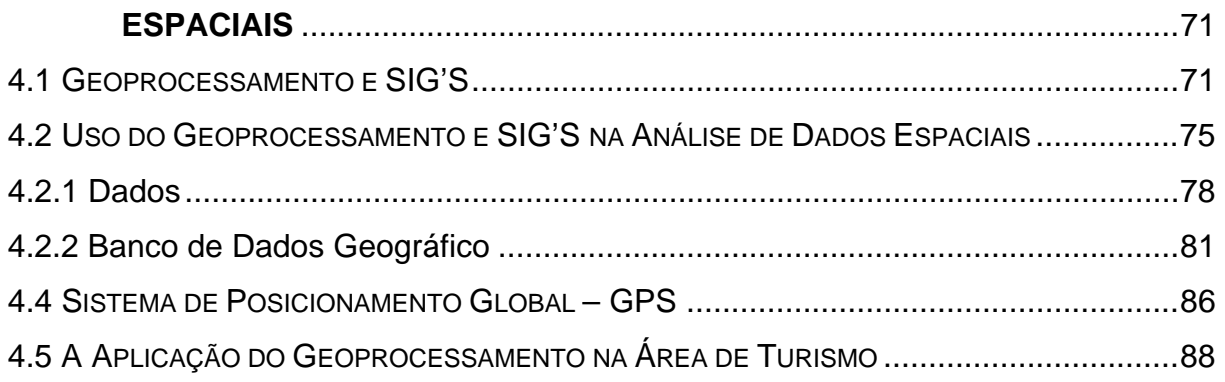

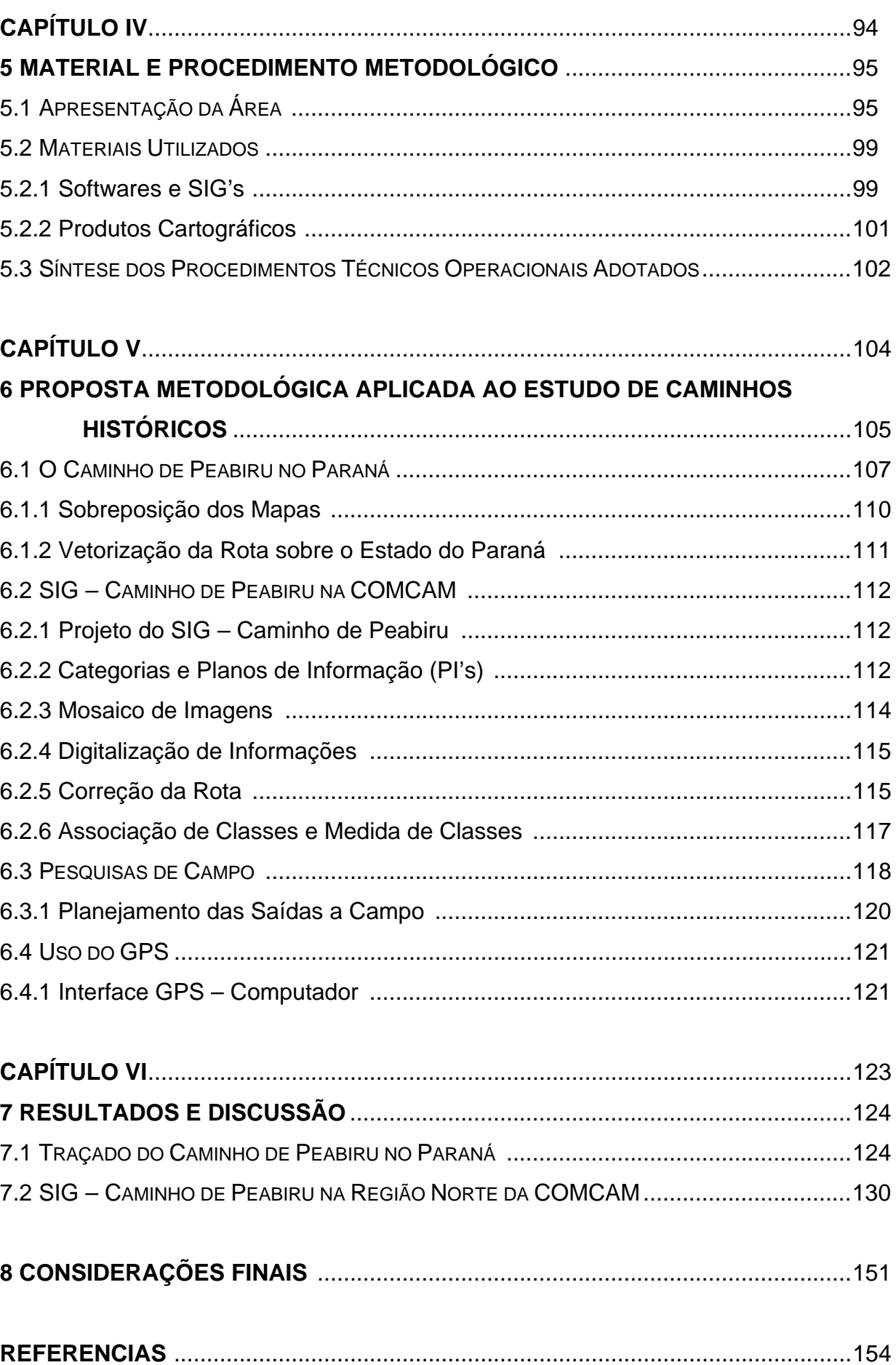

## **1 INTRODUÇÃO**

O Caminho de Peabiru é reconhecido como uma rota milenar e transcontinental criada na época précolombiana, a qual atravessava a América do Sul ligando o oceano Atlântico ao oceano Pacífico, travessia que passava pelos seguintes estados brasileiros: Santa Catarina, Paraná, São Paulo e Mato Grosso, além de passar pelo Paraguai, Bolívia e Peru.

Existem muitas teorias acerca do caminho, sua fundação, criação e até mesmo seu uso. Tribos Guaranis de hoje afirmam que a rota era utilizada por seus antepassados em busca da Terra Sem Mal (do Guarani YvyMaraey), um local comparável ao Paraíso cristão, outra teoria afirma que o caminho é obra de índios da nação Jê.

O caminho era diferenciado dos demais por apresentar um padrão de aproximadamente 40 cm (quarenta centímetros) de profundidade e 1,80 m (um metro e oitenta centímetros) de largura e ser recoberto por uma gramínea, características que impediam o crescimento da vegetação. Além de apresentar uma rota principal era composta por rotas secundárias e um alto número de ramificações com extensão total superior a 3.000 Km (três mil quilômetros).

Após a descoberta da América deu-se início à expansão das fronteiras e ocupação do território brasileiro, sendo que, a área hoje denominada Paraná foi ocupada inicialmente por espanhóis e mais tarde pelos portugueses, fazendo parte da região do Guairá, onde viviam aproximadamente 200.000 índios (duzentos mil).

O Estado foi explorado de inúmeras formas, primeiro pelos colonos espanhóis que colhiam erva-mate, utilizando a mão-de-obra escrava de índios, depois foi palco das reduções jesuíticas que, de certa forma, protegiam os índios da crueldade dos colonos, porém os tornava pacíficos à presença do homem branco. Mais tarde uma parte dos índios foi caçada pelos bandeirantes paulistas e levados até São Paulo para serem vendidos como mercadoria, ou seja, mão-de-obra escrava.

Um dos fatores que contribuiu para a vinda de europeus ao estado foi o boato da existência de ouro e prata, iniciando assim uma intensa descoberta do território paranaense. Durante estas atividades que exigiam locomoção o caminho de Peabiru foi muito utilizado, por padres, por aventureiros e por comerciantes, tendo sido determinante na construção do território conhecido hoje como estado do Paraná.

Por volta de 1631, este processo fez com que muitas tribos fossem dizimadas e alguns dos sobreviventes que ainda moravam nas reduções (fala-se em aproximadamente 12 mil índios) fugissem com os padres para Rio Grande do Sul e Uruguai, pelos rios Paranapanema e Paraná, fundando os Sete Povos das Missões. Os que ficaram acabaram sendo capturados ou fugiram para Mato Grosso do Sul e Paraguai. Formando um vazio no Estado do Paraná até inicio do século XVIII quando índios da nação Jê começaram a reocupar a região (MOTA, 1994).

A partir da entrada dos Kaingang (pertencentes à nação Jê) no Paraná, muitas tentativas de colonização do estado foram frustradas, já que estes apresentavam maior resistência aos bandeirantes e também aos padres Jesuítas, retardando a colonização do estado Paranaense.

Com a colonização do estado, já no decorrer do século XX, houve um intenso processo de desmatamento, exploração da madeira, da terra e dos recursos paranaenses, exigindo para tal a construção de estradas, rodovias, cidades, dentre outros, que acabaram por modificar totalmente o quadro paranaense, destruindo quase que na totalidade o caminho de Peabiru. Restaram apenas esparsos vestígios, longínquas histórias na memória dos pioneiros e seus descendentes e valiosos mapas e escritos de antigos pesquisadores e aventureiros como o de Ulrich Schmidel.

Esta dissertação tem por objetivo principal a proposição de uma metodologia nova e única para estudo de caminhos antigos por intermédio do Geoprocessamento para sua posterior aplicação no desenvolvimento de roteiros turísticos, podendo ser uma metodologia de referencia a trabalhos posteriores.

O objetivo principal é atingido pelo uso da cartografia e do geoprocessamento como ferramentas para estabelecer o traçado do Caminho de Peabiru por meio de documentos cartográficos existentes, e, com base neste e no resgate da história da população paranaense, estabelecer rotas turísticas de peregrinação. É também um objetivo deste trabalho a criação de um banco de dados geográfico digital que pode futuramente vir a ser disponibilizado na forma de um SIG – CAMINHO DE PEABIRU NA COMCAM em rede Internet.

É, portanto, um trabalho de subsídio ao desenvolvimento do turismo

rural, ecológico e cultural como forma de incentivo ao pequeno produtor rural, que vem sofrendo fortemente com a modernização da agricultura, para que possa encontrar no turismo, em pequena escala, uma nova fonte de renda e de mantenimento de sua cultura e propriedade rural.

A cartografia e o geoprocessamento auxiliam no levantamento e demarcação de atrativos turísticos, infra-estrutura de apoio ao turista e vias de acesso, por intermédio da elaboração de mapas e outros produtos cartográficos.

Os objetivos desta pesquisa vão de encontro aos objetivos do Núcleo de Estudos e Pesquisas da COMCAM sobre o Caminho de Peabiru (NECAPECAM) criado por professores, estudantes e representantes da população com intuito de pesquisar, redescobrir e divulgar o caminho de Peabiru na área que compreende a Comarca dos Municípios da região de Campo Mourão (COMCAM), formado por 25 municípios, na região centro-oeste do estado do Paraná.

Fizeram parte desta pesquisa estudos teóricos em bibliografia atual e em livros e documentos antigos, muitos deles de difícil obtenção e que por intermédio das bibliotecas virtuais tornaram-se acessíveis. Pesquisa de campo para registro de relatos dos pioneiros da região referentes a fatos da história que auxiliam na redescoberta do caminho, suas ramificações e também de caminhos que levavam até as ramificações do eixo principal.

A partir dos relatos, realizou-se verificação a campo e o georreferenciamento dos locais por meio do receptor GPS, bem como dos vestígios indígenas de qualquer ordem, ou seja: materiais líticos e locais descritos pela população como sendo próprios das tribos indígenas da região (aldeamento, cemitério indígena e jesuíta, entre outros). É necessário que esta demarcação seja realizada com caráter de urgência já que muitos desses relatos são realizados pela população antiga, colonizadores que chegaram aqui quando ainda havia vegetação nativa e vestígios indígenas intactos.

O uso da cartografia contemporânea, por meio do geoprocessamento e de tecnologia computacional, auxiliou na espacialização dos dados, bem como, no cruzamento de informações de diferentes fontes utilizadas e na sua análise e compreensão.

A dissertação está estruturada basicamente em cinco capítulos, que abordam as questões estabelecidas nos objetivos do trabalho.

O primeiro capítulo traz uma breve revisão bibliográfica acerca do

Caminho de Peabiru, uma síntese da história do Paraná, e a relação entre estes dois, assim como a importância do Caminho de Peabiru na determinação e delimitação do território conhecido hoje como paranaense. Traz ainda informações sobre a formação do NECAPECAM, grupo de pesquisas que norteiam os trabalhos realizados sobre o caminho de Peabiru na região.

O segundo capítulo trata do desenvolvimento do turismo no caminho de Peabiru, seus conceitos e uma discussão sobre as variadas formas de turismo existentes, que são alternativas aplicáveis ao Caminho de Peabiru e seu entorno, bem como nas implicações positivas e negativas que este desenvolvimento pode gerar para a população rural. Apresentam-se também os critérios adotados pelo NECAPECAM para a delimitação de uma nova rota turística.

O terceiro capítulo aborda os conceitos de geoprocessamento e cartografia utilizados no tratamento de mapas antigos e também de mapas atuais. Expõe a importância dos bancos de dados e como são disponibilizados atualmente, via web. Traz ainda o uso da técnica do Sistema de Posicionamento Global (GPS) na demarcação de pontos de interesse da pesquisa e a interface de dados entre os variados programas utilizados.

O quarto capítulo contempla a descrição do material, programas e produtos cartográficos empregados, e uma síntese do procedimento metodológico adotado nesta pesquisa.

O quinto capítulo traz o detalhamento da proposta metodológica aplicada ao estudo de caminhos antigos, portanto, como devem ser trabalhados mapas e cartas, objetivando a construção de novos produtos cartográficos, resultantes do estudo bibliográfico e pesquisas de campo. Quais as dificuldades encontradas na produção de sua aplicação e como esta metodologia poderá servir em trabalhos semelhantes.

No sexto capitulo é apresentada à discussão dos resultados da pesquisa, apresentando uma reflexão da importância da Cartografia e do Geoprocessamento no resgate histórico e cultural do Caminho de Peabiru e seu possível uso como produto do desenvolvimento turístico da região, bem como informações estatísticas traçadas com base em dados obtidos por meio do geoprocessamento para nortear tomada de decisões de políticas públicas para o desenvolvimento do caminho de Peabiru como rota turística da região.

Espera-se que os resultados desta pesquisa auxiliem no desenvolvimento regional da COMCAM, no estabelecimento de políticas públicas consistentes para a ampliação do turismo e que sirva como adicional relevante para outras pesquisas relacionadas ao Caminho de Peabiru e a demais rotas antigas, e principalmente que a proposta metodológica deste possa ser aplicado em trabalhos com mapas antigos.

## **CAPITULO 1**

"Se o Egito é um presente do Nilo, a terra hoje paranaense é o legado de um caminho pré-histórico que se apagou na geografia da colônia."

Samuel Guimarães da Costa, O Estado do Paraná, 1972

### **2 CAMINHO DE PEABIRU**

#### **2.1 SIGNIFICADOS E CARACTERÍSTICAS DO CAMINHO DE PEABIRU**

O Caminho de Peabiru, na verdade, recebe várias outras denominações - Caminho da Montanha do Sol, Caminho de São Tomé, Caminho do Mato, Caminho do Sertão e Caminho Velho -adotadas em cada região por onde passou, sendo, portanto, uma nomenclatura específica a cada região, resultante do processo de ocupação.

Lingüisticamente Caminho vem do celta, pelo latim vulgar "cammini" e Peabiru vem do guarani "Tape Aviru" ou "Ta pe a beyuy" cujo significado é caminho da Terra sem Mal. O Caminho de Peabiru pode ter diversas traduções como caminho forrado, caminho antigo de ida e volta, caminho pisado, caminho sem ervas, entre outros (CASEMIRO, 2005a).

Este caminho apresentava a característica singular de atravessar o continente Americano do oceano Atlântico ao oceano Pacífico, apresentando um ramal principal e várias ramificações secundárias que levavam até o caminho principal, e ainda caminhos e picadas que conduziam ao ramal principal e aos caminhos secundários. Um dos ramais tinha seu inicio no litoral de Santa Catarina e outro no litoral de São Paulo, encontrando-se no Paraná por onde seguiam, passando pelo Mato Grosso, Paraguai, Bolívia e Peru, figura 01.

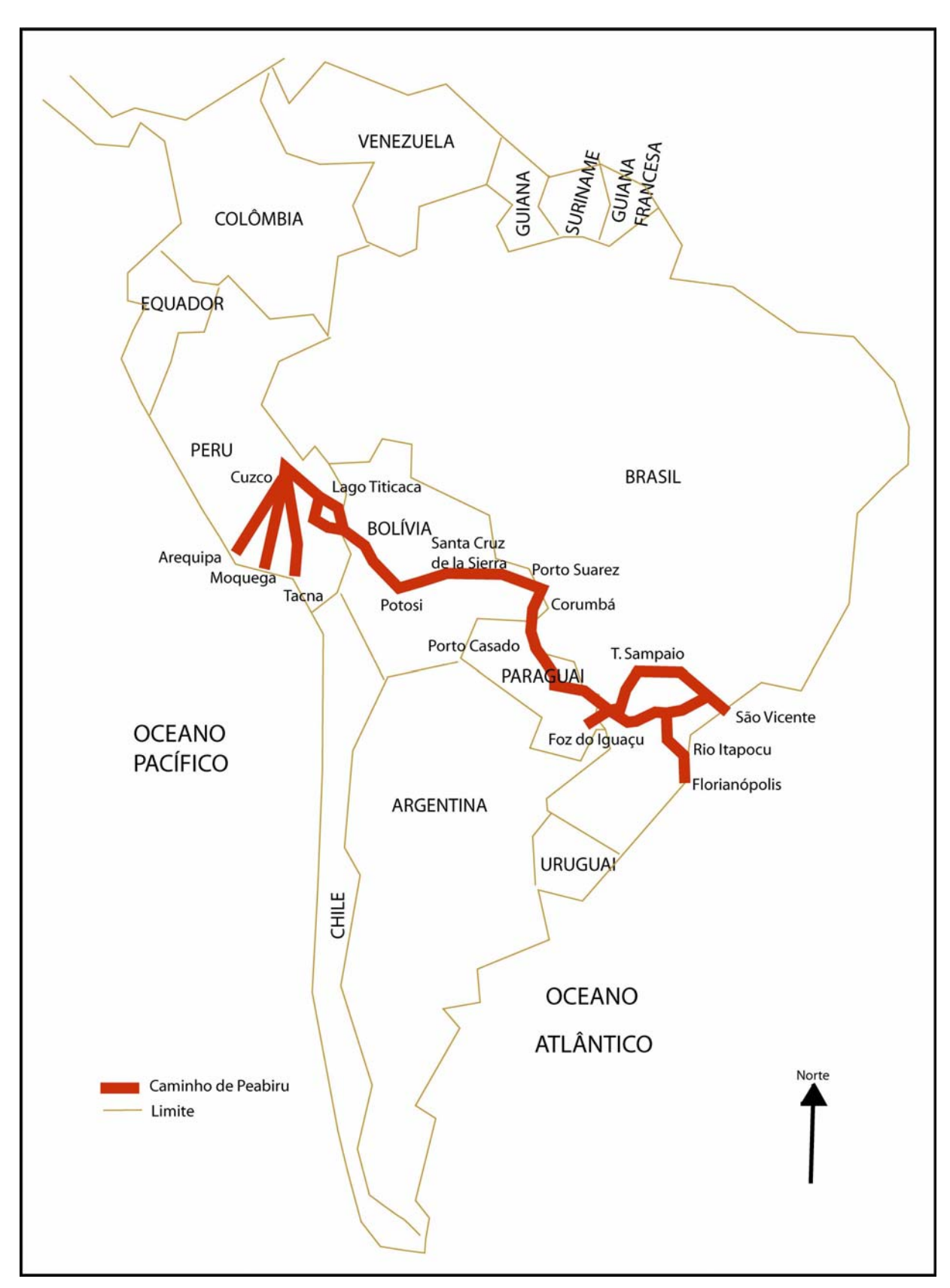

**Figura 1** – Caminho de Peabiru na América do Sul, adaptado de BOND & FINCO (2004).

No Paraguai dividia-se em dois ramais que voltavam a se encontrar na região norte do Chaco, sendo que só no Lago Titicaca passava a ser um caminho de via única, até atingir Cuzco (capital dos Incas). De Cuzco ao oceano Pacífico existem vários trechos do Caminho.

Este caminho é considerado por Maack (1959) a mais importante estrada transcontinental da América do Sul da época pré-colombiana, apresentando aproximadamente três mil quilômetros de extensão.

Outra questão importante é que obedecia a um certo padrão em sua edificação, ou seja, apresentava aproximadamente 08 (oito) palmos de largura, o equivalente a 1,40 metros (um metro e quarenta centímetros) de altura e 0,40 metros (quarenta centímetros) de profundidade, sendo todo o percurso coberto por uma espécie de gramínea que não permitia que arbustos, ervas daninhas e árvores crescessem em seu curso e evitava também a erosão, já que era intensamente utilizado.

> Abriam picada no mato e depois de limpa-la com certa prodigalidade, a semeavam de trecho em trecho com sementes de duas ou três espécies de gramináceas, especialmente uma, cujos brotos se propagavam com muita facilidade. Com as plantas que nasciam, logo se cobria completamente o solo e se podia impedir o crescimento de árvores e ervas prejudiciais; sem isso a picada se haveria ocultado (BERTONI apud BOND, 1996).

A espécie utilizada também tinha a característica especial de grudar nos pés e pernas dos viajantes que por onde passavam disseminavam a semente não havendo, portanto, a necessidade de ser plantada por toda extensão, mas apenas em alguns trechos, já que as sementes dispersas nasciam por conta, fazendo com que em um ou dois anos o caminho estivesse todo coberto e protegido.

O caminho foi utilizado para locomoção dos índios e até mesmo para grandes migrações dos povos indígenas, e também pelo povo branco para a descoberta de riquezas, criação de missões religiosas, comércio, fundação de povoados e cidades, escravização dos índios, morte e contaminação da população indígena (BOND, 1996).

Por apresentar tal magnitude é evidente que ofereceu grande importância na formação do território sul-americano, atualmente conhecido, tendo sido fundamental para sua descoberta, exploração e colonização.

#### **2.2 TEORIAS ACERCA DA CRIAÇÃO DO CAMINHO**

Com o intenso processo de colonização e expulsão das populações indígenas do território Guairá, perdeu-se informações preciosas acerca da criação do caminho de Peabiru. Embora os europeus tenham-no utilizado, com o decorrer do tempo parte de seu traçado foi substituído por vias modernas com padrões de construção diferenciados dos padrões indígenas. Nas porções em que o caminho foi abandonado, a vegetação se alastrou e seu traçado foi perdido.

Tais fatores dificultam o trabalho de reconhecimento do traçado original bem como sua associação ao seu verdadeiro criador. As hipóteses mais prováveis recaem sobre duas nações indígenas, os Guaranis e os Jês.

#### **2.2.1 Nação Guarani**

A maior dúvida em relação ao caminho de Peabiru é quem na verdade foi seu construtor. Uma das hipóteses mais difundida e conhecida é a de que tenha sido criado por índios Guaranis que habitavam o Paraná desde pouco depois do nascimento de Cristo.

Não existem provas concretas de que os construtores tenham sido os Guaranis, porém, muitas vezes esta possibilidade é cogitada, já que eles o conheciam perfeitamente, e nele guiavam-se com muita facilidade, o que significa que era muito utilizado pela tribo. Suas aldeias costumavam ser construídas à margem do caminho, fazendo com que esse, fosse uma espécie de ligação entre diversos povoamentos Guaranis espalhados pelo Brasil, Paraguai e Bolívia (BOND, 1996).

Em declaração, o guarani Werá Tupã, cacique da aldeia Morro dos Cavalos (Palhoça-SC), fala da importância do caminho para seus ancestrais e de sua relação com a espiritualidade e o "sagrado" indígena. Os conhecimentos indígenas são transmitidos de uma geração a outra e geralmente este conhecimento não é compartilhado com pessoas de fora da tribo, a menos que sejam de inteira confiança (WERÁ TUPÃ, 2004).

Tal fato deve-se as características dos guaranis, um povo recatado, principalmente quando se trata de um assunto como o caminho de Peabiru, definido por Werá Tupã como "dolorido", já que apresentava um significado muito forte no passado e que foi destruído pela ação do desenvolvimento e colonização da América do Sul, tornando mais difícil à obtenção de informações precisas.

Pelo Peabiru os guaranis saíram do litoral brasileiro e alcançaram o império Inca no Peru, saíram da Bolívia foram até o Paraguai e posteriormente às praias brasileiras, ou seja, utilizavam o caminho com muita freqüência, e por ele locomoviam-se por todo Guairá. Mesmo que não tenham sido seus construtores provavelmente foram seus maiores usuários.

Um dos motivos do intenso uso do caminho pelos guaranis era a busca por um local sagrado onde não haveria mal, ou seja, a lendária terra sem mal ou 'ivi-meranhim' em tupi ou ainda 'Yvy Marã Ey'. Em Barroso encontra-se o trecho que descreve esta inquietação indígena:

> Até os próprios tupis, muito embora o gráu de barbárie em que se encontravam, como que guardavam a vaga lembrança duma Idade de Ouro, dum Paraíso Perdido. Quando indagavam dêles o porque de sua inquietude e instabilidade, vagando pelas ibiturunas e paranapiacabas, pelos araxás e retamas, pelos paranás e ipús do vasto Pindorama, respondiam que andavam em busca de ivimeranhim, o País da Felicidade. E os seus guerreiros que não temessem a morte reviveriam do lado do poente, ALEM DOS ANDES (BARROSO, 1941, p.128).

Em muitas religiões a busca pelo paraíso terreno é feita sempre à leste, onde o sol nasce, aonde os fiéis viriam encontrar a tão sonhada terra sem males, o paraíso terreno, portanto se a leste encontra-se o sagrado à oeste, onde o sol se põe, estaria reservado o mal, o oposto do paraíso, um local de punição aqueles que não seguiam a contento as crenças de seu povo em vida.

A oeste iriam todos aqueles que fossem considerados pecadores, como no caso dos guerreiros que não temem a morte e estão resignados a renascer ao lado oposto a terra sem mal, ou seja, onde o sol se põe.

Tal fato é confirmado pelo relato de Werá Tupã, quando diz:

Nossos antepassados, eles usaram esse caminho (o Tape Aviru) em busca da Yvy Marã Ey, que seria a terra sem mal. Esse caminho levaria a um lugar que, para o seu povo, não seria aqui na Terra. Seria numa outra dimensão (WERÁ TUPÃ, 2004, p.15).

Expõe ainda que para atingir a passagem para esta outra dimensão é necessário o preparo de uma vida inteira, desde alimentação até meditação, pelas quais progride até atingir a imortalidade.

Em discussão, mais adiante, será apresentado o uso do caminho de Peabiru pelos primeiros europeus que chegaram ao sul da América do Sul, nestes casos os relatos e documentos levam à compreensão de que os índios que guiavam estes europeus pelo caminho pertenciam às nações Guarani, comprovando que realmente eram grandes conhecedores de seu percurso.

### **2.2.2 Nação Jê**

A teoria que o caminho de Peabiru, teria sido obra da Nação Jê, não é muito difundida e é defendida pelo arqueólogo Igor Chmyz (UFPR) que teve contato com o caminho de Peabiru pela primeira vez quando estava fazendo pesquisa no município de Campina da Lagoa, localizado na região centro oeste paranaense, para verificação de sítio arqueológico, na década de 1970.

As informações relatadas neste item, referemse a entrevista de Igor Chmiz concedida a Luiz Omar Gabardo para a revista Cadernos da Ilha (nº03).

Durante as pesquisas em Campina da Lagoa foram encontrados muitos sítios arqueológicos que contavam com casas subterrâneas, aterros funerários e depressões no solo que aparentavam caminhos. A população local atribuía estes caminhos à guerra entre Brasil e Paraguai (entre as décadas de 1860 – 1870) e descreviam sua localização, mesmo onde a agricultura já o havia destruído.

A equipe de pesquisadores seguiu os caminhos e verificou relação entre os sítios arqueológicos e o caminho de Peabiru, quando observa que: "O caminho tinha a mesma função das nossas estradas rurais que passam ao lado, às vezes até por dentro das cidades. Concluímos, então, que deveria ser algo ligado ao sistema do Caminho de Peabiru." (CHMYZ apud GABARDO, 2004, p.20). Neste momento o caminho em si não era o objeto de estudo da equipe, mas muitas características chamaram sua atenção como cita:

> "Curiosamente era um caminho que não subia elevações. Ele as contornava. Sempre se estendia pelos flancos das elevações. Era sinuoso, portanto. Era um caminho que exigia mais tempo para ser percorrido, mas em compensação cansava menos o usuário. Era um caminho lógico, que aproveitava os terrenos menos inclinados." (Chmyz apud GABARDO, 2004, p.20).

Após percorrer outros estados brasileiros como Minas Gerais, Mato Grosso e Goiás, percebeu-se a existência de muitos caminhos indígenas, que assim como o de Peabiru, foram utilizados por bandeirantes como uma forma de interligar aldeias e centros de atividades indígenas.

Estes caminhos eram de uma determinada nação indígena "Tanto aqui como lá (referindo-se ao MT e GO) são índios Jê. Não tem nada a ver com Tupi-Guarani." (CHMYZ apud GABARDO, 2004, p.21). Portanto, pode-se atribuir o caminho a Nação Jê, entitulada pelos arqueólogos como Itararé.

Dois fatos são importantes para que Chmyz chegue a esta conclusão, o primeiro foi à seqüência de suas pesquisas realizadas no município de Ubiratã-PR, onde encontrou um sítio arqueológico subterrâneo com casas dispostas praticamente em círculos e de dentro destas saía um caminho, ainda preservado, que se dirigia às margens do rio Piquiri, este caminho apresenta as mesmas características do caminho de Peabiru.

O segundo fato está relacionado à Nação Jê ser anterior ao Tupi-Guarani no Paraná, fato comprovado por escavações, sendo que antes da chegada de espanhóis e portugueses neste Estado o quadro de ocupação indígena já havia sido modificado, predominando a nação Jê em apenas algumas regiões.

Embora Chmyz defenda que o caminho tenha sido criado pela nação Jê, deixa claro que outras tribos também o utilizavam:

...no século XVIII o Jê ainda estava utilizando os caminhos. Eventualmente, claro, o Tupi-Guarani usou também o caminho. Facilitava a locomoção e eles o usavam....O fato deles (os Guaranis) terem guiado Aleixo Garcia e Cabeza de Vaca, por exemplo, não significa que eles foram os autores do caminho. Apenas conheciam esses caminhos e os utilizavam, assim como os europeus passaram a utiliza-los (CHMYZ apud GABARDO, 2004, p.22).

Esta é a primeira teoria sobre os Jês como construtores do caminho de Peabiru e, justamente por este motivo, possui características totalmente diferentes das demais difundidas no meio acadêmico. O que lhe dá muito crédito é o fato de ser defendida com base em indícios arqueológicos e não apenas relatos históricos e suposições, como a da nação Guarani.

### **2.3 TRAÇADO DO CAMINHO**

Como já comentado o caminho de Peabiru era composto por ramais principais e secundários. A exata posição geográfica do caminho é hoje desconhecida, porém a mais precisa descrição é encontrada no livro 'Sobre o Itinerário de Ulrich Schmidel', escrito por Reinhard Maack em 1959. Para confeccionar tal obra baseouse nos relatos de viagem de Ulrich Schmidel, escritos por esse em língua alemã e que descreve sua viagem a América do Sul no século XVI.

Segundo Ulrich o caminho vinha do atual litoral paulista, em São Vicente, passando por Itú, Piratininga e Sorocaba rumo ao rio Paranapanema, seguindo uma das principais nascentes do rio Ribeira, acima dos Campos de Castro, onde se localizava a famosa aldeia de índios guarani Abapany. Havia ainda um ramal que iniciava em Cananea e margeava o rio Ribeira até encontrar com o primeiro ramal descrito.

Um outro ramal vinha de Santa Catarina do rio Itapucu e da baía de São Francisco percorrendo a faixa litorânea de Santa Catarina em direção ao noroeste nos atuais Campos Gerais, passando por Tindinquera (Araucária de hoje) e A-tibagy-ba (Tibagi) e que se encontrava com o aldeamento Abapany.

O ramal principal seguia através do rio Tibagi, até o Ivaí, que era transposto acima do salto de Ubá; daí, subindo a serra da Boa Esperança pelo vale do rio Pedra Preta, onde alcançava as nascentes do rio Cantu.

Enquanto o caminho principal, rumo oeste, conduzia ao rio Paraná, acima das Sete Quedas, passava pelo Chaco e pelo planalto peruano, terminando no oceano Pacífico, um ramal secundário cruzava o rio Cantu, o curso superior do Piquiri e do rio do Cobre para atingir, ao sul, o rio Iguaçu na foz do Cotegipe e a grande aldeia indígena Carieseba, na zona sudoeste do atual Estado de Santa Catarina, assim como o rio Uruguai.

Outro ramal secundário do caminho rumo ao norte passava pela atual cidade de Campo Mourão, acompanhando a margem oeste do rio Guia (rio Mourão) e cortando o rio Guihay (rio Ivaí) seguindo até atingir o curso médio do rio Pirapó. De lá, o atalho seguia ao longo do rio Pirapó até o rio Paranapanema e mais ao norte até o rio Anhembi, onde se unia a um velho caminho indígena que decorria do rio Paraná, conduzindo, rumo leste, para Itu e ao litoral de São Vicente.

Havia ainda outros ramais que cortavam o Estado de São Paulo e Mato Grosso do Sul. Os ramais formavam na verdade uma malha viária aos moldes da época pré-colombiana.

Além de escrever um livro sobre a viagem de Ulrich a América do Sul, Maack confeccionou um mapa com os ramais do caminho de Peabiru, apresentado na figura 02, que representa a região do Guairá com o ramal principal e os ramais secundários do caminho em destaque.

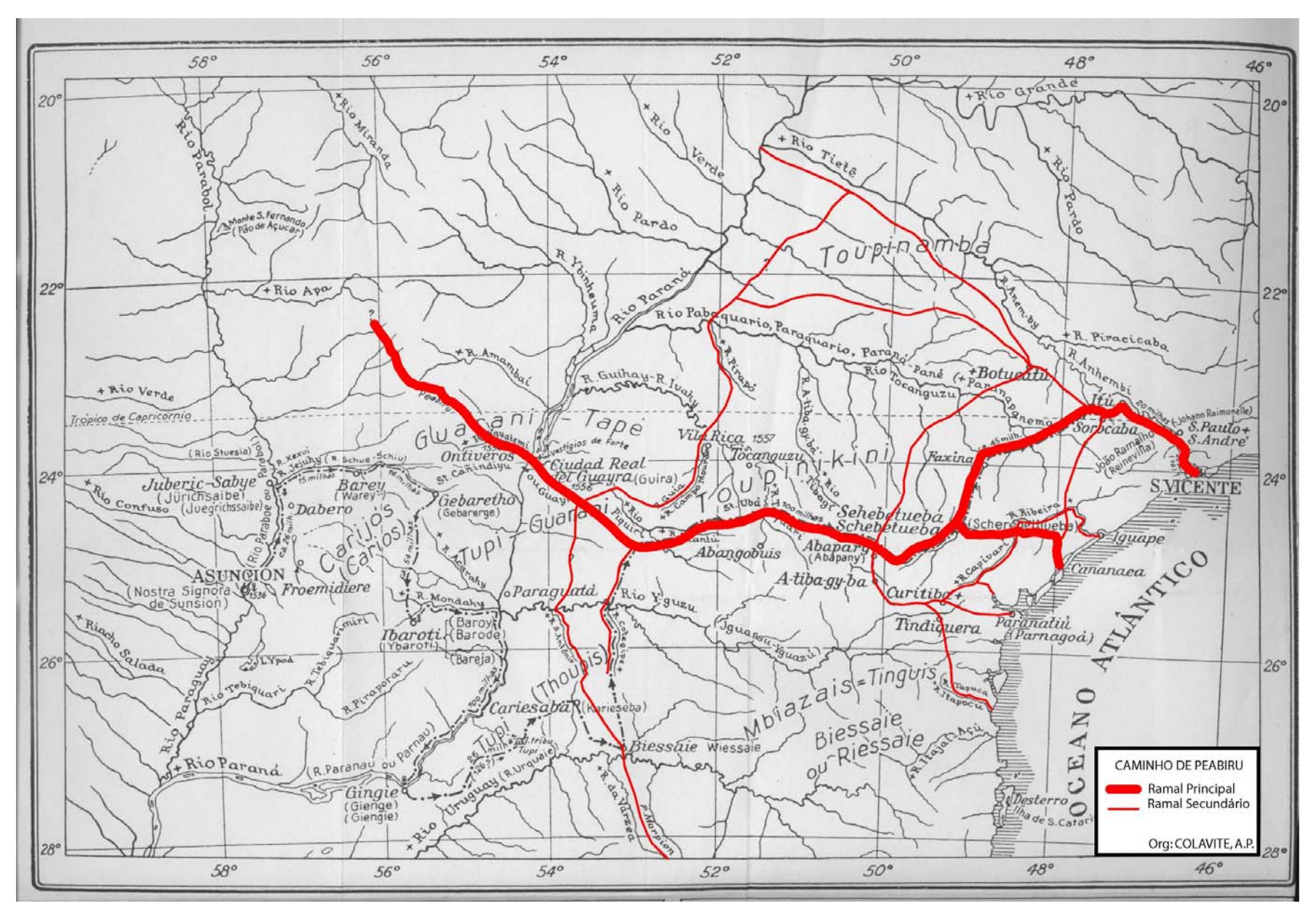

**Figura 2** – ver arquivo separado

#### **2.4 PRIMEIROS EUROPEUS NA PROVÍNCIA DO PRATA E NO CAMINHO DE PEABIRU**

As terras da América do Sul foram partilhadas entre Portugal e Espanha pelo Papa Alexandre VI, em 1494, e fora estabelecida sua divisa por intermédio do Tratado de Tordesilhas, o qual determinava que as terras ao leste da linha de Tordesilhas pertenceriam a Portugal e as terras ao oeste a Espanha (SOARES, 2001).

A partir deste tratado as terras sul-americanas foram intensamente disputadas entre os dois países. Conforme iam descobrindo e conquistando a América, inúmeras lendas sobre Eldorados perdidos em meio às florestas foram difundidas, e acabaram por atrair para o território sul-americano grande número de homens em caravelas, muitas delas precárias, para aventurar-se em busca de tesouros perdidos.

O interesse no Brasil até então estava relacionado principalmente à exploração de suas riquezas naturais:

> ...por haber en aquella tierra mucho palo del Brasil, y malagueta, y algunas esmeraldas que hallaron entre los indios, de donde llevaron para Portugal mucha plumería de diversos colores, papagayos y monos diferentes de los de África; demás de ser tierra muy fértil y saludable, de buenos y seguros puertos (GUZMAN, 2006, p. 2).

Procurando guiar-se pelo Tratado de Tordesilhas a América do Sul foi conquistada por dois pontos distintos. Os Espanhóis adentraram pelo Istmo do Panamá e pelo rio da Prata e os Portugueses pelo litoral brasileiro (Salvador, Porto Seguro, Santa Cruz, Santos, dentre outros).

Quando houve a chegada dos europeus ao território brasileiro, tanto portugueses quanto espanhóis só conseguiram penetrar o território tendo como guias os índios, que conheciam e moviamse por caminhos e pela mata com muita destreza.

Os europeus aportados em São Vicente, e que estabeleceram boa relação com os habitantes locais, logo perceberam que estes se movimentavam constantemente por aquela serra. Não foi difícil segui-los. No sopé da serra, ao qual chegavam navegando em canoas por um sinuoso rio, encontrava-se um caminho demarcado, com largura de 1,80 metros (8 palmos), limpo e rebaixado cerca de 40 centímetros (2 palmos) em relação ao nível do terreno em volta. Subindo em planos suaves, contornando os contrafortes dos morros, o caminho chegava ao topo da serra após percorrer uma distância aproximada de 40 quilômetros (6 a 7 léguas) (ANDRIETTA, 2004, p.2).

A descrição do caminho em que os europeus foram guiados por índios, corresponde às características do Caminho de Peabiru, tanto pela largura, profundidade como pelo fato de evitar obstáculos em seu percurso, além disso, segundo descrição de Maack, (1959) em 'Sobre o Itinerário de Ulrich Schmidel', um dos ramais do caminho realmente tinha inicio em São Vicente – SP.

As informações existentes sobre o traçado do Caminho de Peabiru no Estado do Paraná e também pelos demais territórios por onde passa provêm principalmente de descrições em relatórios de viagens realizadas logo após a descoberta do Brasil, viagens estas realizadas por europeus que utilizavam intensamente o caminho, tendo índios como guias. Os primeiros e mais conhecidos europeus da história a utilizarem o caminho são Aleixo Garcia, Cabeza de Vaca e Ulrich Schmidel.

### **2.4.1 A Aventura de Aleixo Garcia**

Segundo estudos de Bond (2004) o primeiro europeu que teria trilhado o Caminho de Peabiru até os Andes foi Aleixo Garcia, um marinheiro português que em 1515 partiu com uma expedição de três navios da Espanha, com um total de 60 homens, sob o comando de Juan Diaz de Solís, com o objetivo de chegar ao oceano Pacífico, navegando a oeste. Durante a viagem confundiram o mar com o rio da Prata e seguiram por meio deste, o que tornou Solís seu descobridor. Para Guzman (1612) a confusão realizada por Solís é justificada pela dimensão do rio, facilmente confundível com o oceano.

Após a descoberta do rio da Prata, a aventura acaba de forma trágica "Solís desembarcou ao chegar ao Rio da Prata, e foi logo morto com muitos de seus companheiros. Dos sobreviventes a maior parte voltou,..." (ABREU, 1930, p.16).

Para Bond (2004) quando próximos à desembocadura do rio Uruguai, Solís e seus tripulantes avistaram um grupo de índios com os quais decidiram estabelecer contato, ao descer, acompanhado por mais seis homens, foram atacados e mortos pelos índios, o restante da tripulação se desesperou e os dois navios retornaram à Espanha.

O terceiro navio, no qual estava Aleixo Garcia, havia se atrasado e quando chegou próximo a Ilha de Florianópolis deparou-se com um temporal e o navio naufragou. A tripulação era então composta por dezoito homens, dos quais, sete seguiram em direção a Cananéia – SP, dois morreram e os outros nove passaram a viver na Ilha e em seus arredores com os índios locais, os guaranis cariós.

Aleixo Garcia estava entre esses últimos e destacou-se na convivência com os índios, aprendendo rapidamente sua língua e seus hábitos, o que fez com que ganhasse a confiança dos guaranis. Acabou se casando com uma índia carió com quem teve um filho.

Em decorrência da confiança que lhe foi confiada os guaranis lhe conferiram muitos segredos, sendo um deles a existência de um caminho que em direção ao oeste levaria até um local onde haviam montanhas altas e geladas, cidades feitas de pedras e habitadas por um povo diferente que trajava vestimentas.

Esta era a descrição dos incas que habitavam os Andes, os índios se ofereceram para guia-lo, e, então formaram uma comitiva, inclusive com outros náufragos e seu filho de, aproximadamente, seis anos.

> "A caravana seguiu pelo Caminho de Peabiru, atravessando o nortenordeste de SC, cruzando o PR, o Paraguai e o Alto Peru (atual Bolívia), em pleno reino do Inca. Foi assim que Aleixo Garcia descobriu o império inca, mantendo contato com aquele povo pelo menos sete anos antes do espanhol Francisco Pizzaro" (BOND, 2004, p.32).

Bueno (1998) também descreve o caminho que Aleixo percorreu com seus companheiros:

Guiado pelos nativos, Aleixo Garcia venceu a serra do Mar e chegou a uma trilha indígena bem demarcada, que percorria uma região de campos planos, repletos de araucárias, e de cuja existência ele já fora informado. Por ela, pretendia seguir até o Paraguai. Esse caminho era chamado pelos Tupi-guarani de Peabiru (BUENO, 1998, p.143)

Tiveram que fugir dos guerreiros do soberano Huayna Cápac para o Paraguai com o ouro e prata que conseguiram saquear dos incas, onde armaram acampamento e, posteriormente, foram atacados e mortos, possivelmente, pelos paiaguás, guerreiros do rio Paraguai.

Antes de serem atacados pelos índios, Aleixo Garcia conseguiu enviar noticias de sua viagem e a confirmação da existência de ouro e prata por meio de emissários, como descreve o seguinte relato: "Trucidado, embora, pelos índios, ao chegar, no seu regresso, à margem do Paraguai, Garcia ainda tivera tempo de mandar emissários a Santa Catarina com avisos e amostras do metal achado" (HOLANDA, 1959, p.84).

Esta incursão de Aleixo Garcia ao império Inca teve grande importância, pois incitou outros aventureiros (inclusive Cabeza de Vaca) a embrenhar-se no interior da América do Sul em busca do Eldorado "...Aleixo Garcia realizou em 1524 expedição quase impossível ao Império Inca, no Peru, criando a lenda do Eldorado, da riquíssima Serra da Prata, da terra do Rei Branco,..." (SOARES, 2001, p.20).

Dessas incursões, algumas desastrosas e outras nem tanto, provêem os principais relatos sobre o Caminho de Peabiru, já que os indícios 'reais', in loco, de sua existência praticamente não existem mais.

Em decorrência do mito do Eldorado, a coroa Portuguesa começou a investir em explorações na Bacia do Prata. Temendo perder o território pertencente a Coroa Espanhola, o rei Carlos V de Castela firmou contrato com D. Pedro de Mendonza, cavaleiro de muitas posses da casa real, nomeando-o como primeiro adelantado da Província do Prata, para que esse organizasse uma expedição com recursos próprios objetivando descobrir o caminho para o Peru e fundar fortalezas para sua proteção (SOARES, 2001).

D. Pedro de Mendonza organizou armada com 11 navios e inúmeros
voluntários, entre eles estava Ulrich Schmidel. A frota saiu da Europa em agosto de 1535 e em fevereiro do ano seguinte adentrou o estuário do Prata e fundou o Forte de Santa Maria de Buenos Aires. Em meados de 1536 a permanência neste se tornou impossível pela falta de alimentos e pelo constante ataque dos índios desta região.

# **2.4.2 A Viagem de Cabeza de Vaca**

Segundo Guzman (1612) o cavaleiro espanhol Álvar Núñez Cabeza de Vaca era natural de Jerez de la Frontera, próximo a Sevilha, no sul da Espanha e pertencia a uma família nobre. Em 1527 participou da expedição de Pámphilo de Narváez à Florida (América do Norte), como tesoureiro e também como executor de justiça, a expedição não saiu a contento e todos foram mortos e comidos exceto Cabeza de Vaca e um escravo seu.

Os dois permaneceram por 10 anos em cativeiro e peregrinando com os índios caribenhos até conseguir atingir o México, de onde foram enviados de volta a Espanha no ano de 1537. Neste mesmo ano o rei Carlos V recebeu notícias da armada de D. Pedro de Mendonza ao rio do Prata, que relatava a situação de dificuldade em que se encontravam os europeus (VACA, 1987).

O rei conferiu a Dom Álvaro Nunes Cabeza de Vaca o título de Adelantado, Governador e Capitão Geral das terras que conseguisse atribuir à coroa espanhola na região do Prata, bem como, um doze avos de tudo que existisse na Província.

A expedição de Cabeza de Vaca que saiu da Europa em 1540 contava muitos fidalgos e cavaleiros (GUZMAN, 1612) aportando na ilha de Santa Catarina no dia 29 de março de 1541 (VACA, 1987).

Imediatamente tomou posse da Ilha e também do porto de Cananéia em nome do rei da Espanha. Seguiu a procura de intérprete e de informações sobre os espanhóis que se encontravam no restante da Província do Prata. Recebeu a noticia de que os oficiais do Rei da Espanha estavam maltratando os colonos espanhóis e os indígenas de Assunção e de Buenos Aires.

Como Cabeza de Vaca estava em uma época pouco propícia a

navegação no rio da Prata, decidiu encontrar um caminho por terra firme, enquanto o restante da tripulação deveria aguardar a época própria para navegação e para isso designou Pedro Dorantes junto com outros espanhóis e índios guias.

Esta travessia do estado paranaense só foi possível através de caminhos indígenas pré-colombianos, inclusive o caminho de Peabiru, fato explicito através do seguinte trecho escrito por Maack:

> "A decisão de realizar tal viagem através de terra incógnita só foi possível com base em informações acerca do percurso de caminhos de índios pré-colombianos, os quais, vindo do interior do continente, através de matas virgens e campos, conduziam à costa. Um desses caminhos, muito usado pelos índios em suas migrações do interior para a costa" (MAACK, 2002, p.61).

No livro constam comentários como o de que por onde passavam Cabeza de Vaca e seus homens, eram muito bem recebidos pelos índios que lhe ofereciam alimentos, pelos quais, sempre pagava. Tinha também o costume de presentear os caciques das aldeias por onde passava. Para evitar desentendimentos proibiu que seus homens comercializassem diretamente com os índios ou que se aproximassem das aldeias.

Durante o percurso encontrou tribos indígenas da etnia Guarani, não havendo relatos de encontro com tribos Jês, tal fato é explicado por Chmyz (apud GABARDO 2004), pela rivalidade das tribos, sendo a expedição guiada por índios Guaranis estes desviavam do território pertencente às tribos Jês.

Cabeza de Vaca foi conduzido pelos indígenas de Abapany, pelo caminho de Peabiru rumo oeste do estado, chegando às nascentes do rio Cantu, onde abandonou o caminho principal e seguiu em direção ao sul por um ramal, pelo qual atingiu o rio Iguaçu, nas proximidades da foz do Cotegipe (MAACK, 2002).

Fato interessante é que o grupo de índios que o acompanhava durante sua viagem mudava a cada alteração de território indígena, já que, cada tribo conhecia melhor o território que dominava. Isso só reforça a idéia de que os guaranis eram grandes conhecedores e usuários do caminho de Peabiru.

> Durante a expedição foi acompanhado por centenas de índios Guarani-a cada novo território que ingressava a expedição dispensava os acompanhantes do território anterior e, mediante

pagamentos em espécie (machados, contas, etc.) integrava contingentes das terras que iam adentrando (NOELLI & MOTTA, 1999).

Esta travessia de Cabeza de Vaca foi uma espécie de abertura do território paranaense e do caminho de Peabiru para os europeus. Após essa, houve uma expedição espanhola comandada por Don Diego de Sanabria, composta, inclusive, pelo lendário Hans Staden, cujo objetivo era a Província de La Plata e o Paraguai, porém uma tempestade acabou por desvia-los da rota e impedi-los de seguir viagem. Alguns dos homens de Sanabria conseguiram empreender uma marcha por terra até Assunção, utilizando a rota já realizada por Cabeza de Vaca, do litoral até atingir o caminho de Peabiru e por meio deste chegar ao Paraguai.

# **2.4.3 Ulrich Schmidel Percorre o Caminho de Peabiru**

Ulrich Schmidel alemão da Baviera nascido entre 1510 e 1511 (QUEVEDO, 1948) fez parte da armada de D. Pedro de Mendonza, que navegou pelo rio da Prata até Buenos Aires e após sua morte seguiu para Assunção com o restante dos colonos. Participou de inúmeras batalhas entre os europeus e os indígenas e também de muitas viagens a procura de metais preciosos juntamente com Irala.

Durante os mais de 18 anos que permaneceu na Prata, presenciou a chegada de Cabeza de Vaca a Assuncion, e a disputa de poder entre este e Irala, e posicionou-se contra Cabeza de Vaca e a favor de Irala.

Quando Don Diego de Sanabria em 1551, chega a Assuncion recebe notícias de que seu irmão encontrava-se enfermo na Alemanha, motivo que o levou a regressar à sua terra natal (MAACK, 2002). Saiu de Nossa Senhora de Assunção (atual Assunção, capital do Paraguai) em 26 de dezembro de 1552, (SCHMIDL, 1983) atravessou o continente americano de oeste para leste, até São Vicente na costa brasileira, trafegando pelo sentido oposto de Cabeza de Vaca e dos homens de Sanabria o caminho de Peabiru (MAACK, 2002).

Como estava fazendo o caminho no sentido inverso, vindo do sul, se

deparou com a dificuldade de chegar ao caminho de Peabiru, pois teria que transpor o rio Paraná acima das Sete Quedas, local intensamente habitado por índios inimigos dos espanhóis.

Sob a passagem de Ulrich Schmidel pelo Paraná por meio do caminho de Peabiru Mota (1994) coloca:

> "...Esse caminho era amplamente conhecido pelos índios, que o indicavam aos viajantes. O Guayrá era habitado e contava com uma vasta rede de caminhos no sentido leste/oeste, assim como no sentido norte/sul, possibilitando o deslocamento de costa a costa dos oceanos Atlântico e Pacífico, pondo em contato os habitantes da América précolombiana." (MOTA, 1994, p.69).

Após inúmeras dificuldades encontradas no percurso a caminhada tem seu término em 13 de junho de 1553, quando conseguem chegar a São Vicente, onde o navio ainda se encontrava ancorado (SCHMIDL, 1983).

Maack apresenta um glorioso esboço do itinerário de Ulrich Schimidel, com base em informações coletadas em bibliotecas e museus da Alemanha, terra natal de Ulrich, através de globos e mapas antigos e, principalmente, manuscritos do próprio Ulrich que descrevia claramente o itinerário e os locais por onde passou.

A aventura dos desbravadores: Cabeza de Vaca e Ulrich Schmidel auxiliou muito na formação do território paranaense, assunto discutido no item que se segue.

# **2.5 FORMAÇÃO DO TERRITÓRIO PARANAENSE E DESTRUIÇÃO DO CAMINHO DE PEABIRU**

O Paraná foi cenário de disputa territorial entre Portugal e Espanha desde o estabelecimento do tratado de Tordesilhas, em uma época em que estes objetivavam dominar a região do Prata. O fator que mais impulsionou esta corrida foi à busca pelos Eldorados, os vales que supostamente teriam ouro e prata em abundância.

Com intuito de proteger a região do Prata, a Espanha fundou

Buenos Aires em 1536 e Assunção em 1537, esta considerada centro da colônia espanhola no sul da América.

Conforme foram criadas cidades e povoados no Paraná aumentou intensamente o fluxo de tropas e europeus por todo o Estado. Neste caso o caminho de Peabiru exerceu papel fundamental na formação do território paranaense já que por ele trafegaram inúmeros aventureiros e tropas.

Em decorrência da descoberta de minas de prata em Potosi, na Bolivia e para proteger o caminho de Peabiru, em 1554, Irala funda o 1º povoamento do Paraná, localizado próximo a Sete Quedas, denominado Ontiveiros.

> Afim de assegurar o Peabirú, Irala mandou fundar, em 1554, por Garcia Rodriguez de Vergara, a base Ontiverosna margem oeste do rio Paraná, 6 Km ao norte das Sete Quedas. Ontiverosfoi abandonada em 1557, após ter sido erigida por Ruy Dias Melgarejo um ano antes (1556) a base principal dos espanhóis na margem leste do rio Paraná, imediatamente ao sul da foz do rio Piquiri. Desta base originou-se a famosa CiudadeRealdelGuayra. Quando Ruy Dias Melgarejo foi obrigado a fugir por motivos políticos em 1554, percorreu o Peabirú desde Ontiverosaté São Vicente (MAACK, 1959, p.07).

Já em 1576 Melgarejo funda na confluência dos rios Corumbataí e Ivaí a Vila Rica del Espírito Santo, atualmente em ruínas, localizada no Parque Estadual de Vila Rica do Espírito Santo no atual município de Fênix (Lazier, 2004).

Os colonos habitantes de Vila Rica e Guairá passaram a escravizar os milhares de índios ali existentes que trabalhavam na colheita e beneficiamento da erva mate. Os espanhóis não conseguiram expandir seu domínio para outras regiões, pois os índios sob o domínio do cacique Guairacá enfrentaram e venceram expedições militares espanholas, tornandose um terror para esses por mais de 50 anos.

Como não conseguiram dominar o território paranaense por meio da 'força', os espanhóis decidiram utilizar a religião, convidando os padres jesuítas para conquistar pacificamente o apoio indígena e, enfim, o território Guairá.

Os jesuítas vieram ao Paraná com o objetivo de catequizar o índio, os métodos utilizados eram a pregação e o batismo, realizados de aldeia em aldeia, deixando os índios já batizados para trás, os quais por sua vez não continuavam seguindo os mandamentos do cristianismo, tornando o trabalho dos padres cansativo e infrutífero (WACHOWICZ, 2002).

A solução encontrada foi à criação de reduções jesuíticas que consistia na criação de povoações para onde os índios eram atraídos, pois era fornecida moradia para eles e os padres jesuítas delegavam atividades realizadas nas reduções. Os padres permaneciam fixos na redução que haviam fundado dando seqüência ao processo de evangelização. Techo (2006) destaca que a evangelização era realizada por meio de intérpretes.

Por se sentirem protegidos do sistema de escravidão adotado nas encomiendas as reduções atraíram grande número de índios, fazendo com que os colonos espanhóis não as aceitassem, o que gerou intensos conflitos entre padres e colonos.

As reduções eram de certa forma um misto da cultura indígena com a cultura espanhola e também um misto de fé indígena com a fé católica, já que, muitos indígenas continuaram com alguns de seus rituais sagrados escondido dos jesuítas (LAZIER, 2004).

A conquista espanhola do território paranaense se deu por meio do sistema de encomiendas e pelas reduções jesuíticas, de Assunção e Buenos Aires sentido litoral paranaense. No século XVII os jesuítas foram responsáveis por tornar conhecidas terras até então inexploradas pelos europeus na Província do Guairá, um caso foi a região delimitada ao norte pelo Paranapanema, ao sul pelo Iguaçu, a leste pelo Tibagi e a oeste pelo rio Paraná, que a partir de 1610, passou para a administração dos padres para lá fundar suas reduções (MAACK, 1959). O número de reduções criadas no Guairá é contraditório, Mota (1994) cita 17 reduções, entre 1620 e 1640, abrigando mais de 200 mil indígenas, sendo as mais importantes: Ciudad Real del Guayrá e Vila Rica del Espírito Santo; para Maack (2002) existiam 24 reduções por todo o Guairá.

A conquista portuguesa demorou um pouco mais para iniciar e deuse em sentido inverso ao da espanhola, começando de São Paulo sentido ao litoral paranaense, fundando Paranaguá em 1648 e Curitiba em 1693. Mas antes da colonização do litoral paranaense, os portugueses tiveram importante papel na história do Paraná por meio das bandeiras paulistas, as quais também utilizavam o caminho de Peabiru de São Vicente em São Paulo para o interior do Paraná.

As bandeiras tiveram o caráter de expedições extremamente cruéis e sangrentas, pois destruíam as reduções jesuítas, matavam os índios ou os transformavam em escravos.

Segundo Schallenberger (apud LAZIER, 2004), os índios da região do Guairá foram explorados pelos colonos para serviço pessoal, já os paulistas, visando o interesse econômico, recrutavam e vendiam os índios como mão-de-obra à agroindústria do litoral brasileiro. Tal fato resultou na destruição dos indígenas, desorganização, degradação e dispersão das comunidades tribais, já que os que apresentavam resistência eram mortos.

As bandeiras utilizavam o caminho de peabiru para guiar-se em meio as florestas, "Enquanto os bandeirantes paulistas até então haviam atingido o primeiro planalto desde o rio Ribeira pelo velho Peabiru e suas ramificações e chegavam a Abapany, na atual zona de Castro..." (MAACK, 2002, p.76).

A partir do século XVII a região do Guairá se tornou palco de lutas entre os Guaranis e os bandeirantes paulistas, entre os guaranis e os colonos espanhóis que exploravam os indígenas nos sistemas de encomiendas e também entre os jesuítas e as tribos que não aceitavam a evangelização (MOTA, 1994).

No ano de 1631, devido à ação intensiva das bandeiras paulistas, os padres das reduções decidiram fugir com 12 mil índios pelos rios Paranapanema e Paraná, até a região de Rio Grande do Sul e Uruguai, para lá fundar os Sete Povos das Missões. Nessa fuga muitos índios morreram de fome, pelo ataque de animais selvagens e nas corredeiras das Sete Quedas, no rio Paraná.

Não restaram praticamente nada das reduções jesuíticas no Guayrá, e suas ruínas foram rapidamente recobertas pelas matas, desaparecendo assim os vestígios das cidades guaranis. Dos guaranis que não fugiram para os Sete Povos das Missões, uma parte foi feita prisioneira pelos paulistas e levados a São Paulo e a outra fugiu para o Paraguai e Mato Grosso; e tem ainda aqueles que viveram escondidos nas matas do Guairá. A partir da primeira metade do século XVIII, o território anteriormente ocupado por Guaranis passa a ser ocupado pelos índios da nação Jê. Segundo Lazier (2004) nesta época, no litoral paranaense era desenvolvido a mineração. Como esta atividade era pouco lucrativa e com a descoberta de minas de ouro em Minas Gerais, houve uma migração de garimpeiros do Paraná para esta nova região. Aqueles que aqui ficaram passaram a investir na criação de gado para sustentar aqueles que trabalhavam nos garimpos de Minas, iniciando o tropeirismo, incentivado pela criação do caminho de Viamão.

Foram formadas várias bandeiras cujo objetivo principal era

redescobrir e conquistar as terras do 2º e 3º planaltos paranaenses. Uma dessas bandeiras, sob o comando de Francisco Nunes Pereira, e após sua morte, por Inácio Motta, chegaram às ruínas de Vila Rica do Espírito Santo em março de 1770. Temse o inicio de uma nova fase de exploração do Paraná.

O 2º e 3º planaltos começaram a ser efetivamente colonizados nos séculos XIX e XX. Relatos desta época da colonização da região norte e oeste paranaense descreviam, sob a ótica dos colonizadores, como era a terra que encontraram: selvática, recoberta de florestas seculares, abrigo de tesouros inestimáveis e imensas, mas que foi cedendo aos poucos aos homens valentes; neste caso os colonizadores (MOTA, 1994).

Transmitindo a sensação de que a terra estava ali à espera dos "homens civilizados", para que colonizassem e iniciassem o processo de produção da sociedade industrial moderna, ignorando totalmente a existência indígena, e, a natureza era tida apenas como um dos obstáculos a ser vencido.

A concepção de terra dos indígenas é muito diferente do uso e importância dado a essa pela sociedade capitalista, pois tem um caráter social, histórico e religioso. As citações do período de colonização indicam certo preconceito quanto ao uso de termos e a importância dada aos indígenas e a sua presença no Paraná antes do inicio da colonização européia.

Tal segregação é extremamente perceptível em relatos de geógrafos que a partir da década de 1930 começaram a estudar o norte paranaense, entre eles Pierre Monbeig, Leo Waibel e Lysia M. C. Bernardes, os quais descreviam o estado como sendo desabitado até a chegada dos colonizadores e das companhias de colonização, como a Companhia de Terras Norte do Paraná "Cerca de 200.000 pessoas vivem na área da companhia que há 20 anos atrás era desabitada." (Waibel apud Mota, 1994, p.18) e:

> "Em 1940, depois de dez anos de atividades da Companhia, Londrina apresentava uma população urbana e suburbana de

10.531 habitantes e os dois distritos de Rolândia e Nova Dantzing, respectivamente 2.988 e 3.493 almas. A população rural subia então a 56.196 habitantes. Atualmente já foi essa extensa área desmembrada em vários municípios novos, cujas sedes nem figuravam ainda nesse mapa, calculando-se que, nas terras da Companhia, onde em 1930 não havia um só habitante, vivem hoje duzentas mil almas." (Bernardes apud Mota, 1994, p.19).

Estes dois trechos são bem enfáticos em afirmar que antes da colonização não existia vida humana nas terras paranaenses, desconsiderando totalmente os indígenas e até mesmo os confrontos existentes com esses. Embora fosse de conhecimento a existência de comunidades indígenas espalhadas por todo estado paranaense, estudiosos e até mesmo o IBGE, ignoravam essas comunidades. Considerado um vazio demográfico, uma terra desabitada, as comunidades eram tratadas com descaso e despreocupação.

Segundo pesquisas da década de 1950 realizadas por meio de escavações e datação de objetos líticos, encontrados dispersos por toda bacia do rio Ivaí, o material encontrado em escavações mais profundas datam de oito a nove mil anos e os encontrados mais próximos a superfície datam de 2 a 3 mil anos, provando que é muito antiga a existência dos indígenas no estado (MOTA, 1994).

Segundo Lazier (2004), em 1500 existiam mais de 200 mil índios no Paraná, pertencentes às duas grandes famílias: Tupi Guarani e Jê. Estas nações são subdivididas em inúmeras tribos cujas características culturais e traços lingüísticos são semelhantes (CAMARGO, 2004).

Dados do censo demográfico, (IBGE, 2000), revelam que a população indígena paranaense atual é de pouco mais de sete mil e duzentas pessoas distribuídas em 17 reservas, no estado.

# **2.6 ESTUDOS DO CAMINHO DE PEABIRU NA COMCAM**

Rosana Bond (1996) em seu livro Caminhos de Peabiru aborda o Caminho de Peabiru na Comunidade dos Municípios da Região de Campo Mourão (COMCAM), já que um dos ramais mais importantes que leva à rota principal do Caminho, passam por Engenheiro Beltrão, Peabiru e Campo Mourão, acompanhando a margem oeste do rio Mourão.

A partir desse divide-se em dois, sendo que um segue por Farol e Janiópolis, sentido rio Piquiri, onde se encontra com o ramal principal do Caminho. A segunda rota da bifurcação segue pelos municípios de Luiziana, Mamborê, Nova Cantu, Campina da Lagoa e Ubiratã, cruza o rio Piquiri e segue a sudoeste até encontrar o rio Iguaçu, onde se encontra o rio Santo Antônio (município de Medianeira).

O interesse desta jornalista em pesquisar o Caminho de Peabiru surgiu em 1995 quando ocupava o cargo de assessora de imprensa do então prefeito do município de Campo Mourão, Rubens Bueno. Convencida da necessidade de um estudo mais aprofundado da relação entre o Caminho e o município de Campo Mourão, obteve apoio e incentivo do então prefeito para iniciar seus estudos pela região. Além das entrevistas com pessoas antigas da cidade, realizou pesquisas bibliográficas (na região, em Curitiba e no Paraguai) e também buscou vestígios do caminho em meio à vegetação.

As pesquisas resultaram em sua obra 'O Caminho de Peabiru', publicado em 1996, cujo principal objetivo foi o de fornecer informação sobre a região, para subsidiar o ensino fundamental e médio.

Objetivando estudos mais aprofundados na região, buscou o apoio de Instituições de Ensino Superior, porém, por problemas financeiros, o projeto acabou ficando praticamente parado por um longo período e as pesquisas se deram de forma isolada.

Devido à necessidade de traçar um cronograma de trabalho relativo às pesquisas do Caminho de Peabiru e também com o intuito de unir forças, em novembro de 2003 foi realizado o 'I Encontro Nacional dos Estudiosos do Caminho de Peabiru', em Pitanga (NAIPI, 2004a).

O evento contou com a presença de autoridades dos municípios do entorno e também com autoridades estaduais, uma vez que, fora apresentado um pré-projeto para integrar Paraná, Santa Catarina e Paraguai no resgate histórico e cultural do Caminho de Peabiru objetivando sua transformação em rota turística.

Neste evento o pré-projeto comparou a rota do Caminho de Peabiru com a de Santiago de Compostela. Um dos objetivos deste evento é fazer com que o Caminho atinja proporções turísticas como a de Santiago.

Em março de 2004, outro evento, de maior abrangência, foi realizado no município de Campo Mourão, para o lançamento do pré-projeto turístico 'Peabiru – O Compostela da América do Sul', e contou com a presença de autoridades brasileiras e paraguaias, estudiosos e pesquisadores (NAIPI, 2004b).

As autoridades presentes deram apoio ao desenvolvimento do projeto, que visa o resgate histórico e também o desenvolvimento do turismo nas diversas regiões por onde passou o caminho.

Os eventos citados foram os alicerces do inicio das pesquisas de forma sistemática e organizada, resultando na criação de grupos de pesquisa em cada região do Paraná, Santa Catarina e Paraguai, de âmbito local, com o intuito de atingir o objetivo maior, ou seja, a criação de uma rota única que integre estas regiões.

Como o Caminho de Peabiru é comparado, nestes eventos, à Santiago de Compostela, a forma de desenvolvimento do turismo encontrada foi por meio de peregrinações, nas quais participam tanto pessoas com interesses religiosos, esotéricos, como aquelas que praticam o turismo de aventura, o ecoturismo e ainda os que gostam de contemplar e ter um contato maior com a natureza, desta forma, atinge um público bastante variado.

Após o evento em Campo Mourão foi formado um grupo de trabalho para estudar o Caminho na região da COMCAM, composto por estudantes, professores, pesquisadores, membros da comunidade, artesãos, entre outros, denominado de NECAPECAM (Núcleo de Estudos e Pesquisas da COMCAM sobre o Caminho de Peabiru), oficializando assim os trabalhos de pesquisa que já vinham sendo desenvolvidos.

Fazem parte das atividades deste grupo, saídas a campo para coleta de informações, estudos e leitura de textos, organização das peregrinações na região da COMCAM, reuniões semanais, divulgação do projeto para a comunidade por meio de palestras e meios de comunicação (rádio, TV, jornal, informativos e revistas) de circulação e abrangência local.

As saídas a campo para reconhecimento e para determinação do roteiro turístico são, em sua maioria, compostas por professores e estudantes do departamento de turismo da instituição. Inicialmente o trabalho foi muito complexo, já que não se sabia claramente os locais a serem investigados.

A participação do Sr. Antonio Gancedo, proprietário de terras da

região e membro ativo da comunidade, no grupo de trabalho foi de grande ajuda na maior parte das dificuldades encontradas nas saídas a campo.

Visto que a COMCAM é composta por 25 municípios e abrange uma área muito extensa, o grupo optou por separar a COMCAM em três regiões e, em etapas, estudar cada uma delas.

A primeira região foi denominada 'norte da COMCAM' e compreende os municípios de Campo Mourão, Corumbataí do Sul, Barboza Ferraz, Fênix, Quinta do Sol, Peabiru, Engenheiro Beltrão, Terra Boa e Araruna. Estes municípios são estudados conforme são traçados os roteiros de peregrinação.

A primeira fase consistiu em um estudo aprofundado dos municípios de Campo Mourão, Barboza Ferraz e Corumbataí do Sul, que resultou no roteiro para a 'Primeira Peregrinação dos Caminhos de Peabiru na COMCAM', em 2004.

Com o auxílio de várias instituições e da comunidade, o grupo organizou 'I Simpósio sobre os Caminhos de Peabiru na COMCAM' e a 'Primeira Peregrinação dos Caminhos de Peabiru na COMCAM' em outubro de 2004, neste mesmo mês integro-me ao grupo de pesquisas e às atividades realizadas.

Após a primeira peregrinação, tornaram-se mais evidente os critérios a serem utilizados para determinação das rotas turísticas. Quando é traçado um roteiro de peregrinação utiliza-se como base informações históricas não apenas referentes ao Caminho de Peabiru, mas também as da história da região. Outro fato considerado é a exploração de locais de beleza natural, como saltos e cachoeiras que atraem turistas e também locais que identifiquem o trajeto, ou seja: igrejas, construções antigas e propriedades rurais.

A segunda etapa das explorações foi realizada principalmente nos municípios de Barbosa Ferraz e Fênix e resultou no 'II Simpósio sobre os Caminhos de Peabiru na COMCAM' e a 'Segunda Peregrinação dos Caminhos de Peabiru na COMCAM' que ocorreram em abril de 2005, quando fora lançado o 'Compêndio sobre o Caminho de Peabiru na COMCAM Micro-Região 12 do Paraná'. Neste Simpósio além de artigos de professores, alunos e pesquisadores sobre os caminhos de peabiru e assuntos afins, foi lançado também o livro 'Pequeno vocabulário comentado de usos lingüísticos no Projeto "Caminho de Peabiru na COMCAM – Comunidade dos Municípios de Campo Mourão – PR"' de Sinclair Pozza Casemiro, o qual traz verbetes e a linguagem característica da região da COMCAM. Traz ainda os termos utilizados pelos peregrinos e pelos integrantes do NECAPECAM e a história e descrição dos pontos de interesse a cada rota de peregrinação.

A terceira etapa das explorações ocorreu principalmente nos municípios de Campo Mourão, Peabiru, Fênix e Quinta do Sol, e resultou no 'III Simpósio sobre os Caminhos de Peabiru na COMCAM' e na rota da 'III Peregrinação dos Caminhos de Peabiru na COMCAM', em agosto de 2005.

Após estas etapas, tiveram inicio os estudos nos municípios de Araruna, Campo Mourão, Engenheiro Beltrão, Peabiru e Quinta do Sol, que resultaram na organização do 'IV Simpósio sobre os Caminhos de Peabiru na COMCAM' e na 'IV Peregrinação dos Caminhos de Peabiru na COMCAM', em abril de 2006.

Semelhante trabalho de pesquisa e resgate de informações sobre o caminho está sendo desenvolvido na Associação dos Municípios do Centro do Paraná (AMOCENTRO), que engloba dentre outros o município de Pitanga. A forma de divulgação do caminho também vem sendo feita por meio das peregrinações.

Estudos também são realizados no Paraguai pela Universidad Politécnica y Artística del Paraguay (UPAP), em Santa Catarina pelo Núcleo de Apoio Integrado Pró-Iguaçu (NAIPI), e uma equipe multidisciplinar composta por estudiosos do caminho. Em São Paulo a pesquisa foi liderada por muito tempo por Ernani Donatto que chegou a escrever alguns livros sobre o assunto.

Estes roteiros são realizados agregando estudos de diversas áreas, como História, Arqueologia, Ecologia, Religião e Esoterismo, Geografia e Turismo, em prol da socialização do conhecimento à comunidade leiga e como forma de resgate da cultura e história da região por onde passou o caminho.

**CAPÍTULO 2** 

# **3 DESENVOLVIMENTO TURÍSTICO DOS CAMINHOS DE PEABIRU**

#### **3.1 EVOLUÇÃO DO TURISMO**

Os estudos sobre os caminhos de Peabiru na COMCAM e também nas demais regiões por onde passou, (Paraná, Santa Catarina e São Paulo), têm a finalidade de resgate histórico e cultural, bem como o levantamento da potencialidade turística para sua aplicação como rotas de desenvolvimento turístico.

O turismo vem demonstrando um grande destaque no mundo contemporâneo, apresentando diversas modalidades e atingindo inúmeras camadas sociais com os mais variados objetivos, movimentando assim, vários setores da economia mundial. Mas não está restrito unicamente a fatores econômicos, é também, incontestavelmente, fenômeno político, social e cultural que influencia diretamente no espaço e na sociedade (RODRIGUES, 2001a).

O turismo não escolhe território e tem-se expandido de zonas glaciais a zonas submersas, no campo e na cidade, nas florestas e no deserto. Ocorre de forma espontânea ou planejada, podendo estar subordinado a políticas públicas ou privadas, ou então a ambas.

Mesmo em um local longínquo e de difícil acesso o turismo pode fazer com que ocorra uma total revolução tecnológica, passando a apresentar características de grandes centros urbanos. Exemplo disso ocorre no estado do Amazonas em locais onde o acesso só é possível por meio de avião, o turismo internacional instalou-se, a moeda corrente passou a ser o dólar e a língua falada o inglês.

Os turistas que procuram este local estão motivados pela busca da aventura, do autêntico e inusitado, já que esse apresenta as características próprias do local ou da região, diferente de resorts, encontrados em qualquer local do planeta, mas que não representam em nada as características do local onde está inserido.

O turismo na atualidade movimenta uma grande parcela da economia tanto local, como regional e nacional, movimenta diversos setores da sociedade, desde a produção de bens até a prestação de serviços. Para Rodrigues (2001b) é um dos três maiores produtos geradores de riqueza, perdendo apenas para a indústria armamentista e do petróleo, sendo responsável por 6% do PIB Global.

Para Ignarra (1998) o turismo surgiu a partir do momento em que o ser humano deixa de ser sedentário e passa a viajar e conhecer novos lugares, isto se deu principalmente em decorrência da necessidade de comercializar produtos com outros povos, ficando claro então que o turismo de negócios surgiu antes do turismo de lazer. Oliveira (2001) coloca que em 776 a.C., na Grécia Antiga, ocorreram os primeiro Jogos Olímpicos, que geraram as primeiras viagens, as quais se intensificaram com a descoberta de propriedades de cura nas águas minerais. Durante o domínio do Império Romano, muitas estradas foram construídas, fator que favoreceu a realização de viagens. Os espetáculos circenses e as lutas em arenas eram grandes atrativos da época.

Além dessas, surgiram as viagens para descoberta e ocupação de novos territórios e sua posterior exploração, sendo o início do turismo de aventura, realizado há milênios. O turismo religioso possui suas raízes na Idade Média por meio das cruzadas. Observando estes fenômenos percebe-se que o hábito das viagens, por variados motivos, acompanha a história da humanidade desde a antiguidade até os dias atuais (IGNARRA, 1998).

Até o século XIX o turismo era uma atividade tida como aristocrática, portanto destinadas a parcas camadas da sociedade. Tornou-se fenômeno popular com a criação do turismo de massa, decorrente das transformações ocorridas nas leis trabalhistas, com o surgimento das férias remuneradas e a diminuição da jornada de trabalho (CALVENTE, 2005).

Após a segunda guerra mundial, os aviões passaram a ser utilizados como meio de transporte para o turismo. Na década de 1960 e 1970, foram incorporadas novas técnicas de administração e marketing, além da inclusão da informática nas empresas de turismo. O avanço tecnológico barateou e tornou mais acessível o turismo, automatizando inúmeras atividades, como reserva de quartos de hotel e veículos (OLIVEIRA, 2001).

Atualmente o turismo é acessível a uma grande massa da população mundial, os diversos tipos de turismo existentes atendem as necessidades mais variadas de lazer e entretenimento. Existe também uma gama de serviços prestados que atendem a turistas das mais variadas classes sociais.

Mesmo que turismo esteja ligado a viagens, nem todas as viagens são consideradas turismo. Contemplando esta questão tem-se a definição de turismo dada pela Organização Mundial do Turismo, como sendo "as atividades que as pessoas realizam durante viagens e estadas em lugares diferentes do seu entorno habitual, por um período inferior a um ano, com finalidade de lazer, negócios ou outras" (OMT apud BRASIL, 2007, p.04).

A intensa procura pelo lazer, relativo ao turismo – ao deslocamento para outra área – deu-se na época da revolução industrial que tornou as metrópoles, a cidade grande e até as cidades médias uma fonte de estresse, para quem nela vive, levando à busca de bem estar e descanso por meio do turismo (RODRIGUES, 2001a).

Nem todas as pessoas que viajam ou se deslocam de um local para outro podem ser considerados turistas, pois existem também os excursionistas e visitantes. Para a ONU, turista é:

> "Toda pessoa, sem distinção de raça, sexo, língua e religião, que ingresse no território de uma localidade diversa daquela em que tem residência fixa ou habitual e nele permaneça pelo prazo mínimo de 24 horas e no máximo de seis meses, no transcorrer de um período de 12 meses, com finalidade de turismo, recreio, esporte, saúde, motivos familiares, estudos, peregrinações religiosas ou negócios, mas sem propósito de imigração." (ONU apud IGNARRA, 2002, p.25).

Quando uma pessoa viaja e permanece em um local com as mesmas finalidades do turista, porém, não pernoita no local turístico e neste permanece menos que 24 horas, é considerado um excursionista. Já aqueles que estão fazendo turismo, como no caso dos cruzeiros, e visitam uma localidade turística e voltam para o cruzeiro para dormir são considerados visitantes, sendo que tanto os turistas como os excursionistas são considerados visitantes (IGNARRA, 2002).

Para Calvente (2005) o excursionismo é muitas vezes considerado a etapa inicial da atividade turística, a partir dela é construída a infra-estrutura necessária ao pernoite (alojamentos), este caso é muito comum em propriedades rurais, que também recebem como visitantes turistas e excursionistas. Quando tal fato ocorre o turismo não é introduzido de forma radical no cotidiano dessas propriedades, o investimento é realizado conforme a demanda turística.

Existem no turismo ainda outros aspectos relevantes como: motivação que leva o turista a praticá-lo; atrativos turísticos definidos, como o recurso natural ou cultural existente em um local e que irá atrair o turista para sua visitação; infra-estrutura básica para receber visitações (como alimentação, hospedagem e entretenimento); organização e planejamento; marketing, dentre outras. À medida que a infra-estrutura envolvida em torno de um ou mais atrativos aumenta, a denominação do local é alterada para centro, área, zona respectivamente conforme as características de cada local, onde este é desenvolvido.

### **3.2 MOTIVAÇÃO DO TURISTA**

A sociedade capitalista de consumo é quem indica as novas necessidades à população, cada vez mais são criados mecanismos que levam as pessoas ao ato de consumir. Uma dessas necessidades se encerra no ato de viajar, incorporada por questões mercadológicas ao rol das necessidades básicas humanas (RODRIGUES, 2001b). Outro fator que vem intensificando as viagens turísticas está fundamentado no desenvolvimento técnico-científico, que fez com que, a partir de meados do século XX, o deslocamento das pessoas ocorresse de forma facilitada. O número e diversidade de veículos de transporte aumentaram significativamente, facilitando e aumentado o deslocamento (CALVENTE, 2005).

Existem vários motivos que levam uma pessoa a viajar, conforme as motivações. Diversos autores enquadram os turistas em categorias. A primeira, elaborada por Cohen (apud IGNARRA, 2002) que divide os turistas em quatro tipos:

- Existenciais: buscam a paz espiritual, por meio da quebra de rotina cotidiana;
- Experimentais: procuram conhecer e experimentar modos de vidas diferentes;
- Diversionários: buscam a recreação e o lazer organizados, de preferência em grupos;
- Recreacionistas: buscam entretenimento e relaxamento, para recuperar as forças psíquicas e mentais;

Os critérios utilizados por Mcintosh (apud IGNARRA, 2002), são diferentes dos apresentados por Cohen, ele classifica os turistas em cinco categorias:

- alocêntricos: viajam individualmente, por motivo educacional, cultural, político ou de divertimento caro;
- quase alocêntricos: motivados por eventos esportivos, religiosos, profissionais e culturais;
- mediocêntricos: buscam descanso, quebra de rotina, aventuras sexuais e gastronômicas, também para tratamento de saúde;
- quase psicocêntrico: viajam pela busca de status social;
- psicocêntrico: são motivados por campanhas publicitárias.

Costa (2002) cita como motivação de viagem os seguintes tipos ou modalidades de turismo: cultural; religioso; rural; de aventura; de negócios; desportivo; ecológico; de eventos; de terceira idade; de pesquisa, dentre outros. A motivação de um turista está diretamente ligada à modalidade de turismo que ele irá praticar.

Oliveira (2001, p.42) destaca ainda que:

Conhecer as razões que levam os turistas para uma região, seus hábitos, costumes e o que eles esperam encontrar no local visitado é importante para o turismo receptivo, porque ter conhecimento prévio sobre o interesse dos visitantes permitirá realizar um plano de empreendimentos turísticos e de marketing de acordo com o desejo dos visitantes.

Esta etapa está relacionada ao planejamento do turismo, e conseqüentemente, ao tipo de turista que determinado empreendimento turístico intenciona atrair. Ao organizar-se para uma viagem, o turista, elabora os seguintes questionamentos que irão nortear sua tomada de decisões:

- O que há para fazer na cidade?
- Que tipo de atrações existem à noite?
- Por quanto tempo o local é capaz de me manter ocupado?
- Qual é a relação custo-benefício? (OLIVEIRA, 2001, p.43).

O turista optará por um roteiro que o mantenha ocupado durante todo seu período de ócio que esteja dentro do orçamento previsto e que atenda as suas expectativas quanto ao interesse no tipo de turismo procurado.

#### **3.3 MODALIDADES DE TURISMO**

A diferenciação do turismo em diversas modalidades é uma grande problemática a ser enfrentada, geralmente encontramos autores que dividem o turismo em muitas modalidades que, muitas vezes, acabam sendo redundantes e convergentes. Como exemplo tem-se Oliveira (2001) que divide as modalidades de turismo em 22 tipos: turismo de lazer; de eventos; de águas termais; desportivo; religioso; de juventude; social; cultural; ecológico; de compras; de aventura; gastronômico; de incentivo; da terceira idade; rural; de intercâmbio; de cruzeiros marítimos; de negócios; técnico; gay (GLS); de saúde; e étnico e nostálgico.

Nesta subdivisão temos um misto de classificação do turismo quanto aos tipos de atividades desenvolvidas (rural, gastronômico, dentre outros) e quanto às pessoas que praticam turismo (juventude, terceira idade, gays, dentre outros). Essas classificações geram complicações, pois, pode-se praticar o turismo rural com pessoas da terceira idade, da mesma forma que estas também podem praticar o turismo cultural, ou ainda o turismo de águas termais.

Para evitar tal confusão, Costa (2002) propõe que o turismo apresente modalidades de classificação e dentro dessas, subclassificações, já que uma atividade pode ser enquadrada em mais de um tipo de turismo e praticada por um público muito amplo e variado.

Seguindo esse critério, têm-se nas classes de maior abrangência as seguintes modalidades de turismo:

> - **Turismo rural:** praticado por aqueles que desejam estar no meio rural, acompanhando a prática do cotidiano do campo, para concretização desta modalidade é necessário que se mantenha o ambiente de forma autêntica, transformando-o minimamente, para valorização de sua cultura, desde que seja a expressão da realidade da comunidade e do local onde é desenvolvido. Auxilia

na manutenção da cultura local, sendo não apenas produto, mas também uma prática social, devendo apresentar as características locais, fazendo com que o campo não adquira características totalmente urbanas;

- **Turismo cultural**: adotando um sentido mais amplo, é aquele que não visa o atrativo natural, ou seja, o maior interesse é a arquitetura, o folclore, a história local e também o religioso. Está também relacionado ao tombamento de edifícios como forma de perpetuação de uma cultura, ou de uma época vivida.
- **Turismo ecológico**: é uma das modalidades que apresenta maior abrangência. Nesta encontram-se discussões sobre desenvolvimento sustentável, impactos ambientais gerados pelo turismo, necessidade de políticas públicas próprias, criação e manutenção de estações ecológicas, parques nacionais, reservas particulares, dentre outros.
- **Turismo religioso**: por meio desse, as pessoas se deslocam com objetivo de conhecer uma determinada religião ou movimento religioso. No Brasil é muito praticado por católicos que tem devoção a algum santo e viajam com o intuito de pagar promessas e peregrinar. A busca pelo auto-conhecimento também é procurada neste ramo. As igrejas evangélicas também estão praticando muito o turismo em eventos religiosos de louvor. Os mulçumanos têm que, ao menos uma vez na vida, fazer uma peregrinação até Meca, capital da religião.
- **Turismo de negócios e eventos:** este ramo do turismo já apresentou conflito com a antiga definição de turismo, segundo a qual o turista não poderia exercer atividade remunerada. Neste ramo enquadram-se atividades como visitas técnicas, reuniões, exposições comerciais, compra e venda de produtos e serviços, e eventos programados e organizados como congressos, convenções, simpósios, lançamentos, mostras, exposições e feiras. Classificam-se como turistas porque além de realizar atividades financeiras usufruem dos atrativos, equipamentos e serviços turísticos da localidade, e portanto, movimentam a

economia local, e também por que durante os eventos negócios podem ser concretizados, não sendo possível distingui-los.

Não necessariamente uma região irá atender apenas uma categoria de turismo, pode apresentar atrativos que contemplem mais de uma categoria e infra-estrutura para receber muitos tipos de turistas. A cidade de São Paulo, por exemplo, é qualificada para o turismo de negócios e turismo cultural, mas não apresenta condições de desenvolver-se plenamente no turismo rural.

Oliveira (2001, p.75) destaca que "É preciso que cada local defina em que tipo ou tipos de turismo suas características se enquadram, de acordo com o potencial da região". Tal informação é importante ao planejamento do desenvolvimento turístico, tanto para visitantes como para investidores que desejam desenvolver atividades relacionadas ao turismo.

Para atingir o objetivo deste trabalho, será dado maior enfoque ao turismo rural não esquecendo, é claro, do aspecto cultural que o turismo desenvolvido com base nos caminhos de Peabiru deve apresentar e também do ecoturismo desenvolvido nesse.

# **3.3.1 Aspectos do Turismo Rural**

A primeira dificuldade quando se discute sobre desenvolvimento turístico de uma região está em encontrar a terminologia adequada a ser adotada para sua representação. Tal fato é dificultado na tentativa em se estabelecer a modalidade de turismo a ser desenvolvida. No turismo rural também existe esta dificuldade:

> turismo rural engloba modalidades de turismo, que não se excluem e que se complementam, de forma tal que o turismo no espaço rural é a soma de ecoturismo e turismo verde, turismo cultural, turismo esportivo, agroturismo e turismo de aventura (OXINALDE apud GRAZIANO DA SILVA et al, 2000, p.16).

Cals, Capellà e Vaqué (apud GRAZIANO DA SILVA et al, 2000) atribuem à totalidade das atividades que se desenvolvem em meio rural à expressão 'turismo no espaço rural' ou 'turismo em áreas rurais', reservando o termo turismo rural para as atividades que apresentam especificidade com a vida, o cotidiano e a economia rural.

Na caracterização da atividade turística rural não se deve considerar apenas a localização geográfica de ocorrência, no caso o rural em oposição ao urbano, é fundamental que, ao menos, os seguintes fatores sejam considerados:

- processo histórico de ocupação territorial;
- a estrutura fundiária;
- características paisagísticas regionais;
- estrutura agrária com destaque para as relações de trabalho desenvolvidas;
- atividades econômicas atuais;
- características de demanda;
- tipos de empreendimentos (RODRIGUES, 2003, p.103).

O turismo rural relaciona-se às atividades agrárias atuais e passadas, que transmitem à paisagem as características de rural, diferenciando-se de áreas estritamente naturais com ecossistemas ricos em biodiversidade, com a natureza bastante preservada; locais propícios ao desenvolvimento do turismo voltado à natureza.

Para Calvente (2005) o turismo rural pode ser considerado como uma tendência que está ganhando espaço e um dos motivos está no fato que muitos têm evitado o turismo praticado em regiões litorâneas no período das férias. Muitos balneários foram transformados em locais caóticos e muito poluídos, durante a época considerada como alta temporada, fugindo assim, da motivação de muitos turistas que é o descanso, lazer e contato com ambiente natural e mais saudável.

Acrescido a este fator temos a intensificação dos movimentos ambientalistas e da publicidade em torno de questões relativas ao ambiente natural e à paisagem encontrada neste ambiente norteando esta tendência.

O turismo rural cresce de acordo com o processo de urbanização. A demanda por esta modalidade encontra-se na maior parte dos casos nos maiores centros urbanos, já que, uma das características do turista é procurar paisagens diferentes daquelas observadas em seu cotidiano. Entre as décadas de 1940 e

1980, ocorreu uma brusca inversão quanto ao local de residência da população, o que tornou o Brasil, um país essencialmente urbano. Na década de 1940, tinha-se aproximadamente um quarto da população urbana, na década de 1980 esse valor mudou para três quartos da população total e no ano de 2000 tinha-se apenas um quinto da população brasileira residindo na área rural e o restante habitando os grandes centros urbanos. Andrade (2005, p.50) fala desta mudança na realidade do Paraná:

> "a partir da década de 1970, progressivamente o capital se expandiu no campo e em menos de uma década, o estado assiste a profundas transformações na organização do espaço rural e no processo produtivo, o que contribui para a concentração fundiária, bem como, à exclusão de boa parte da população rural, do processo produtivo."

A expansão das relações capitalistas se fez juntamente com a expansão das culturas mecanizadas de soja e trigo, excluindo quase que na totalidade, a necessidade de mãodeobra braçal. Os lavradores passaram a viver em constante processo de migração para áreas agricultáveis e principalmente para os centros urbanos.

Outra característica a ser observada é a descaracterização do rural. Atualmente nas habitações rurais encontra-se tudo que é típico de uma habitação urbana, pode-se observar a inserção de aparatos provenientes do avanço tecnológico como o celular, computador, televisão, microondas, geladeira, móveis que não aqueles rústicos, dentre outros (CALVENTE, 2005).

O espaço rural surge, não apenas como geradora de produtos indispensáveis à alimentação humana, mas também, como espaço para suporte ao desenvolvimento de atividades de lazer baseadas no ecoturismo, na relação com a natureza, no desenvolvimento da educação ambiental, havendo a ampliação de suas funções.

Cavaco (2001, p.102) cita o Plano de Desenvolvimento Rural Andaluz, na Espanha, que estipula as seguintes novas funções para as áreas rurais:

\_"equilíbrio territorial, contrariando os efeitos de despovoamento induzidos pela concentração urbana;

\_"equilíbrio ecológico, com conservação dos ecossistemas e dos processos biológicos;

\_"produção de paisagem de qualidade, aberta e natural, em oposição à urbana (fechada, artificial, crispada);

\_"produção de recursos, nomeadamente água limpa, recurso natural cada vez mais raro;

suporte de atividades, distração e recreio ao ar livre, de forte procura pela sociedade urbana;

\_"usos agrários nãoalimentares, como produção de fibras têxteis ou obtenção de produtos energéticos;

\_"combate às contaminações do ar, da água e do solo"

Essas novas funções vão de encontro às necessidades para o desenvolvimento do turismo. Ao serem criadas políticas públicas de incentivo ao pequeno proprietário, que vem sofrendo intensamente com a atual conjuntura do mercado agrícola, esse teria condições de continuar em sua propriedade rural desenvolvendo atividades econômicas diferenciadas, mais rentáveis do que a mecanização de sua área e inibindo a migração.

Quando os pequenos proprietários obtêm mecanismos para continuar no meio rural não se faz necessário sua mudança para os médios e grandes centros urbanos, onde provavelmente estaria submetido, juntamente com sua família, a um sub-emprego e condições de vida precárias. Com seu estabelecimento no ambiente rural é mantida a cultura própria aos moradores rurais, de hospitalidade e costumes simples.

Neste contexto o turismo rural surge e desenvolve-se:

...principalmente, por duas razões: a necessidade que o produtor rural tem de diversificar sua fonte de renda e de agregar valor aos seus produtos; e a vontade dos moradores urbanos de reencontrar suas raízes, de conviver com a natureza, com os modos de vida, tradições, costumes e com as formas de produção das populações do interior ... propicia o contato direto do consumidor com o produtor que consegue vender, além dos serviços de hospedagem, alimentação e entretenimento, produtos in natura (frutas, ovos, verduras) ou beneficiados (compotas, queijos, artesanato). Assim, obtém-se melhor preço e qualidade dos produtos para o turista e maior renda para o produtor. (BRASIL, 200?, p.4).

Cavaco (2003) ressalta que o turismo gera: desenvolvimento, desde escala local até nacional; impactos diretos, indiretos e induzidos; pois é uma atividade que interfere na economia, na sociedade, na dinâmica demográfica e de emprego, na gestão do patrimônio natural e cultural, no comportamento da população e na ocupação, ordenamento e funcionamento dos territórios. Influi diretamente no mercado dos produtos e serviços locais, tornando viáveis microempresas de ramos diversos (produtos alimentícios, artesanais, prestação de servicos de lazer, dentre outros).

Além do fator econômico o turismo rural é importante para a conservação da natureza, pois, o turista, ao procurar o ambiente rural para seu lazer, o associa a um ambiente natural, à presença de vegetação, de espécies animais não urbanas e a recursos hídricos não poluídos. Muitas das propriedades rurais atuais, não correspondem a estas características, já que, a degradação ambiental cada vez mais se faz presente no campo. Para atingir este tipo de turista o pequeno proprietário acaba investindo na conservação da natureza e na proteção da biodiversidade, bem como, na manutenção de sua cultura.

A produção de um espaço aberto relaciona-se à não edificação de prédios e arranha-céus, a partir do espaço rural o turista consegue observar o horizonte e o céu, fatos impossíveis de serem observados no ambiente urbano, principalmente no das grandes cidades. As construções rurais rústicas são, inclusive, atrativo turístico para quem procura esta modalidade de turismo, que para Ruschmann (2000) deve apresentar pequena escala de abrangência.

Quanto ao turismo rural Cavaco (2003, p.26) ressalta que:

Cabe-lhe então um papel também significativo na conservação e gestão da diversidade das paisagens – naturais, históricas e culturais, com as suas aldeias e lugares – e do patrimônio edificado, com seus traços arquitetônicos próprios que são, aliás, motivos de atração turística. Esse papel aparece reforçado nas áreas mais marcadas por forças de abandono da agricultura e de desertificação humana.

Por esses motivos e tantos outros o meio rural torna-se um ambiente muito propício ao desenvolvimento de atividades de recreação e lazer, cuja procura tende a aumentar significativamente. De acordo com Graziano Silva et al. (2000, p.19) o turismo rural envolve inúmeras atividades, entre ela temos:

• caminhadas, visitas a parentes/amigos, visitas a museus, galerias e sítios históricos;

• festivais , rodeios e shows regionais, esportes na natureza, visitas a paisagens cênicas/fauna e flora;

• gastronomia regional, artesanato e produtos agroindustriais, campings, hotéis-fazenda, albergues, spas.

O turismo rural é uma modalidade relativamente nova no Brasil, cujas primeiras iniciativas oficiais, em escala estadual, ocorreram no município de Lages-SC, por volta de 1986, quando os proprietários de uma fazenda se propuseram a receber visitantes para passar um dia no campo (RODRIGUES, 2003). A partir daí, as atividades turísticas no campo se multiplicaram rapidamente não apenas nesta região, mas por todo território nacional, especialmente nas regiões sul e sudeste e, mais recentemente, na região centro-oeste, em destaque o estado do Mato Grosso do Sul e atualmente expande-se para o norte e nordeste do Brasil.

# **3.4 ATRATIVOS TURÍSTICOS**

Os atrativos turísticos, juntamente com os serviços turísticos, serviços públicos e com a infra-estrutura básica compõem a denominada oferta turística. Geralmente o objetivo de um turista é conhecer um atrativo, mas para isso, é necessário um conjunto de componentes: transporte, hospedagem, alimentação, diversão, informações turísticas, serviços públicos, entre outros (IGNARRA, 1998).

Oliveira (2001, p.33) destaca que:

É preciso compreender que as atrações devem ser atrações atraentes, o que significa que não basta apenas possuir belezas naturais, patrimônio histórico, clima ameno etc. Uma floresta maravilhosa, virgem, repleta de variedades da fauna e da flora, de cachoeiras, de rios ou, mesmo, uma bela cidade detentora de magnífico visual, se forem de difícil acesso, oferecerem riscos aos visitantes, sem um mínimo de conforto e tiverem custos altos para o turista chegar ao local, essas atrações deixam de ser atraentes. Os turistas vão embora, vão em busca de outros locais que oferecem melhores condições de visitação.

A oferta deve ser vista como um todo para o funcionamento do turismo em uma região. Neste trabalho abordar-se-á unicamente o componente dos atrativos, já que um levantamento de todos os aspectos seria muito complexo e fugiria aos objetivos deste trabalho.

Os atrativos estão, na verdade, associados à motivação do turista, já que a atratividade de cada elemento varia de forma acentuada de um turista para outro, exemplo disso são os santuários religiosos que para um devoto tem grande relevância e já para um não devoto, não apresenta o mesmo valor. Geralmente elementos que compõem o cotidiano das pessoas que residem em uma localidade não lhes chama a atenção, mas para visitantes podem ser extremamente atrativos, da mesma forma que um museu dedicado a um pioneiro de determinada cidade pode ser muito atrativo aos habitantes locais que conhecem sua história e pouco atrativo a um turista de outra região (IGNARRA, 1998).

No turismo rural encontramos muito esta realidade, o que atrai um turista é, entre outros fatores, o cotidiano da vida no campo: a roda de chimarrão, a cavalgada, acompanhar o trabalho rural (ordenhar vaca, tratar animais, coletar frutos no pomar, dentre outros) que para o homem do campo são simples atividades diárias. Assim como para o homem do campo, ir para uma capital e andar de ônibus ou metrô, ir a um shopping center e ao cinema-atividades cotidianas das pessoas que vivem neste ambiente-encerra em grande atratividade.

Os atrativos podem ser classificados quanto à hierarquia a qual pertencem, ou seja, ao valor que possui para o turista e a sua abrangência, ou podem ser classificados quanto ao tipo de atrativo: natural ou cultural. Para avaliação da hierarquia de um atrativo, muitos fatores devem ser analisados, como o acesso e o ambiente em que está inserido; tornando a avaliação complexa e demorada. Para a segunda avaliação/classificação apenas as características do atrativo em si, são necessárias.

Por uma questão prática adotar-se-á a segunda forma de classificação, desenvolvida pela EMBRATUR (Instituto Brasileiro de Turismo) apresentada, no quadro 01, que apresenta os atrativos naturais e suas subdivisões e no quadro 02, que apresenta os atrativos culturais e suas subdivisões.

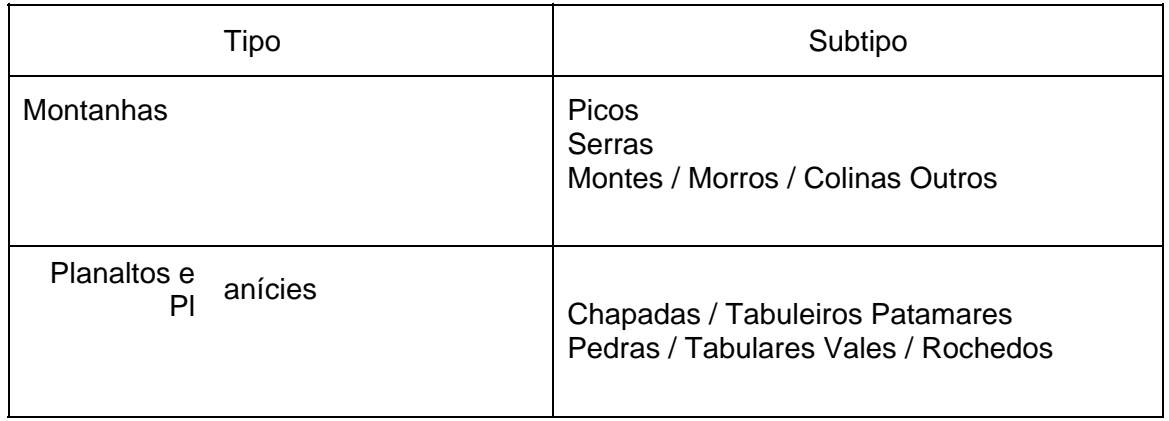

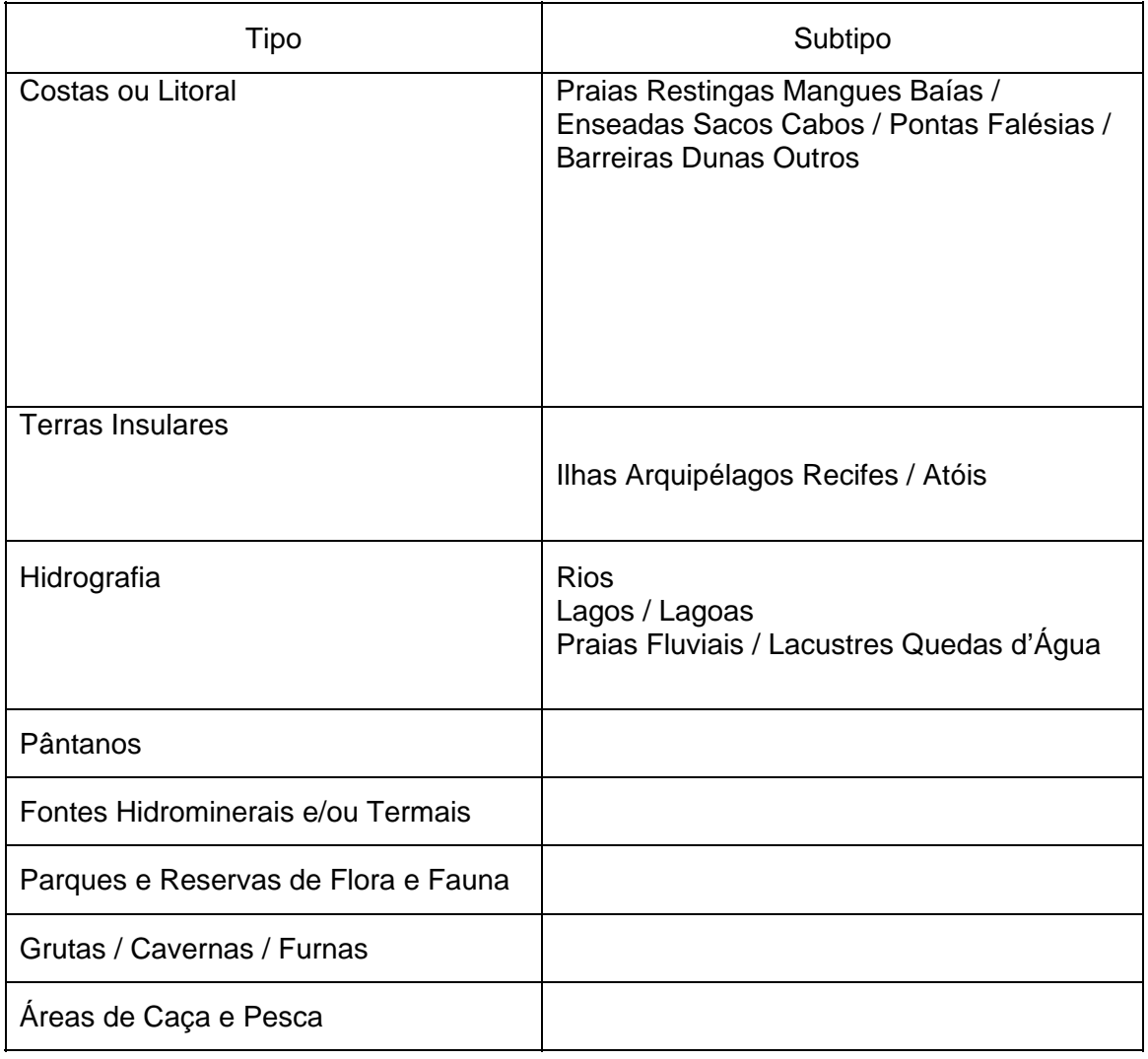

Fonte: Ignarra (1996, p.49)

**Quadro 1** – Atrativos Naturais

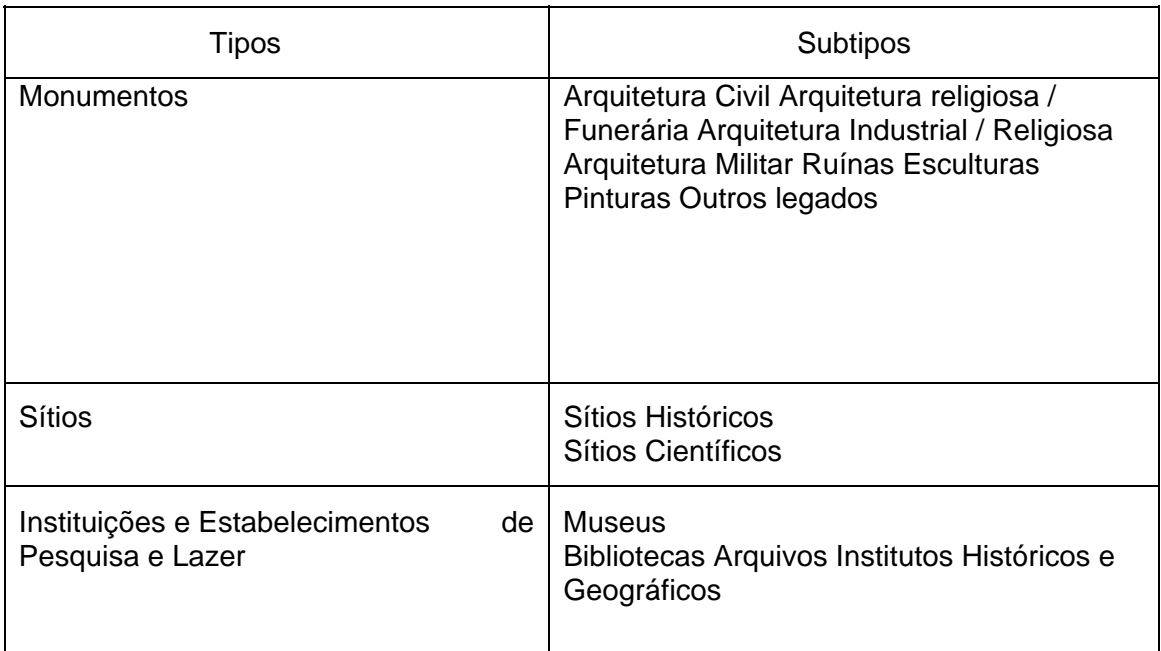

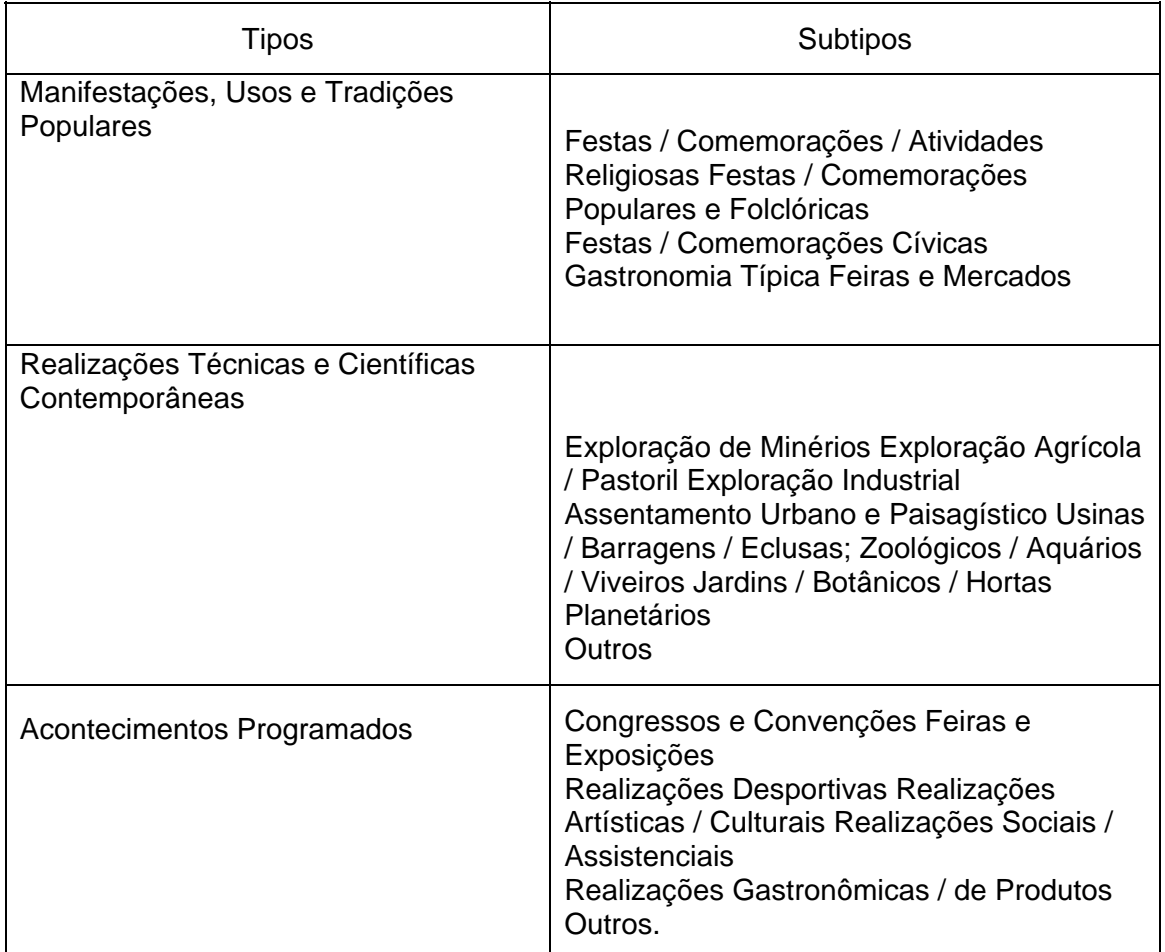

Fonte: Ignarra (1996, p.51)

**Quadro 2** – Atrativos Culturais

Baseado nesta classificação pode ser realizada uma avaliação quanto a hierarquia, para a qual é necessária a avaliação de todos os serviços e infra-estrutura existentes.

Os atrativos turísticos encerram o conjunto formado pelo patrimônio histórico, cultural e natural existentes atualmente, que são, por sua vez, fruto de todo processo histórico do país ou localidade. "Os chamados ciclos econômicos pelos quais o Brasil passou deixaram na paisagem seus aspectos marcantes, constituindo um diversificado patrimônio histórico-cultural." (RODRIGUES, 2003, p.102).

Inúmeros são os atrativos presentes no ambiente rural, a paisagem formada no espaço rural apresenta características próprias que são um conjunto do natural (do físico) que sofreu a interferência do humano (social), de todo seu processo histórico, diferenciando-se da paisagem formada nos atrativos naturais, que quanto menor a presença humana maior seu valor.

> Enquanto a atratividade das paisagens naturais é determinada pela unidade, força, harmonia e, sobretudo, beleza dos elementos naturais que a integram, a atratividade das paisagens rurais é devida ao legado da humanização dessa mesma natureza, por meio de atividades agropastoris e de outros aspectos da ocupação do espaço, impregnados pela herança cultural de seus protagonistas (PIRES, 2003, p.117).

Na atualidade praticamente todos os lugares da superfície terrestre sofreram alteração pela ação humana e esta ação interfere diretamente na construção e percepção da paisagem.

A paisagem rural, no Brasil, pode ser determinada por duas variáveis: topografia e uso do solo, sendo, esta última associada ao caráter sócio cultural. A topografia é dividida em: primeiro-relevos predominantemente planos e suave-ondulados; e segundo-por relevos movimentados, formado por vales e elevações cujas declividades são mais acentuadas (PIRES, 2003).

Quanto ao uso do solo têm-se três situações: uso extensivo (pastagens naturais); uso intensivo (monoculturas, latifundios); uso diversificado (pequenas e médias propriedades com atividades agrícolas comerciais e de subsistência). Nos dois primeiros casos o uso resulta em paisagem notadamente monótona e no terceiro apresenta uma diversidade paisagística.

Da junção topografia e uso do solo, resultam dois tipos de paisagem: Campestre (quando a paisagem é mais aberta e monótona, com relevo suave) e Cultivada (apresenta maior intensidade no uso do solo, estando presente tanto em locais com relevo suave, como em locais com relevo mais acidentado; quanto mais acidentado o relevo maior será a diversificação do cultivo).

Fazem parte da paisagem rural e são atrativos turísticos do ambiente rural:

- Terras cultivadas, mosaicos verdes;

- Obras antigas de engenharia como roda d'água, ponte pênsil;

- Moradias com estilo arquitetônico etnicamente representativo;

- Benfeitorias rústicas como, fornos, estábulos, muros de pedra etc.;

- Instalações tradicionais típicas como moinhos, ferrarias, adegas, alambiques;

- Aldeias, povoados, paragens remotas;

- Travessias, pontes, caminhos antigos;

- Edificações, monumentos, fortificações, igrejas e templos históricos ou antigos (PIRES, 2003, p.129).

Além dos atrativos acima citados, não se deve esquecer do patrimônio cultural encontrado no ambiente rural, atrativo de forte interesse nesta modalidade de turismo, justamente por ser expressão de uma cultura, de uma população, por demonstrar o regionalismo e os costumes locais.

Mazuel (2000, p.98) coloca que na França o interesse por esse "patrimônio rural imaterial" é recente e está "alicerçado nos usos e representações que geram os produtos agrícolas típicos, os objetos, os ritos, as danças, as línguas locais, os contos e as lendas" a mesma autora defende que o Estado, além de zelar pelas construções e pelo ambiente natural, deve também se preocupar em recolher os conhecimentos e memórias rurais.

O turismo rural não deve estar alicerçado unicamente no patrimônio cultural, ele é apenas mais um elemento engajado em todo o processo, devendo ser respeitados componentes naturais e humanos. O turismo realizado em área rural não deve ser um turismo de massa, pois um alto fluxo de pessoas pode vir a descaracterizar o rural.

O atendimento deve ser individual, familiar ou a grupos pequenos de turistas, até mesmo porque a estrutura utilizada para atender o turista é, em muitos casos, a estrutura já existente nas propriedades, com poucas modificações.

### **3.5 DELIMITAÇÃO DAS ROTAS DE PEREGRINAÇÃO**

O uso de caminhos antigos para criação de roteiros ou caminhos turísticos, pode levar o turista a compreender melhor um lugar ou região, Martoni (2005, p.91) coloca que:

> O planejamento de caminhos turísticos pode conjugar natureza, história e cultura a um público adepto ao trekking, cicloturismo ou cavalgadas. Esse tipo de deslocamento com pouca velocidade, desprovido de pressa, gera necessariamente uma maior interação do visitante com o meio, beneficiando as localidades do trajeto, pois estas são divulgadas e procuradas no contexto do roteiro turístico.

As rotas de peregrinação dos Caminhos de Peabiru na COMCAM vêm sendo traçadas em sua maioria sobre estradas rurais, apresentando muitos aspectos culturais, históricos e religiosos. Esses aspectos estão ligados aos atrativos encontrados em seu percurso e que podem ser explorados turisticamente.

Em decorrência da diversidade de atrativos que apresenta e dos variados motivos pelos quais os turistas o procuram, existe a dificuldade quanto à classificação do tipo de turismo relacionado aos Caminhos de Peabiru. Poderia enquadrar-se em diversas modalidades, como turismo religioso, cultural, rural, ecológico e em diversas subclassificações destes, como: de aventura, educativo e esportivo.

Vale ressaltar que o desenvolvimento turístico dos caminhos de Peabiru vem como forma de resgate e socialização da história regional, bem como, para incentivar a manutenção econômica das famílias que vivem em meio rural, fazendo com que estas não necessitem sair do campo para buscar outro meio de sobrevivência nas áreas urbanas. Portanto o tipo central de turismo adotado é o turismo rural, ou mais precisamente o turismo em área rural.

As rotas de peregrinação oferecem um cenário propício à contemplação da paisagem rural, natural e também histórica da região. Ainda se faz necessário um estudo mais aprofundado voltado às condições existentes, no entorno das rotas de peregrinação dos caminhos de Peabiru, quanto aos atrativos, à infra-estrutura, e à demanda por este tipo de turismo, além de outras características

necessárias ao seu bom desenvolvimento, os quais poderiam nortear a efetivação de uma política pública que o contemple.

Segundo Andrade (2005), da década de 1970 a 1980, houve em praticamente todo o Paraná uma mudança brusca no quadro das propriedades rurais: as pequenas propriedades (entre zero e dez alqueires) foram anexadas a propriedades maiores, devido à inserção da tecnologia no campo, mais notadamente do trator. Como o pequeno agricultor não teve acesso a crédito para acompanhar essa modernização acabou tendo que abandonar o campo.

Dados de 1996 demonstram que, de 1980 a esta data continuou havendo uma significativa diminuição no número de pequenas propriedades no Paraná e na região de Campo Mourão e, conseqüentemente, aumentando o número de médias e grandes propriedades, encerrando numa readequação do tamanho das propriedades da região.

Faz-se necessário que outras atividades sejam incorporadas às pequenas propriedades ainda existentes na região da COMCAM, tornando sustentável o estabelecimento do pequeno produtor no campo. O turismo rural, ou turismo em área rural, pode ser uma alternativa viável para a região, rica em atrativos, desde que haja incentivo por parte do poder público.

As rotas de peregrinação são uma forma de interligação dos atrativos rurais. Por intermédio destas os turistas tem acesso à estrutura existente implantada no ambiente rural, e é também material base para a formação de um roteiro turístico regional.

Visando o bem das comunidades rurais e o desenvolvimento turístico da região quando uma rota de peregrinação é traçada, inúmeros são os fatores observados para que ocorra da melhor forma possível, tais como:

1º - Evita-se ao máximo que a rota de peregrinação passe por propriedades rurais particulares;

2º - Evita-se escolher pontos de apoio (locais para alimentação ou pouso) fora da rota principal, exceto quando não há ponto de apoio próximo da rota, ou quando este tem considerável valor histórico-cultural;

3º - Evita-se trafegar por estradas pavimentadas, como as rodovias;

4º - São contatados para fornecer serviços de alimentação e pouso, os proprietários locais e seus funcionários, pois eles têm interesse no desenvolvimento do turismo na região;

5º - A comunidade local, sempre que possível, é envolvida no processo de estabelecimento das rotas;

6º - O percurso tem que ser feito com distância cabível de ser percorrida no tempo de duração da peregrinação;

7º - São evitados locais que possam colocar em risco a vida e saúde dos peregrinos;

8º - É realizado trabalho de divulgação sobre a peregrinação e sobre os caminhos de Peabiru nas escolas e nos municípios envolvidos a cada peregrinação;

9º - As rotas são traçadas com base em indícios históricos e arqueológicos e também visando à manutenção da cultura local;

10º - A equipe de apoio participa da etapa de reconhecimento e demarcação do trajeto, bem como faz um reconhecimento de rotas alternativas em caso de necessidade;

11º - As peregrinações sempre são precedidas por um Simpósio com apresentação de palestras e divulgação dos trabalhos até então realizados;

12º - Os peregrinos são acompanhados por equipe médica e por carros batedores, preparados para atender possíveis emergências.

A rota de peregrinação é apenas o inicio do desenvolvimento turístico da região, os atrativos existentes devem ser explorados de forma diversificada, não dependendo apenas da realização de peregrinações, até mesmo porque a comunidade rural ainda não possui infra-estrutura de apoio a um número grande de turistas, salvo algumas propriedades que se encontram bem estruturadas. Cada rota apresenta uma diversidade de atrativos, existindo os naturais e também os artificiais e culturais.

O turismo rural no Brasil ainda não conta com políticas públicas voltadas ao seu amplo desenvolvimento e ainda faltam estudos mais aprofundados sobre os critérios para sua implantação. Zinmermann (2000) ressalta que a realidade das áreas rurais do Brasil é muito diferente da realidade encontrada em outros países, por isso, conhece-la se faz necessário, para então determinar a melhor forma de utilizá-la para o desenvolvimento do turismo, havendo dentro do próprio Brasil distinções por região geográfica.

A Geografia se encarrega de muitos estudos inerentes ao desenvolvimento turístico de uma região. Uma das linhas de análise do turismo na geografia é o geoprocessamento, importante ferramenta de análise espacial, para criação e gerenciamento de banco de dados, estabelecimento de roteiros turísticos e georreferenciamento de pontos de interesse ao desenvolvimento desse, o que será o tema principal abordado no próximo capítulo.
**CAPÍTULO 3** 

## **4 GEOPROCESSAMENTO COMO FERRAMENTA DE ANÁLISE DE DADOS ESPACIAIS**

O Geoprocessamento vem se destacando na Geografia e em diversas outras áreas como uma ferramenta de trabalho extremamente útil. Auxilia no planejamento e tomada de decisões que necessitem realizar análise espacial ou análise geográfica.

A análise geográfica não está, necessariamente, relacionada a aplicações, pesquisas e estudos na área da Geografia, podem ser realizadas em qualquer área que necessite compreender o espaço e a relação espacial entre objetos. É, portanto, utilizada na saúde; no planejamento urbano e rural; na otimização dos meios de transporte; em empresas, para organizar a distribuição de seus produtos, e em inúmeros outros lugares.

Neste contexto surgem os SIG's (Sistemas de Informação Geográfica), valiosas ferramentas computacionais que tornam possível a análise e tratamento de informações geográficas e a posterior disponibilização dessas, como suporte a tomada de decisões.

#### **4.1 GEOPROCESSAMENTO E SIG'S**

Diferentemente do que muitas pessoas imaginam, Geoprocessamento e SIG não são sinônimos, trabalham em conjunto, porém, possuem significados diferentes.Câmara e Davis (1998, p.1-1) definem que:

> Geoprocessamento denota a disciplina do conhecimento que utiliza técnicas matemáticas e computacionais para o tratamento da informação geográfica e que vem influenciando de maneira crescente as áreas da Cartografia, Análise de Recursos Naturais, Transportes, Comunicações, Energia e Planejamento Urbano.

O Instituto Nacional de Pesquisas Espaciais apresenta uma definição um pouco diferenciada:

O geoprocessamento pode ser definido como um conjunto de tecnologias voltadas à coleta e tratamento de informações espaciais para um objetivo específico. Assim as atividades que envolvem o geoprocessamento são executadas por sistemas específicos para cada aplicação. Estes sistemas são mais comumente tratados como Sistemas de Informação Geográfica (SIG) (INPE, 2005).

O geoprocessamento é uma ciência que utiliza técnicas de outras ciências para seu amplo desenvolvimento, como no caso das Ciências Matemáticas (modelos matemáticos, álgebra, estatística, lógica, probabilidade, dentre outros) e da Ciência da Computação (banco de dados, equipamentos, programas, tecnologia), e justamente por este motivo é considerada, como interdisciplinar (CÂMARA & MONTEIRO, 1998).

As principais ferramentas (programas) computacionais utilizadas em Geoprocessamento são os Sistemas de Informação Geográfica (SIG – GIS), que permitem a realização de análises complexas integrando dados das mais variadas fontes e criando um banco de dados georreferenciados, e podem ser definidos como:

> "conjunto de programas, equipamentos, metodologias, dados e pessoas, perfeitamente integrados, de forma a tornar possível a coleta, o armazenamento, o processamento e a análise de dados georreferenciados, bem como a produção de sua aplicação" (TEIXEIRA et. al. Apud TANI, 2003, p.62).

Portanto o geoprocessamento é o conceito mais abrangente e representa qualquer tipo de processamento de dados georreferenciados, enquanto um SIG processa dados gráficos e não gráficos (alfanuméricos), com ênfase em análises espaciais e modelagens de superfícies. Ou seja, um SIG é uma ferramenta disponível para o funcionamento do Geoprocessamento.

Um sistema de geoprocessamento é destinado ao processamento de dados referenciados geograficamante (ou georeferenciados), desde a sua coleta até a geração de saídas na forma de mapas convencionais, relatórios, arquivos digitais e informações de uma forma geral, e deve prever recursos para sua estocagem, gerenciamento, manipulação e análise.

As raízes do desenvolvimento dos Sistemas de Informação

Geográfica está atrelada ao desenvolvimento da Cartografia, de meados do século XVIII, quando foram desenvolvidos os primeiros mapas com certo nível de precisão (SILVA, 2003).

O século XIX foi marcado pela intensa produção de mapas temáticos e também pela elaboração de mapas que, se sobrepostos, poderiam fornecer informações variadas, baseadas na análise dos dados contidos em ambos. O século XX foi marcado pelo avanço tecnológico da sociedade, quando muitos aparelhos foram inventados e aprimorados, apresentando-se decisório ao desenvolvimento do Geoprocessamento.

Na década de 1910, a superposição de cartas estava sendo utilizada para tomada de decisões e na década de 1920 foi realizado o planejamento do desenvolvimento regional de Doncaster – Inglaterra, necessitando para isso, a produção de um grande número de cartas.

As primeiras tentativas surgiram nos anos 50, nos Estados Unidos e Inglaterra, quando o objetivo era automatizar parte do processamento de dados com características espaciais, reduzindo assim, os custos de produção e manutenção dos mapas. Porém, a informática ainda era precária nesta época e, portanto, o sistema utilizado ainda não podia ser considerado um Sistema de Informação.

E assim desenvolveu-se a análise através da cartografia, até que em 1962 o Dr. Roger Tomlinson desenvolveu o primeiro SIG denominado CGIS (Canadian Geographic Information System – Sistema de Informações Geográficas Canadense), para atender a mais de uma aplicação específica. A principal aplicação era o armazenamento de mapas em formato digital, apresentando atributos do uso da terra em todo Canadá, possuía também a capacidade de recuperação de dados, reclassificação dos atributos, mudança na escala, acréscimos de novos dados, além de fornecer listas e apresentar relatórios (SILVA, 2003).

Em 1964 os Estados Unidos, através da Divisão de Suprimento de Água e o Controle da Poluição do Serviço de Saúde Pública, desenvolveram o STORET (Storage and Retrieval). Normatizava os dados gerados pelas agências privadas e do governo, referentes às características hidrológicas (qualidade da água, fluxo de água e seu processo de tratamento). Fornecia respostas a partir de perguntas formuladas e os dados de saída eram no formato de tabelas e não no formato gráfico. Estes foram os primeiros Sistemas de Informação Geográfica surgidos na década de 1960, através do governo, que visava inventariar seus recursos naturais.

Na década de 1970 houve um grande avanço na informática, melhorando muito os recursos de hardware, o que tornou viável o desenvolvimento de sistemas comerciais, tendo sido criada a expressão Geographic Information System (Sistema de Informações Geográficas) foi quando surgiram também os sistemas CAD (Computer Aided Design – projeto assistido por computador), tornando melhor a produção de desenhos e plantas de engenharia e, que foram a base dos sistemas de cartografia automatizada (produção de mapas). Nesta época os computadores que comportavam o uso dessas tecnologias eram os de grande porte e alto custo, sendo acessível apenas às grandes organizações – corporações.

A partir da década de 1980 houve um acelerado desenvolvimento da tecnologia dos sistemas de informação geográfica, que é continuo atualmente. Tal fato deve-se ao avanço da microinformática e ao estabelecimento de centros de estudos e pesquisa científica sobre os SIG's. Os microcomputadores popularizaramse e seu custo foi barateado. Surgiram os sistemas gerenciadores de banco de dados. Aumentaram o número das funções de análise espacial, aumentando conseqüentemente as aplicações dos SIG's.

A década de 1990 é marcada pelo intenso crescimento do uso dos SIG's nas organizações, alavancados pelos custos dos computadores e dos programas computacionais, além de alternativas mais baratas de construção e manipulação de bases de dados geográficas.

No Brasil o primeiro SIG desenvolvido foi na UFRJ, no Laboratório de Geoprocessamento do Departamento de Geografia e foi denominado de SAGA, (Sistema de Análise Geo-Ambiental) utilizado para análises geográficas, apoiando estudos e pesquisas nas mais variadas áreas do conhecimento.

Atualmente o mais conhecido SIG do Brasil é o SPRING (Sistema para Processamento de Informações Georeferenciadas) desenvolvido pelo INPE (Instituto Nacional de Pesquisas Espaciais), órgão vinculado ao governo através do Ministério da Ciência e da Tecnologia.

Barros et. al. (2001, p.18) destacam que "O sucesso e rápida expansão, no uso dos SIG's, deve-se fundamentalmente a sua versatilidade e potencial, quando usado para solucionar problemas de análise, nas mais diversas aplicações temáticas".

O SIG estabelece relações espaciais entre dois ou mais elementos

gráficos por meio da topologia, ou seja, a relação entre objetos ou elementos, que podem ser: vizinhança, conectividade, contigüidade, pertinência. É esta relação topológica que permite a realização de análises espaciais. Por exemplo: por meio da contigüidade podemos descobrir a proximidade entre elementos, e assim calcular sua distância (ROCHA, 2002).

Os mapas antigos, por não apresentarem o mesmo rigor e normas cartográficas (projeção cartográfica, datum, coordenadas, uniformidade na escala) existentes hoje, tornam-se de difícil manuseio. Nestes casos o uso de um SIG apresenta-se dificultoso sendo mais apropriado seu trabalho com editores de imagem, que facilitarão o processo, mas que, em compensação, não fornecerão o mesmo rol de possibilidades de trabalho para realização de análises espaciais.

#### **4.2 USO DO GEOPROCESSAMENTO E SIG'S NA ANÁLISE DE DADOS ESPACIAIS**

O trabalho na ciência da geoinformação significa utilizar computadores como instrumentos de representação de dados espacialmente referenciados, ou georreferenciados, seu principal desafio é o estudo e a implementação de diferentes formas de representação computacional do espaço geográfico e a produção de sua aplicação nas mais variadas áreas do conhecimento humano (CÂMARA & MONTEIRO, 1998).

Pode ser considerada como uma técnica de trabalho relativamente nova, sobre a qual, durante muito tempo, o referencial teórico existente era inexpressivo dificultando na definição de termos e compreensão teórica, tal fato é explicado por Câmara, Monteiro & Medeiros (1998) com base em seu desenvolvimento, motivado por forte interesse comercial o que acarretou em um grande avanço tecnológico e funcional dos sistemas em um curto período de tempo, o que, em contrapartida, não ocorreu com seus conceitos e fundamentos. O material teórico existente correspondia muito mais a programas isolados, como os tutoriais, do que quanto a uma teoria geral em si.

O geoprocessamento está relacionado a várias outras terminologias, tais como: informação espacial, dado espacial, espaço geográfico, análise espacial, sendo necessário, portanto, a compreensão de seu significado.

É indescritível, atualmente, a importância das análises espaciais em diversas áreas do conhecimento humano, qualquer questão relativa à localização de objetos e fenômenos e a relação entre esses pode ser estudada por meio da análise espacial, onde surge a necessidade do uso de sua principal ferramenta os Sistemas de Informação Geográficas, situação bem definida a seguir:

> Os Sistemas de Informações Geo-referenciadas ou Sistemas de Informações Geográficas (SIGs) são usualmente aceitos como sendo uma tecnologia que possui o ferramental necessário para realizar análises com dados espaciais... A tecnologia SIG está para as análises geográficas, assim como o microscópio, o telescópio e os computadores estão para outras ciências (Geologia, Astronomia, Geofísica, Administração, entre outras) (SILVA, 2003, p.27).

Câmara (2005, p.12) é mais direto ao dizer que o termo SIG "é aplicado para sistemas que realizam o tratamento computacional de dados geográficos", diferindo dos sistemas de informação convencionais por armazenar tanto atributos descritivos, como geométricos, em uma base de dados georreferenciada.

Um SIG deve apresentar interface com o usuário, além de permitir entrada e integração de dados, oferecer funções de processamento gráfico de imagens, permitir visualização e plotagem, e também tornar possível o armazenamento e recuperação dos dados, contidos no banco de dados geográfico (CÂMARA, 1995).

Existem, no mínimo, três grandes empregos para os SIG's: primeiro, como ferramenta para produção de mapas; segundo, como suporte na análise espacial de fenômenos; e terceiro como um banco de dados geográficos, com funções de armazenamento e recuperação de informação espacial (INPE, 2005).

Os SIG's trabalham com dados espaciais, e esta é a questão chave para sua compreensão, estes são explicados por Sinton (apud SILVA, 2003) como fenômenos existentes no mundo real, ou seja, tudo o que ocorre no planeta ou fora dele. Podem ser classificados como: espacial, temporal e temático.

A primeira referese a mudanças de um local para outro, como é o caso das diferentes declividades de solo que se apresenta de um local para outro. Já a temporal corresponde a variações no tempo, por exemplo, a densidade demográfica de um mesmo local que varia no decorrer dos anos. E por último a temática que apresenta variações detectadas através de mudanças de características, como a geologia ou a vegetação.

A descrição dos fenômenos do mundo real é feita por meio de dados ou de informação, os dados correspondem, ou não, a valores numéricos que descrevem os fenômenos. Já a informação pode ser descrita como o conjunto desses dados, e sua respectiva interpretação (SILVA, 2003).

O SIG atua diretamente na transformação de dados em informações:

Um sistema de informações geográficas não é apenas um repositório de dados geográficos que possibilita procedimentos de automatização de desenho. A característica fundamental de um SIG é sua capacidade de gerar novas informações a partir dos dados disponíveis em seu repositório. Este processo é denotado por termo "análise espacial" (LUCENA, 1998, p.24).

O primeiro passo para o trabalho com dados em ambiente computacional é a realização de sua captura e posterior tradução para a linguagem computacional:

> Para utilizar um SIG, é preciso que cada especialista transforme conceitos de sua disciplina em representações computacionais. Após esta tradução, torna-se viável compartilhar os dados de estudo com outros especialistas (eventualmente de disciplinas diferentes). ... utilizar um SIG implica em escolher as representações computacionais mais adequadas para capturar a semântica de seu domínio de aplicação. Do ponto de vista da tecnologia, desenvolver um SIG significa oferecer o conjunto mais amplo possível de estruturas de dados e algoritmos capazes de representar a grande diversidade de concepções do espaço (CÂMARA & MONTEIRO, 1998, 2-2).

Essa tradução de dados para o mundo computacional se dá por meio de um conjunto de ferramentas conceituais em um modelo de dados, que irá descrever a realidade geográfica representada no computador. Para esta modelagem é utilizado o paradigma dos quatro universos, a saber: universo do mundo real, universo conceitual (matemático), universo de representação e universo de implementação (CÂMARA, 1995).

-Universo do mundo real: tudo que ocorre e que existe no mundo real e pode ser representado no mundo computacional, ou seja, todos os fenômenos que apresentem alguma relação espacial;

- Universo conceitual (matemático): nesse é abordado o tipo de modelo que será seguido para a representação dos dados do mundo real em ambiente computacional, pode ser por meio de redes, de orientação a geo-objetos, por meio de modelagem numérica do terreno, de imagens de satélite, dentre outras, às quais, são relacionados atributos. Ocorre em um banco de dados que terá os dados organizados por meio dos planos de informação, objetos não espaciais e geoobjetos;

- Universo de representação: os fenômenos do mundo real são traduzidos para os mapas por meio de representações geométricas, podendo ser tanto vetoriais como matriciais e estarem relacionadas ou não;

- Universo de implementação: é onde teríamos a linguagem de programação, atuando na estruturação dos dados para a implementação das geometrias do universo de representação, ou seja: qual é a aplicação deste sistema de geoprocessamento? Quais são as suas ferramentas disponíveis para realização da análise espacial?

Nesta etapa é fundamental que o usuário, esteja engajado no processo e tenha experiência, já que, de acordo com o tipo de dado que irá trabalhar, deve escolher adequadamente o ferramental necessário ao seu pleno desenvolvimento. A partir destes dados traduzidos para o mundo computacional temos a análise dos dados, objetivo principal do Geoprocesssamento.

#### **4.2.1 Dados**

Segundo Date (2004, p.12) "a palavra dados deriva da palavra latina 'data', plural de 'datum', que corresponde a 'dar'; portanto, dados são na verdade fatos dados, a partir dos quais podem ser inferidos fatos adicionais". Os dados geográficos são aqueles que traduzem os fenômenos desta área e podem ser aplicados a inúmeras análises geográficas.

Os dados utilizados em SIG's podem ser tanto cartográficos como

alfanuméricos, portanto podemos agrupar em uma mesma base de dados mapas, cartas, plantas, imagens, tabelas, textos, desde que apresentem relação espacial.

Esses dados podem ser representados basicamente de duas formas: formato matricial e formato vetorial e podem apresentar três estruturas, pontos, linhas e polígonos.

O formato matricial ou raster apresenta a seguinte definição:

Estrutura de representação de dados espaciais em que os elementos são codificados na forma de uma matriz (grid). Quanto menor for o tamanho da quadricula dessa matriz, maior será a semelhança com a representação vetorial do elemento. O tamanho da quadrícula é função da escala de trabalho e do nível de detalhe desejado (TEIXEIRA; CHRISTOFOLETTI, 1997, p.193).

As quadrículas que compõem a matriz são os pixels ou ainda células, a matriz é formada por linhas e colunas. Cada pixel tem um valor de linha e coluna e apresenta atributos a ele relacionados. É mais adequada para fenômenos e grandezas que variam continuamente no espaço.

A estrutura vetorial é composta por ponto, linha, polígono e apresenta-se muito diferente da estrutura raster, reproduz com a maior fidelidade possível as características de um elemento ou objeto (CÂMARA & MONTEIRO, 1998).

> **Ponto**: é definido como toda entidade geográfica que pode ser localizada por um par de coordenadas **(x, y)**, são utilizados para representar a localização de um **fenômeno geográfico** em um lugar, ou para representar uma feição do mapa que é muito pequena para ser mostrada como uma área ou linha. Exemplos: localização de uma cidade, uma pista de pouso, o pico de uma montanha ou um ponto cotado (quando este, além das coordenadas XY, tem um atributo Z, que pode ser a cota altimétrica ou outro parâmetro qualquer).

> **Linha**: é uma entidade definida por no mínimo dois pares de coordenadas (x,y), ou seja, dois pontos interligados.

> Utilizam-se linhas para representar feições do mapa que são muito estreitas para serem mostradas, como área, ou que, teoricamente,

não têm espessura. Exemplos: um rio, uma rodovia, linha de costa de um continente, uma linha de contorno ou um limite administrativo. Quando uma linha passa a ter um atributo Z qualquer, além das coordenadas XY dos pontos que a constitui, é chamada de isolinha. Ao longo de uma isolinha todos os pontos têm o mesmo valor de Z. **Áreas ou polígonos:** são definidas como uma série de coordenadas (x,y), formando segmentos de linhas que fecham uma área. Freqüentemente, em sistemas de informação geográfica, representam-se elementos de área por polígonos. Exemplos: extensão geográfica de uma cidade, um lago, uma área desmatada.

Os arquivos vetoriais ocupam um menor espaço na memória do computador e apresentam uma maior precisão na informação, bem como, maior praticidade ao ser manipulado, na figura 03 tem-se a comparação entre as entidades – ponto, linha e polígono no formato vetorial e no formato raster.

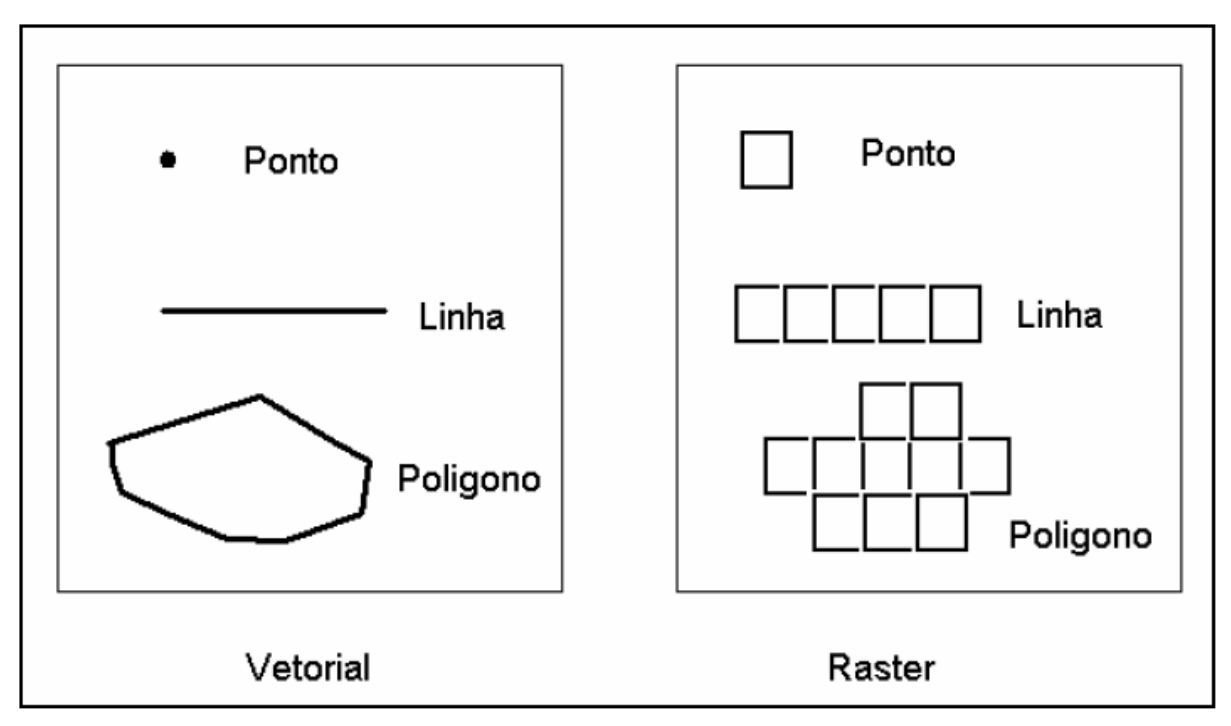

**Figura 3** – Relação entre dados vetoriais e dados raster

Cada um dos formatos apresenta suas particularidades de trabalho e aplicações específicas. A técnica utilizada para aquisição de dados e conversão desses é denominada de digitalização. Essa, consiste em transferir as informações gráficas, encontradas em papel (mapas ou fotos) para o formato digital. Muitas técnicas podem ser utilizadas para realizar este processo, entre as quais temos digitalização manual, digitalização por meio de mesas digitalizadoras, uso de escâner, entre outros (ROCHA, 2002).

Por meio da digitalização manual obtem-se dados no formato vetorial e por meio da digitalização automática, (escaneamento) dados no formato raster. Pode-se ainda encontrar dados já digitalizados e disponíveis para download em bibliotecas digitais/virtuais na rede Internet.

O conjunto de materiais coletados para o trabalho é denominado base de dados, esses, depois de digitalizados ficarão armazenados em um banco de dados no computador.

#### **4.2.2 Banco de Dados Geográficos**

Teixeira e Christofoletti (1997, p.118) definem banco de dados geográficos como sendo "o conjunto de dados espaciais e seus atributos, organizados de forma adequada para operações de inserção, busca, edição e análise espacial".

Este conjunto de dados interrelacionados é acessado por intermédio dos Sistemas Gerenciadores de Banco de Dados (SGBD), que tornam ainda possível: armazenar, manipular, retirar e atualizar as informações contidas no banco (SILVA, 2003).

Os bancos de dados surgiram na década de 1960 e acompanharam o desenvolvimento tecnológico dos computadores e do processamento de dados. Os principais e mais conhecidos bancos de dados comerciais existentes na atualidade são: SQL/DS (System Query Language/ Data System), Database, Oracle e Ingres.

Os bancos de dados geográficos armazenam as mais variadas informações geográficas, extraídas dos dados e resultantes do processo de análise espacial, essas informações são o resultado do trabalho de geoprocessamento e podem ser apresentados de inúmeras maneiras como mapas, cartas, croquis, plantas, gráficos e tabelas que, por sua vez, podem ser disponibilizados em meio analógico (impresso) ou em meio digital.

No caso da disponibilização digital de dados, temos os casos em que os arquivos são acessados por um restrito número de pessoas, pois é propriedade particular de uma instituição, empresa ou corporação e os casos em que estes são disponibilizados na rede Internet, para um pequeno público ou ainda para todos que possuam acesso à rede surgindo "Uma das linhas de pesquisa e desenvolvimento em geoprocessamento que mais vem despertando o interesse da comunidade é o acesso a dados geográficos via Internet." (DAVIS, CÂMARA, 1998, p.3-19).

A partir daí inicia-se uma discussão sobre o que seria o ciberespaço e qual a influência das novas tecnologias na visualização de fenômenos geográficos. Além de destacar como é realizada esta disponibilização de dados na rede e como é o seu acesso.

As novas tecnologias vêm sendo estudadas como forma de aplicação na visualização de fenômenos espaciais, representados por meio da cartografia em diversos tipos de produtos, para o maior número de aplicações possíveis.

Na cartografia, a informática tem revolucionado a forma de trabalhar com dados espaciais e também de apresenta-los ao leitor do mapa. A gama de possibilidades fornecidas pela informática, para o tratamento e análise de dados vem aumentando vertiginosamente e faz com que informações, impossíveis de serem visualizadas em meio analógico (papel), sejam facilmente compreendidas em meio digital, como é o caso de visualizações dimensionadas em 2,5D e 3D.

Para Ramos (2005) surge o termo denominado visualização cartográfica, que é diferente de cartografia digital e de sistemas de informação geográfica, pois fornece ao leitor do mapa interatividade com os dados e possibilidade de exploração de suas informações, diferentemente dos outros dois, que resultam em mapas estáticos utilizados apenas para leitura, sem possibilidades mesmo que disponíveis em meio digital.

Os SIG's e os programas de cartografia digital são, incontestavelmente, ótimas ferramentas a serem utilizadas para montagem de banco de dados com as informações e produtos cartográficos necessários às realizações da visualização cartográfica. Esses são manipulados por pessoas com vasto conhecimento e domínio na área e são programas pouco intuitivos exigindo, além de conhecimento em análise espacial, conhecimento em matemática, estatística,

cartografia e também um mínimo de conhecimento em computação. Já a visualização cartográfica está além da produção de mapas e da produção de sua análise, deve ser acessível a qualquer pessoa e proporcionar a criação de sites e programas intuitivos, os quais, qualquer pessoa que tenha acesso à rede Internet possa manuseá-los e tirar proveito das informações ali presentes, deve atingir uma grande massa de usuários.

Atualmente importantes fornecedores de software de SIG e empresas que comercializam imagens de satélite e banco de dados digitais tem utilizado a Web como alternativa de acesso a estes (DAVIS JR., et al., 2005), tal fato é intensificado por sua universalidade e baixo custo de acesso. As instituições governamentais, grande geradoras de dados geográficos e cadastrais, também têm adotado este sistema de disseminação e transmissão de dados.

A forma de acesso a esses dados ocorre em sites onde estão disponíveis para download, muitas vezes, por intermédio do preenchimento de formulário eletrônico (como o caso das imagens do satélite CBERS-2, disponíveis no site do INPE) ou em bibliotecas digitais (como a do IBGE, onde encontramse cartas topográficas provenientes do mapeamento sistemático do Brasil).

Vale ressaltar que nestes dois casos, o principal problema encontrado, é a falta de interatividade, já que, não apresentam funções de navegação para o usuário. As imagens podem ser apenas copiadas para o computador, não sendo estabelecida nenhuma forma de troca de informação, ou seja, leitor não interage com o mapa, para isto têm que utilizar programas específicos como os editores de desenho ou os SIG.

Outro fator limitante deste processo é a demora para realização de download das imagens, devido ao tamanho e ao tipo de conexão de Internet existente.

Ao se tratar de Internet, adentra-se ao domínio da World Wide Web (WWW - Web), que a principio foi desenvolvida para apresentação de documentos de texto eventualmente com imagens, através dos quais poderia-se navegar utilizando hipertexto, tendo como o máximo de interatividade o preenchimento e envio de formulários eletrônicos. Porém com o desenvolvimento ocorrido tem assumido na atualidade papel crucial no desenvolvimento humano.

A criação da WWW foi a principal alavanca do crescimento exponencial do ciberespaço (e do acesso a ele) durante a década de 90. Incorporando o conceito de hipertexto a um sistema de domínio público, o projeto da Web garantiu não apenas a viabilização da transferência de arquivos entre computadores com sistemas operacionais incompatíveis... mas também a integração de texto, imagem e som a documentos inter-relacionados por hiperconexões possíveis de 'percorrer' com o apoio de navegadores (FRAGROSO, 2005, p.04).

A apresentação e disseminação de dados geográficos por intermédio da rede desenvolveu-se de acordo com o avanço tecnológico dos programas e sistemas computacionais e também acompanhando o desenvolvimento de hardwares (DAVIS JR., et al., 2005).

A forma mais simples de disseminação de dados geográficos na rede é por intermédio da publicação de mapas estáticos em formato de imagens, embutidas nas páginas Web. Não apresentam interatividade com o leitor, sendo apenas utilizadas para consulta e referência histórica de um mapa ou de um conjunto desses. Outra forma é por meio do preenchimento de formulário eletrônico, onde o usuário seleciona as informações desejadas, entre as disponíveis, como por exemplo, a região geográfica, e essas são transmitidas a um servidor que recupera os dados e converte o mapa em formato de imagem (GIF ou JPEG), que é então, inserida em uma página da web e transmitida ao usuário.

Baseia-se na construção de novos mapas matriciais com base em um banco de dados vetorial existente no servidor. A cada nova consulta um diferente mapa é gerado demandando que o servidor tenha uma alta capacidade de processamento e de transferência de dados.

Tem-se ainda a disponibilização de dados geográficos na web por intermédio de mapas-chave, em formato de imagem. A partir de um mapa geral pode-se selecionar uma região específica e clicar com o mouse sobre ela, gerando um mapa mais detalhado. Existem ainda os que permitem executar medições na tela, identificação de elementos e ativação/desativação de layers.

Além das alternativas de disponibilização de dados em formato raster, (imagens) existe também a possibilidade da transmissão de dados vetoriais, o que permite ao usuário a decisão da área de interesse e os layers que deseja ativar. Neste caso os dados vetoriais ficam armazenados na memória do computador do cliente possibilitando funções como o zoom em um intervalo de tempo menor, havendo maior interatividade entre o leitor e o banco de dados.

Por intermédio da transmissão de dados vetoriais é possível a consulta aos atributos de um dado, ou seja, todo símbolo e elemento existente no hipermapa pode ser consultado, ou mesmo encaminhado para outros links da Internet.

A maior dificuldade nestes casos é quanto aos browsers, que não estão preparados para receber e apresentar informações neste formato. Para seu funcionamento é necessário o uso de plug-ins (programas que funcionam direto no computador do usuário) que têm a função de reconhecer os dados na hora em que eles chegam ao computador.

Se na construção da página da web, for utilizada a linguagem Java para criar aplicações, não há a necessidade de instalação de programas, pois no exato momento do acesso, a informação é transmitida, e, executada na máquina do usuário.

As bibliotecas digitais de informação geográfica têm surgido, com grande relevância como conseqüência do aumento do uso de sistemas de informações geográficas por muitas organizações. Isso faz com que o volume de dados georreferenciados, acessados por intermédio da rede de computadores, seja cada vez maior.

Essas técnicas de disseminação de dados por intermédio da Web, têm proporcionado um vertiginoso aumento no uso de informações espaciais e de mapas por um rol muito variado de pessoas. Um exemplo é o programa Google Earth que se tornou 'moda' entre um grande número de usuários.

Este programa apresenta a visualização do globo terrestre recoberto por imagens de satélite sob diversos ângulos. A interatividade proporcionada é muito grande, pois os usuários podem até mesmo aumentar as informações contidas no banco de dados, descrevendo pontos por todo o globo, ou seja, podem atribuir nome e informações a qualquer lugar.

Tem sido utilizado tanto para entretenimento, quanto como recurso didático para ensino fundamental e médio, e, no ensino superior para abordar o sensoriamento remoto e suas aplicações.

#### **4.4 SISTEMA DE POSICIONAMENTO GLOBAL - GPS**

O Sistema de Posicionamento Global (GPS) é um termo, que vem do inglês Global Positioning System e consiste em um sistema cujo objetivo principal é fornecem o posicionamento geodésico de determinado local. Objetiva fornecer as coordenadas que podem ser as geográficas (latitude e longitude) ou as coordenadas UTM, também conhecidas como coordenada planas (X e Y) de um determinado local (RAFFO, 2005).

Segundo Rocha (2003) o GPS teve as raízes de seu surgimento na década de 1950 com o lançamento do satélite Sputnik I pelos soviéticos, dando inicio a uma corrida espacial entre a extinta URSS e os Estados Unidos. Ressalta-se que o interesse desses dois países na utilização de satélites para determinação de posicionamento geográfico, era de cunho militar, objetivando o acompanhamento em tempo real e posição exata de veículos, aeronaves, pessoas ou mesmo mísseis.

Para que funcione são necessários três componentes, também conhecidos como segmentos, o primeiro denominado segmento espacial, o segundo de controle e o terceiro de usuários, os quais, segundo Rocha (2003) possuem as seguintes características:

**Segmento Espacial:** compreende o conjunto de satélites responsáveis pela transmissão dos sinais, é formado por 24 satélites operacionais, formando uma constelação. São divididos em 6 órbitas a uma altitude de 20.200 Km (vinte mil de duzentos quilômetros), apresentam inclinação de 55º em relação ao equador. Cada um leva em média 12 horas para dar uma volta completa em torno da Terra. Em qualquer local que estivermos da superfície terrestre teremos pelo menos 04 (quatro) satélites GPS acima do plano do horizonte.

**Segmento de controle:** compreende os equipamentos e estrutura necessárias a monitoração dos satélites e correção e avaliação do Sistema. É composto pela estação central Máster nos Estados Unidos, localizada em Colorado Springs, no estado do Colorado, e também por outras estações distribuídas por toda Terra, Hawai no oceano Pacífico, Ilha Ascension no oceano Atlântico, Ilha Diego Garcia no oceano Índico e ilha Kwajalein no oceano Pacífico.

**Segmento de usuários:** qualquer pessoa ou entidade que utiliza o sistema para diferentes aplicações existente, conforme a aplicação, tem disponível no mercado inúmeros receptores, ou seja, o aparelhos GPS.

Embora o Sistema Global de Posicionamento e de Navegação por Satélite (GNSS) mais utilizado seja o GPS, existem outros que cada vez mais vem ganhando espaço no mercado. Entre esses o GLONASS, o EGNOS e o GALILEO (desenvolvido pela União Européia é o primeiro desenvolvido para atingir finalidades civis), que entrará em funcionamento a partir de 2008 e apresentará uma constelação de 30 satélites (STEDILE, 2005).

O principio de funcionamento se dá por meio de ondas eletromagnéticas transmitidas por satélites e captadas pelo receptor GPS (aparelho). As ondas contêm informações codificadas que o GPS transforma em informações compreendidas pelo nosso olhar, ou seja, as coordenadas.

É necessário que o GPS estabeleça conexão com um número mínimo de três satélites para que apresente as coordenadas. Quando essas aparecem, temos outras informações visíveis na tela, como a velocidade, a precisão, a altitude, data e hora, bem como, de quais satélites estão recebendo informações no momento.

A precisão é fator determinante no momento da marcação do ponto, e, é determinada pelo aparelho receptor de informação e de acordo com a antena que possui. Muitos equipamentos encontrados atualmente no mercado apresentam precisões milimétricas e são os mais indicados para georreferenciamento.

Durante muitos anos os usuários civis e os não autorizados sofriam a influência da disponibilidade seletiva (S/A – Selective Availability) na recepção do sinal GPS. Este fator S/A era uma degradação intencional gerada pelo Departamento de Defesa Norte Americano, que levava a precisão do GPS para valores aproximados de 100 metros na horizontal e 156 metros na vertical, erro impraticável para muitas aplicações do sistema. Em 2000 o presidente dos Estados Unidos, Bill Clinton, eliminou esta degradação, levando os valores de precisão para algo em torno de 15 metros.

Existem inúmeras possibilidades para melhorar cada vez mais a precisão do sinal recebido, depende muito do instrumental utilizado e do acesso a sistemas auxiliares como o DGPS e o WASS. O acesso do usuário às informações faz com que o serviço seja dividido em dois tipos:

a) serviço de posicionamento preciso (precise positioning service – PPS): os usuários deste serviço têm acesso aos dados dos relógios dos satélites não adulterados, às correções das efemérides e ao código descriptografado. São os militares americanos, os aliados e os amigos privilegiados; b) serviço de posicionamento padrão (Standard posicioning service – SPS): os usuários deste serviço acessam os dados GPS como são transmitidos, com todos os tipos de degradação e criptografia. É a sociedade civil, de uma maneira geral (SILVA, 2003, p.106).

O uso civil do GPS tem sido cada vez maior e diversificado. Muitas são as atividades que o utilizam como: pesquisas científicas, prática de esportes, rastreamento no transporte de cargas, elaboração de roteiros de viagens, dentre outros, para os quais a precisão varia entre 7 e 15 metros, sendo suficiente para a realização da atividade a que se dispõe.

## **4.5 A APLICAÇÃO DO GEOPROCESSAMENTO NA ÁREA DE TURISMO**

Atualmente o geoprocessamento tem sido uma técnica de análise de dados em destaque para inúmeras áreas do conhecimento humano. Trabalhos vêm sendo desenvolvidos na área de: saúde, planejamento urbano, rural e regional, no turismo, na implantação de rodovias, na organização do tráfego e na distribuição de produtos.

Neste item o enfoque será dado ao uso do geoprocessamento e da cartografia como ferramentas de auxílio ao planejamento turístico.

Em um SIG informações de diferenciados temas são cruzadas para a realização da análise espacial dos dados, considerando-se a proximidade e a conexão desses. O interrelacionamento de dados temáticos é fundamental em estudos voltados à elaboração de projetos turísticos, assim como é importante na projeção de cenários futuros, para prever as alterações na paisagem geradas pela intervenção humana (DUQUE e MENDES, 2006).

O fator ambiental é uma variável considerada no planejamento turístico de áreas rurais. Esta variável agrega um conjunto de fatores e não apenas a natureza em si, neste caso os SIGs são ferramentas preciosas que auxiliam o trabalho:

Para as ciências ditas ambientais é necessário integrarmos metodologias e técnicas que permitam planejar as condições futuras e detectar os possíveis níveis de fragilidade ambiental. A utilização do geoprocessamento, em ambiente de SIG, tem demonstrado ser uma ferramenta de auxílio muito importante, permitindo a integração de informações provenientes de fontes variadas e em diversos temas, estabelecendo, assim uma dinâmica realista no planejamento e diagnóstico da paisagem com fins de desenvolvimento turístico (SALES et. al., 2004).

Todo trabalho em SIG é organizado de forma que a base de dados, contida em um banco de dados, apresente apenas dados inerentes ao projeto em trabalho, evitando incoerência de dados. A base de dados pode ser composta por inúmeros e variados dados, entre eles temos: cartas topográficas, plantas cadastrais, mapas temáticos, imagens de satélite, fotografias aéreas, tabelas, textos, informações proveniente do censo e do cadastro (urbano ou rural) entre outros, conforme as necessidades de cada projeto.

Independente da temática adotada, segundo Medeiros (1999), o trabalho com um SIG pode ser organizado de duas formas: baseada em um banco de dados geográfico; ou baseada em projetos.

**Organização baseada em banco de dados**: neste caso o primeiro passo é definir o esquema conceitual associado às entidades do banco de dados, ou seja, os conceitos sobre o tema trabalhado. Para cada dado são indicados seus atributos não espaciais e as representações geométricas. Os temas são separados em planos de informação, pertencentes ao modelo de dados mais adequado sua representação.

**Organização baseada em projetos**: neste caso a primeira etapa é a delimitação da área de trabalho, ou seja, é realizado um referencial geográfico (coordenadas geográficas), e, em seguida, as entidades geográficas que compõem o projeto. Um banco de dados pode ser dividido em projetos, para esses o esquema conceitual será o mesmo.

Medeiros (1999, p.41) ressalta ainda que "Esta organização da informação espacial é muito conveniente para permitir que diferentes variáveis sejam integradas e que diferentes tipos de estudo possam ser realizados, combinando tão somente os fenômenos de interesse".

Os SIG's são dotados de um conjunto de funções, através dos quais,

os dados espaciais, contidos no banco de dados, são examinados e analisados. Silva (2003) as divide em:

**Consulta:** função mais simples de um SIG e "consiste em argüir o banco de dados, para que o sistema informe, com a maior acurácia possível, as coordenadas geográficas de qualquer dado espacial" (SILVA, 2003, p.167) além das coordenadas informa seus atributos.

**Reclassificação:** é muito utilizada por permitir que as mesmas informações de um banco de dados sejam acessadas e utilizadas por inúmeros usuários conforme interesse. Um mesmo dado pode ser reclassificado de acordo com as necessidades de cada usuário.

**Análise de proximidade:** conhecida também como operação de buffer ou análise de corredores, consiste na geração de subdivisões geográficas bidimensionais, em faixas, a partir de um ponto, linha ou polígono. É subdividida em dois tipos: simples, quando uma única faixa é gerada; e múltipla, quando várias faixas são definidas.

**Análise de Contigüidade:** refere-se a procedimentos matemáticos acerca das características (atributos) de um pixel e as características dos pixels imediatamente vizinhos. A correlação entre os atributos dos pixels é realizada com base em dois índices: Índice Moran (IM) e o Índice de Geary (IG); que irão determinar a semelhança entre os pixels.

**Operações de superposição:** é uma operação possível de ser realizada em um SIG por apresentar os dados georreferenciados. Pode-se sobrepor um número infinito de PI's. As principais categorias de superposição são: imposição ou máscara, colagem, comparação, associação e sincronização.

**Análises algébricas não cumulativas:** constituem as chamadas análises lógicas, e podem ser: simultaneidade booleana, possibilidade fuzzy,e probabilidade bayesiana. São estruturadas com base em teorias de lógica matemática e probabilidade de ocorrência de fenômenos.

**Análises algébricas cumulativas**: correspondem a operações de adição, subtração e divisão das matrizes que representam a organização dos dados espaciais, presentes em mapas georreferenciados.

**Análises de rede:** realizada com dados vetoriais, encerram análises espaciais quantitativas. Uma rede é um conjunto de linhas interconectadas. A análise de redes irá estudar os eventuais problemas existentes nas linhas e em suas conexões.

As funções utilizadas, para o trabalho em um banco de dados, dependerão dos objetivos deste. Cada SIG é dotado de uma gama de funções, não necessariamente conterá todas essas. Para cada dado existe uma melhor função a ser adotada, e esta adoção dependerá em grande parte da experiência do usuário deste SIG.

Por meio das funções o usuário do SIG irá realizar as análises espaciais de seu interesse e expressar os resultados de forma mais conveniente, que podem ser: mapas, tabelas, gráficos, cartogramas, textos, dentre outros.

Ao gerar mapas, ou outro tipo de produto cartográfico, com os resultados das análises espaciais, algumas questões extremamente importantes devem ser consideradas:

- Este mapa consegue transmitir as informações desejadas?
- Está atendendo as necessidades para o qual foi criado?
- Os símbolos e cores utilizadas foram os mais adequados?
- Respeita as convenções cartográficas mínimas?

Para responder a esses questionamentos é necessário recorrer ao domínio da cartografia temática e da produção de sua aplicação, assim como, compreender a importância desses como veículo de comunicação.

A cartografia temática surge com base na cartografia sistemática, ou cartografia topográfica, e, Martinelli (2003, p.21) afirma que "norteou a passagem da representação das propriedades apenas "vistas" para a representação das propriedades "conhecidas" dos objetos" e acrescenta que o mapa é a "expressão do raciocínio que seu autor empreendeu diante da realidade, apreendida a partir de um determinado ponto de vista: sua opção de entendimento do mundo".

A partir da cartografia temática, os mapas passam a ter outras funções que não apenas a de inventariar a superfície terrestre, passam a comunicar fatos e ocorrências para um público alvo muito amplo e diversificado.

Archela (2001, p.43) coloca que:

A cartografia temática aborda a cartografia como um instrumento de expressão dos resultados adquiridos pela geografia e pelas demais ciências que têm necessidade de se expressar na forma gráfica. Apresenta como preocupação básica, a elaboração e o uso de mapeamentos temáticos, abrangendo a coleta, análise, interpretação e a representação das informações sobre um mapa base. Dá maior importância para a comunicação da informação do que para a precisão dos contornos ou da rede de paralelos e meridianos.

A representação dos dados em um mapa apresenta importante papel na cartografia temática, já que, um mesmo produto pode ser utilizado e deve ser compreendido por diferentes grupos de usuários (DUQUE e MENDES, 2006), neste contexto consideram-se os mapas como veículos de comunicação por intermédio da representação gráfica dos dados.

Segundo Martinelli (1991) as representações gráficas dos dados fazem parte dos sistemas de sinais criados pelo homem para comunicarem-se uns com os outros, compondo 'uma linguagem gráfica, bidimensional e atemporal, destinada à visão', trabalhando, portanto, com a percepção humana em nível monossêmico, ou seja, os símbolos devem apresentar significado único.

A representação gráfica trabalha com oito propriedades perceptivas sendo duas responsáveis pela localização de um fenômeno no plano, representado por X e Y, e com seis variáveis visuais: tamanho, valor, granulação, cor, orientação e forma.

A manifestação dos fenômenos representados pode ser de forma pontual, linear ou zonal. A abordagem desses pode ser qualitativa, ordenada ou quantitativa, podendo ser ainda estática ou dinâmica. Como um dado será representado dependerá de sua natureza e do objetivo do trabalho para o qual está sendo criado.

Ao término da confecção de um mapa, este deve passar por três etapas: leitura, análise e interpretação; e:

> Por fim, deve-se observar se o propósito maior da ação de se ter produzido um mapa foi atingido: o de revelar o conteúdo da informação, proporcionando, assim, encaminhamento crítico do discurso científico com base no que foi descoberto, e não apenas servir de mera ilustração junto aos textos geográficos (MARTINELLI, 2003, p.25).

A confecção dos mapas é apenas uma das etapas em um trabalho de investigação científica; é a síntese de inúmeros dados, coletados e analisados. Deve fornecer uma visão espacial dos dados e a relação entre esses, por este motivo deve ser utilizado de forma criteriosa, no planejamento e desenvolvimento do turismo de uma região, bem como em sua divulgação, tanto em formato analógico como em formato digital.

Para chegar à apresentação dos dados finais em forma de mapas é necessária, primeiramente, a criação de um banco de dados, contendo todos dados necessários, as análises espaciais realizadas. O capítulo que se segue traz a metodologia e os materiais utilizados para criação e desenvolvimento do banco de dados utilizado neste trabalho.

# **CAPÍTULO 4**

"Quando se trata do Peabiru, a gente trata – acima de tudo – de valorizar o índio, tentando reconhecer o valor que sempre teve e que a gente raramente reconheceu."

Luiz Galdino

#### **5 MATERIAL E PROCEDIMENTO METODOLÓGICO**

## **5.1 APRESENTAÇÃO DA ÁREA**

A área definida para o desenvolvimento deste trabalho referese ao setor norte dos municípios da COMCAM que, por sua vez, localiza-se na região centro-oeste do Paraná, entre as latitudes s23º33'10" e s24º55'56", e longitudes o51º53'03" e o53º17'29", figura 4.

A COMCAM engloba 25 municípios do Paraná, sendo eles, Altamira do Paraná, Araruna, Barboza Ferraz, Boa Esperança, Campina da Lagoa, Campo Mourão, Corumbataí do Sul, Engenheiro Beltrão, Farol, Fênix, Goioêre, Iretama, Janiópolis, Juranda, Luiziana, Mamborê, Moreira Sales, Nova Cantu, Peabiru, Quarto Centenário, Quinta do Sol, Rancho Alegre d'Oeste, Roncador, Terra Boa e Ubiratã (COMCAM, 2000). A sede da comunidade localiza-se no município de Campo Mourão e o presidente é o atual prefeito deste município, Sr. Nelson Tureck.

A Comunidade foi fundada em 30 de julho de 1969 e institucionalizada em 26 de fevereiro de 1986, sendo uma "organizaçãonãogovernamental encarregada de promover integração administrativa, econômica e social dos municípios situados na região de Campo Mourão" (COMCAM, 2000, p.1).

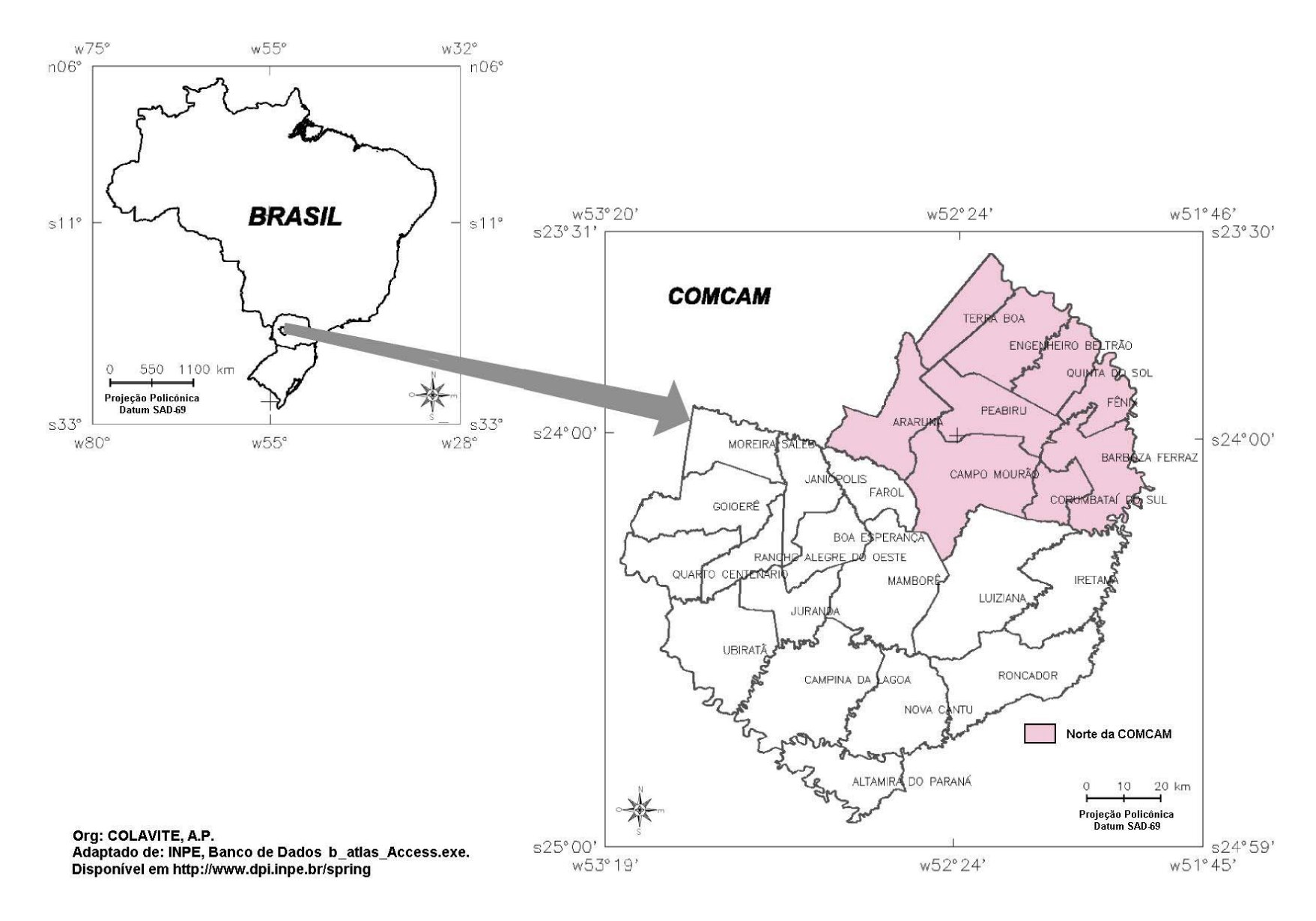

**Figura 4** – Localização da área de estudo na COMCAM.

Devido à área de abrangência ser muito grande o NECAPECAM divide-a em 3 setores: norte, sudeste e oeste, (figura 5) para a realização de seus trabalhos, muito embora a metodologia utilizada nos estudos seja a mesma.

O setor norte abrange os municípios: Araruna, Barbosa Ferraz, Campo Mourão, Corumbataí do Sul, Engenheiro Beltrão, Fênix, Peabiru, Quinta do Sol e Terra Boa, ocupando  $3.775$ Km<sup>2</sup>, localizada entre as coordenadas latitude s24º07'00" e s24º01'14" e longitude o521925 e o52º26'38".

A escolha dessa área para o desenvolvimento deste trabalho devese ao fato de ser o primeiro setor estudado pelo Núcleo e possuir maior quantidade de informações.

Através de sobreposição de mapas antigos e atuais com editores de desenho e com objetivo de compreender a espacialidade do Caminho de Peabiru no Estado do Paraná é que se buscou traçar este caminho. A rota traçada foi inserida no mapa de divisas políticas estaduais. Tendo a espacialidade do caminho no âmbito do Estado, a próxima etapa foi um trabalho mais detalhado envolvendo apenas o norte da COMCAM. Nesse, adotou-se técnicas de Geoprocessamento por meio do uso de SIG's e trabalho com GPS.

Por se tratar de um trabalho baseado em análise espacial de informações geográficas, históricas, turísticas, arqueológicas, dentre outras, o Sistema de Informação Geográfica, foi utilizado na produção, compreensão e visualização das informações e sua inter-relação.

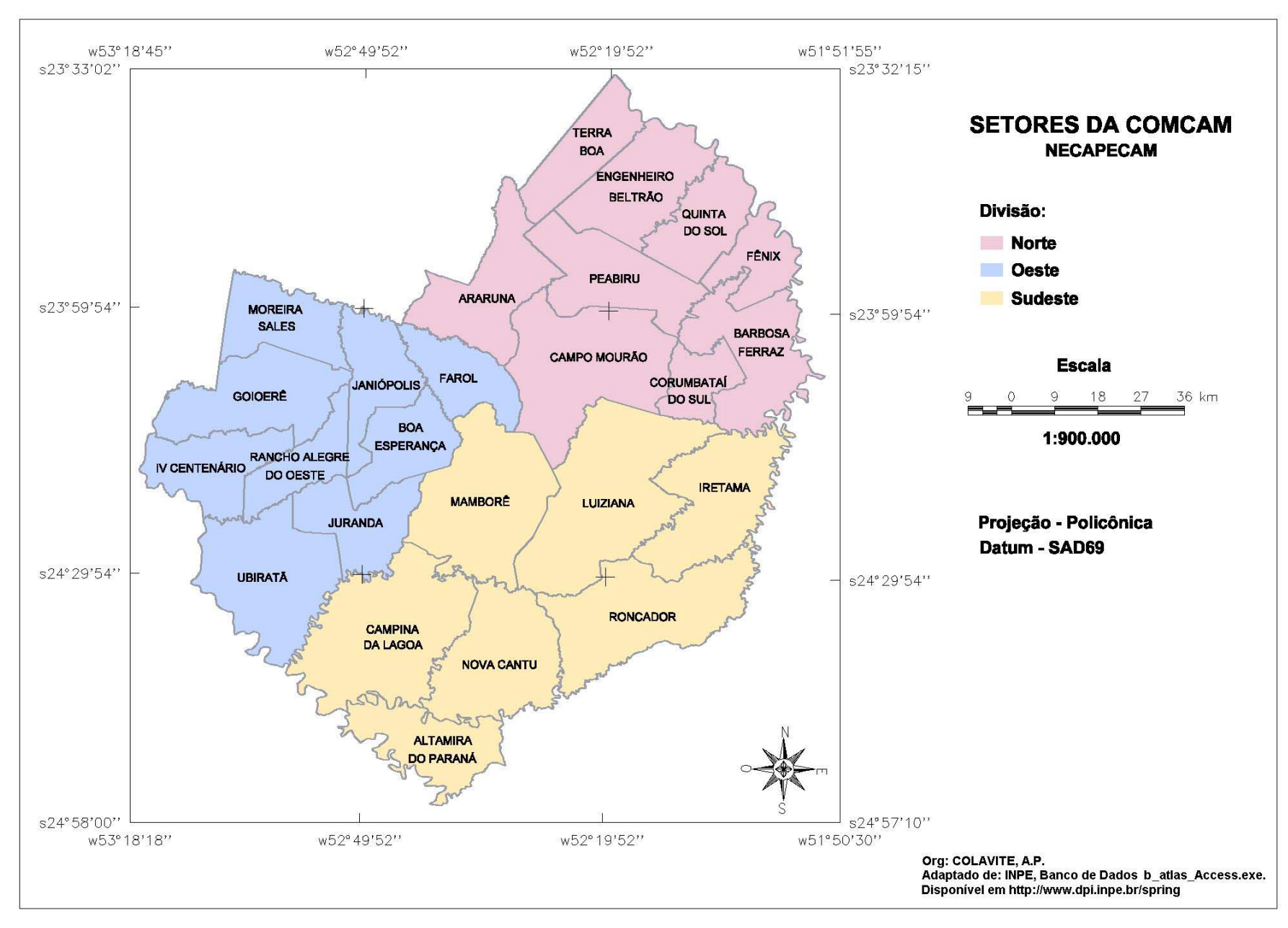

**Figura 5** – setores DA COMCAM

#### **5.2 MATERIAIS UTILIZADOS**

Para realização dos métodos propostos, foram utilizados editores de desenho, SIG - SPRING e aplicativos. Os editores foram escolhidos por serem de fácil manipulação, pelas ferramentas que apresentam para o trabalho, com mapas de pequena escala, e também, por apresentarem maior número de opções na execução do trabalho final, ou seja, na produção de mapas. O SIG, por permitir análises geográficas e topológicas, bem como, a criação de um banco de dados em formato digital, e os aplicativos como forma de complementar as análises realizadas pelo SIG.

#### **5.2.1 Software e SIG's**

O SIG e software de suporte foram utilizados na elaboração do banco de dados, digitalização de imagens, processamento de dados, análise espacial de informações e confecção de produtos cartográficos e não cartográficos.

O SIG utilizado foi o SPRING(Sistema para Processamento de Informações Georeferenciadas) desenvolvido pela DPI (Divisão de Processamento de Imagens) do INPE - Brasil (instituto Nacional de Pesquisas Espaciais), a versão utilizada no início do projeto foi a 4.1.1 e as últimas atualizações realizadas utilizaram a versão 4.2.

O SPRING opera como um banco de dados geográfico de 2ª geração e suporta um grande volume de dados e informação. Trabalha tanto com dados vetoriais como com dados matriciais (imagens), por meio dele é possível realizar a integração entre diferentes dados. Apresenta possibilidade de trabalho com programação LEGAL (Linguagem Espaço-Geográfica baseada em Álgebra) (INPE, 2004).

Destina-se ao processamento de dados referenciados geograficamente (ou georeferenciados), desde a sua coleta até a geração de saídas na forma de mapas convencionais, relatórios, arquivos digitais, entre outros.

Apresenta-se na forma de módulos de trabalho, sendo o primeiro o

IMPIMA, utilizado para conversão de imagens, do formato TIFF, para o formato GRIB, permite ainda a seleção da área a ser estudada e a resolução da imagem a ser trabalhada.

O SPRING é o módulo que apresenta o ferramental utilizado para elaboração do banco de dados, criação do projeto e da base de dados. Realiza-se rotinas como digitalização manual dos dados e análises espaciais, desde as mais simples até as mais rebuscadas.

O terceiro módulo é o SCARTA e dispõe de ferramentais para a confecção de mapas e cartas como produto final. Nele utilizam-se os princípios da cartografia temática e da visualização cartográfica para elaboração dos mapas finais. É por meio desse, que é introduzida a legenda, o título, a escala, as coordenadas, a fonte e as demais informações que se fazem necessárias em um produto cartográfico.

O quarto e último módulo é o IPLOT, responsável pela impressão do produto final, gerado no SCARTA. Também pode ser utilizado para gerar arquivos digitais em outros formatos como o BITMAP e o JPEG.

O SIG, composto pelos quatro módulos está disponível para download no site http://www.dpi.inpe.br/spring.

O **Adobe Illustrator**, desenvolvido por Adobe Systems Incorporated, é um programa computacional de edição de imagens que apresenta diversas funções utilizadas em cartografia digital, criação de linhas, pontos, textos, atribuição de cores e símbolos, divisão dos temas por layers,uso de imagens de fundo, distorção de imagens, alteração de tamanho, direção e ordem de elementos, entre outros.

Não pode ser considerado um SIG, por que não analisa a relação topológica entre os objetos, o que fica a cargo do operador do mapa, e também não trabalha com informações georreferenciadas, serve, portanto, apenas para confecção e alteração de mapas, sendo inutilizado para análises geográficas. A versão utilizada foi a 10.

**GPS Track Macker**, é um programa que apresenta duas versões, a gratuita (disponível no site http://www.gpstm.com) e a versão comercial, que dispõe de mais funções.

É utilizado para interface GPS – Computador, através do qual, é possível capturar os dados armazenados no GPS e também transferir pontos e rotas do Computador para o GPS. A versão utilizada foi a 12.3, gratuita, e que apresenta menor número de funções do que a comercializada. Permite:

- interligação de pontos, formando inúmeras rotas com atributos visuais diferenciados;
- atribuir nome aos pontos;
- calcular comprimento entre pontos e de rotas;
- utilizar mapas de fundo;
- visualizar características dos pontos marcados, função de consulta;
- traçar perfis com base na altitude demarcada, entre outras funções.

O trabalho com o GPS é de extrema pertinência, sem ele seria necessário fazer a transferência de dados de forma manual para o ambiente computacional.

### **5.2.2 Produtos Cartográficos**

Os produtos cartográficos utilizados para compor a base de dados foram separados em duas categorias: cartas topográficas e mapas. Foram utilizadas um total de sete cartas topográficas representando o setor norte da COMCAM, o Mapa Rodoviário do Estado do Paraná e o mapa histórico realizado por Maack, descritos a seguir:

- Carta Topográfica Barboza Ferraz

- PR, folha SG.22-V-B-I-2, Ministério do Exército, escala de 1:50.000, projeção Universal Transversa de Mercator, datumhorizontal SAD-69, 1990.

- Carta Topográfica Campo Mourão - PR, folha SG.22-V-B-I-1, Ministério do Exército, escala de 1:50.000, projeção Universal Transversa de Mercator, datumhorizontal SAD-69, 1990.

- Carta Topográfica Jussara - PR, folha SG.22-Y-D-IV-1, Ministério do Exército, escala de 1:50.000, projeção Universal Transversa de Mercator, datumhorizontal SAD-69, 1989.

- Carta Topográfica Luiziana - PR, folha SG.22-V-B-I-3, Ministério do Exército, escala de 1:50.000, projeção Universal Transversa de Mercator, datumhorizontal SAD-69, 1990.

- Carta Topográfica Peabiru - PR, folha SF.22-Y-D-IV-3, Ministério do Exército, escala de 1:50.000, projeção Universal Transversa de Mercator, datumhorizontal SAD-69, 1990.

- Carta Topográfica Quinta do Sol - PR, folha SG.22-Y-D-IV-4, Ministério do Exército, escala de 1:50.000, projeção Universal Transversa de Mercator, datumhorizontal SAD-69, 1990.

- Carta Topográfica São Pedro do Ivaí - PR, folha SF.22-Y-D-V-3, Instituto Brasileiro de Geografia e Estatística, escala de 1:50.000, projeção Universal Transversa de Mercator, datumhorizontal SAD-69, 1992.

- Esboço do Itinerário de Ulrich Schmidel de sua viagem de Assunção à São Vicente, de 26 de Dezembro de 1552 a 13 de Junho de 1553, segundo a reconstrução de Reinhard Maack, escala de 1:5.000.000, em Geografia Física do Estado do Paraná, 1959.

- Mapa Rodoviário do Paraná, Departamento Nacional de Infra-Estrutura de Transportes, escala de 1:750.000, projeção Policônica, 2002.

#### **5.3 SÍNTESE DOS PROCEDIMENTOS TÉCNICOS OPERACIONAIS ADOTADOS**

Inicialmente realizou-se uma limpeza de vetores no mapa do Estado do Paraná, por meio do Adobe Illustrator 10.0, o qual foi sobreposto ao mapa de Maack e as escalas ajustadas. Com os mapas sobrepostos, copiou-se a rota do Caminho de Peabiru para o mapa do Paraná, a qual, teve de ser reajustada com base em inúmeros indícios, como rios e localidades.

Com relação ao trabalho do setor norte da COMCAM, inicialmente foi elaborado um banco de dados no SPRING, e as cartas topográficas dos municípios foram importadas para formar a carta base. Os pontos coletados em campo com o GPS foram plotados para o banco de dados e as rotas de peregrinação foram traçadas.

Realizaram-se análises espaciais com o banco de dados e os dados obtidos foram transferidos para planilha eletrônica do Excel, objetivando a confecção de tabelas e gráficos demonstrativos.

A edição final dos mapas foi realizada no SCARTA, com o auxílio de editores de desenho, para anexação de fotos e outras informações.

## **CAPÍTULO 5**

"Quando os geógrafos e os etnógrafos conseguirem traçar o rumo dos grandes roteiros históricos, como os de Aleixo Garcia, Francisco Chaves, Ayolas, Irala, Cabeza de Vaca, Ribera, Espinoza, dos bandeirantes, e de tantos outros; e quando conseguirem articular todos os caminhos em sistemas ficará constituída a base física da formação dos povos sul-americanos."

(Brasil Pinheiro Machado, Sobre o Itinerário de Ulrich

Schmidel, p. apresentação)

# **6 PROPOSTA METODOLÓGICA APLICADA AO ESTUDO DE CAMINHOS HISTÓRICOS**

A definição dos traçados das rotas de peregrinação dependem, em primeira instância, do conhecimento do traçado original e também de seu mapeamento. Recuperar traçados de caminhos históricos, nem sempre é uma tarefa fácil, devido à falta de documentação cartográfica e bibliográfica. Por isso, as primeiras informações foram coletadas através de bibliografia existente sobre relatos históricos e, posteriormente, através de pesquisa com a população de antigos residentes na área.

Para estabelecer as rotas de peregrinação no caminho de Peabiru, inicialmente, foi necessário cartografar o caminho de Peabiru sobre a atual divisa territorial paranaense, para tanto, adotaramse os procedimentos metodológicos descritos neste capítulo, e se baseiam em técnicas computacionais aplicadas a produtos cartográficos em diferentes escalas, procurando um traçado com a maior precisão possível.

Através de pesquisa bibliográfica e cartográfica conhecer o assunto, então a partir destes e principalmente do mapa de Maack, sobre o Itinerário de Ulrich Schimidel (que contem o território Guairá e o traçado original do caminho de Peabiru) extrair o traçado. Como o mapa de Maack é um documento antigo, e apresenta convenções cartográficas diferentes das utilizadas atualmente, teve que sofrer ajustes necessários para ser sobreposto ao mapa atual do estado do Paraná.

A partir deste mapa, extraiu-se a área envolvente da região da COMCAM, com o traçado, e iniciou-se a segunda etapa desta pesquisa. A definição das rotas de peregrinação foram estabelecidas a partir das cartas topográficas, na escala de 1:50.000, e de trabalhos de campo com pontos cotados a partir do GPS, baseados no mapa do caminho, realizado anteriormente, e de relatos da população.

A rota de peregrinação deve obedecer a critérios de atrativos turísticos e das necessidades de pouso e alimentação. Estas rotas foram realizadas por uma equipe multidisciplinar, com divisão de tarefas, conforme a formação de cada um. As etapas do trabalho estão descritas a seguir e podem ser adotadas como uma proposta metodológica de estudos de traçados de rotas de peregrinação em caminhos históricos, apresentando maior precisão e credibilidade do que muitos
croquis realizados manualmente com esta mesma finalidade.

As etapas adotadas no desenvolvimento desta pesquisa estão representadas no fluxograma (figura 06), que também demonstra os materiais e programas utilizados e os resultados obtidos, permitindo uma visualização de cada etapa realizada, orientada quanto à ordem das atividades.

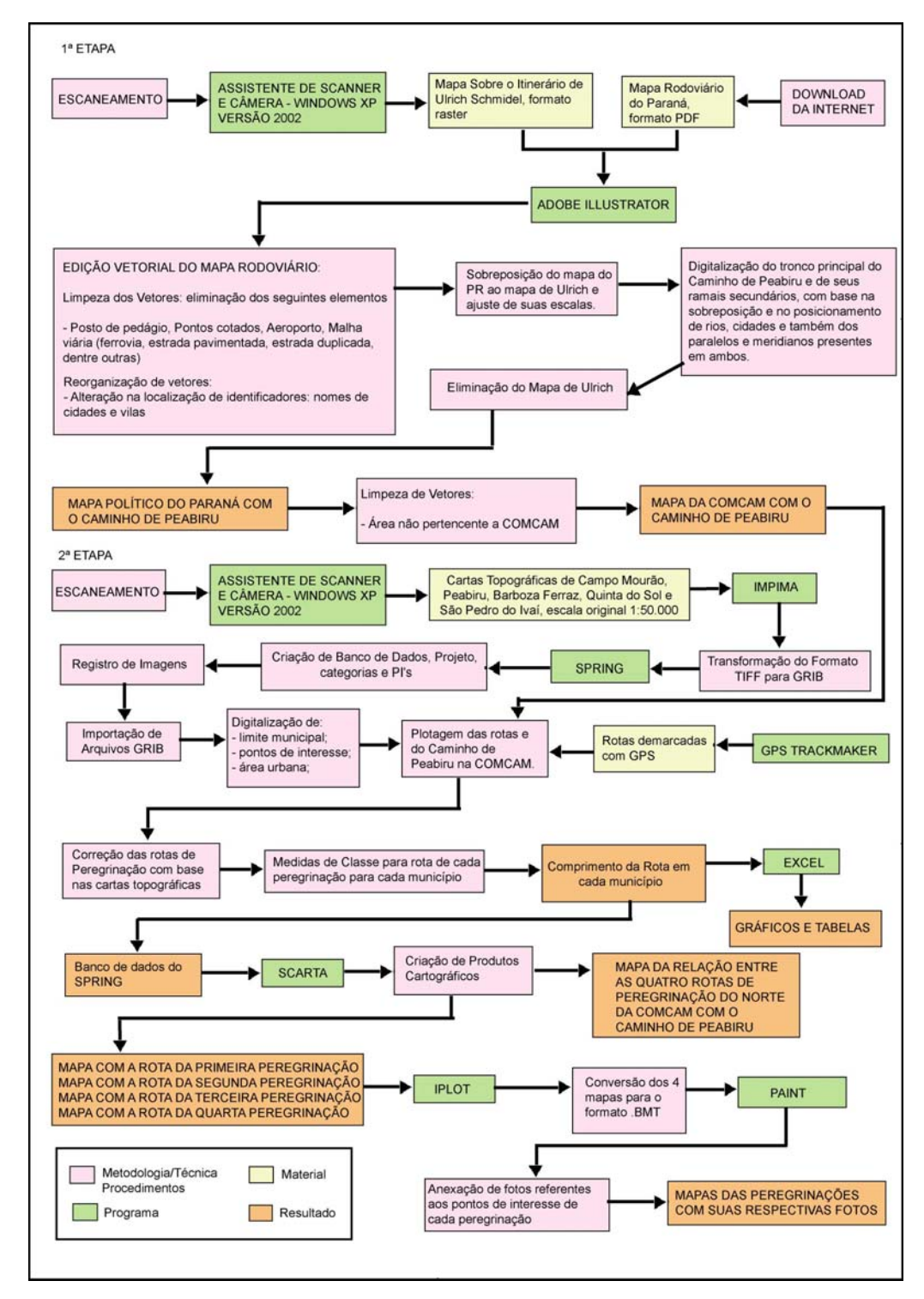

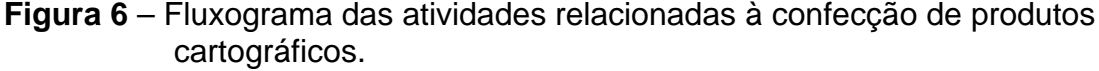

O corpo do fluxograma está dividido em: metodologia/técnica de trabalho e procedimentos adotados; materiais utilizados (cartas, mapas, pontos obtidos com GPS); programas computacionais; e resultados obtidos. Para identificação de cada uma dessas categorias, utilizou-se o critério cor.

## **6.1 O CAMINHO DE PEABIRU NO PARANÁ**

O estudo do caminho de Peabiru se deu em duas escalas diferenciadas de observação. Inicialmente no âmbito do estado do Paraná, objetivando o traçado deste e posteriormente na escala da região da COMCAM.

Na elaboração do banco de dados, na escala regional, utilizou-se o mapa Rodoviário do PR-2002, desenvolvido pelo DNIT, Departamento Nacional de Infra-Estrutura, vinculado ao Ministério dos Transportes, o qual apresentava as seguintes informações:

- Malha viária (ferrovia, estrada pavimentada, estrada duplicada, dentre outras)
- Rede de Drenagem
- Limites municipais
- Municípios, vilas e distritos
- Posto de pedágio
- Pontos cotados
- Aeroporto

Uma forma simples de se trabalhar com a cartografia em meio digital é através dos editores de desenho, programas que trabalham apenas com o desenho em si. Os editores servem exclusivamente para edição, ficando a cargo único e exclusivo do leitor da informação, realizar o processo de análise geográfica é apenas uma técnica computacional, de simples manuseio, utilizada no trabalho com cartas, mapas, fotografias e outras imagens.

O mapa do estado do Paraná foi extraído da internet no formato Adobe Acrobat Document (PDF). Para que fossem realizadas as modificações necessárias, este foi editado a partir do Adobe Illustrator, versão 10.0.

Por meio deste programa foi possível eliminar objetos, alterar cor, mudar sua orientação e tamanho, inserir outros elementos, inserir texto, alterar tipo e tamanho da letra de um texto, enfim, editar o mapa da melhor forma possível.

A edição de imagens é realizada em casos onde, a aplicação de Sistemas de Informação Georreferenciadas, torna-se complicada por algum motivo. Este procedimento é realizado por intermédio de aplicativos denominados editores de imagem ou editores de desenho. Pode-se citar como exemplos desses aplicativos o Corel Draw e o Adobe Illustrator, programas intensamente utilizados.

Utilizamos o editor de desenho Adobe Illustrator, versão 10, para adaptação de um mapa às nossas necessidades.

Como era de interesse apenas as divisas políticas, o nome dos municípios e a rede de drenagem, as demais informações foram eliminadas por meio da limpeza de vetores. Também foram retirados os nomes dos municípios, de forma a tornar o mapa mais agradável esteticamente. A figura 7 apresenta uma área do mapa original e a figura 8, a mesma área após as alterações realizadas por meio da limpeza vetorial.

Retirados os excessos de informações, o mapa do estado do Paraná, foi sobreposto ao mapa do Esboço Sobre o Itinerário de Ulrich Schmidel para então, ser traçada a rota do caminho de Peabiru sobre a atual conformação do estado paranaense.

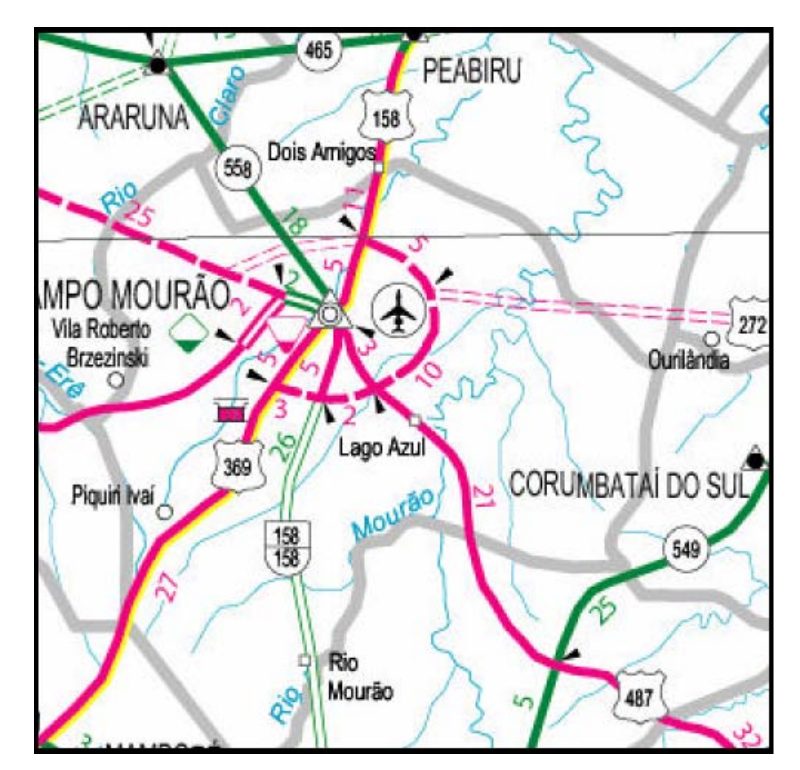

**Figura 7** – Mapa Rodoviário do Paraná sem alterações

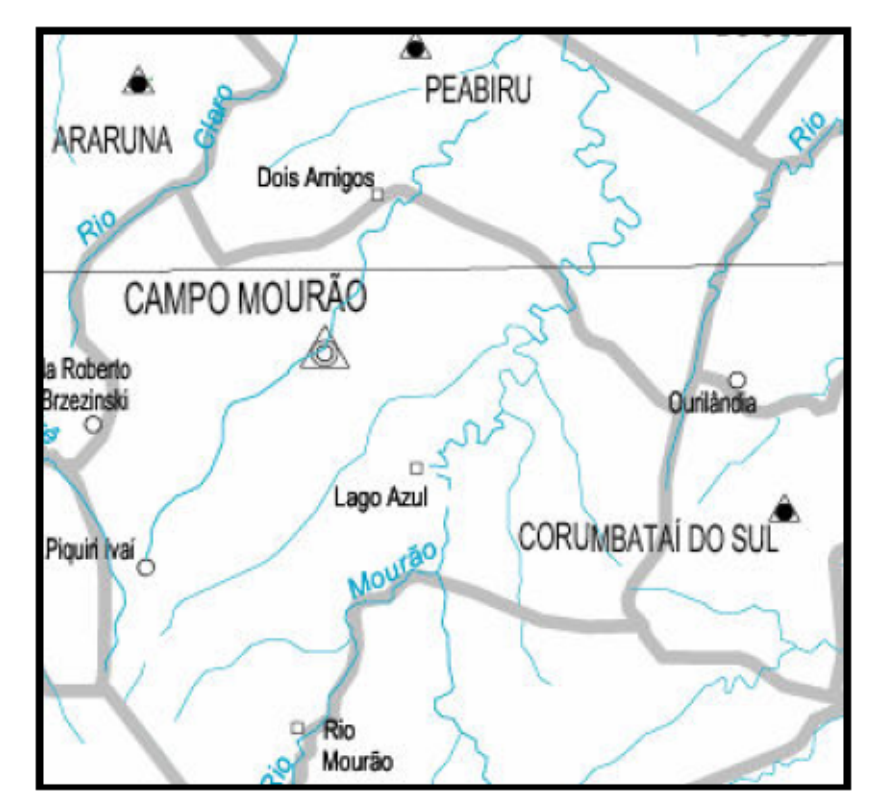

**Figura 8** – Mapa Rodoviário do Paraná com alterações

O mapa Esboço sobre o Itinerário de Ulrich Schmidel é um mapa muito utilizado por estudiosos do caminho de Peabiru e Maack (1959) fez um trabalho bem detalhado sobre o itinerário utilizado por Ulrich Schmidel para travessia do Paraná, vindo de Assunção, Paraguai. Para realização deste mapa, o referido autor, foi até a Alemanha, país natal de Ulrich, pesquisar manuscritos que descreviam a sua rota de viagem e por meio dessas informações e de outras conseguiu traçar não só a rota de Ulrich, mas também, o caminho de Peabiru no Paraná, Santa Catarina, São Paulo, Paraguai e Bolívia.

Por ser um mapa antigo tornase difícil trabalhar com ele, pois não apresenta as mesmas convenções cartográficas da atualidade, como o rigor da escala, projeção, datum, entre outros, tornando o trabalho por meio de SIG's praticamente impossível, motivo pelo qual, adotamos um editor de imagem.

Este mapa sobreposto ao mapa com os limites municipais e rede de drenagem do estado do Paraná, apresenta a localização do caminho no Paraná. Para tanto, teve que ser escaneado em escâner para folha A4 a uma resolução e em formato compatível com o Adobe Illustrator. O formato escolhido foi o Tiff (Tagged Image File Format), por manter uma boa qualidade de imagem e foi escaneado a uma resolução de 200 dpi (dots per inch).

# **6.1.1 Sobreposição dos Mapas**

A sobreposição dos mapas anteriormente citados foi realizada no Adobe Illustrator, sendo este, um trabalho bastante demorado e difícil. O mapa de Ulrich teve que ser cuidadosamente sobreposto e ajustado por partes ao do Paraná, já que apresentam critérios cartográficos diferentes e formato de dados diferentes. O mapa do Maack em formato raster (de figura) e o mapa do Paraná em formato vetorial.

A primeira etapa realizada foi à uniformização das escalas, para isto foi utilizada a ferramenta de aumentar e diminuir escala da imagem, como parâmetros de referência entre os dois mapas foram utilizados os rios principais e a rede geográfica – latitude e longitude – no mapa do Maack, separadas de dois em dois graus, no mapa do Paraná, separadas de um em um grau.

A sobreposição foi à segunda etapa, os rios e as cidades foram utilizados como pontos de referência (figura 09). Muitas vezes o número de canais de um rio não coincidia, isso se deve a escala simplificada do Esboço do Itinerário de Ulrich Schmidel e também a época em que foi realizado.

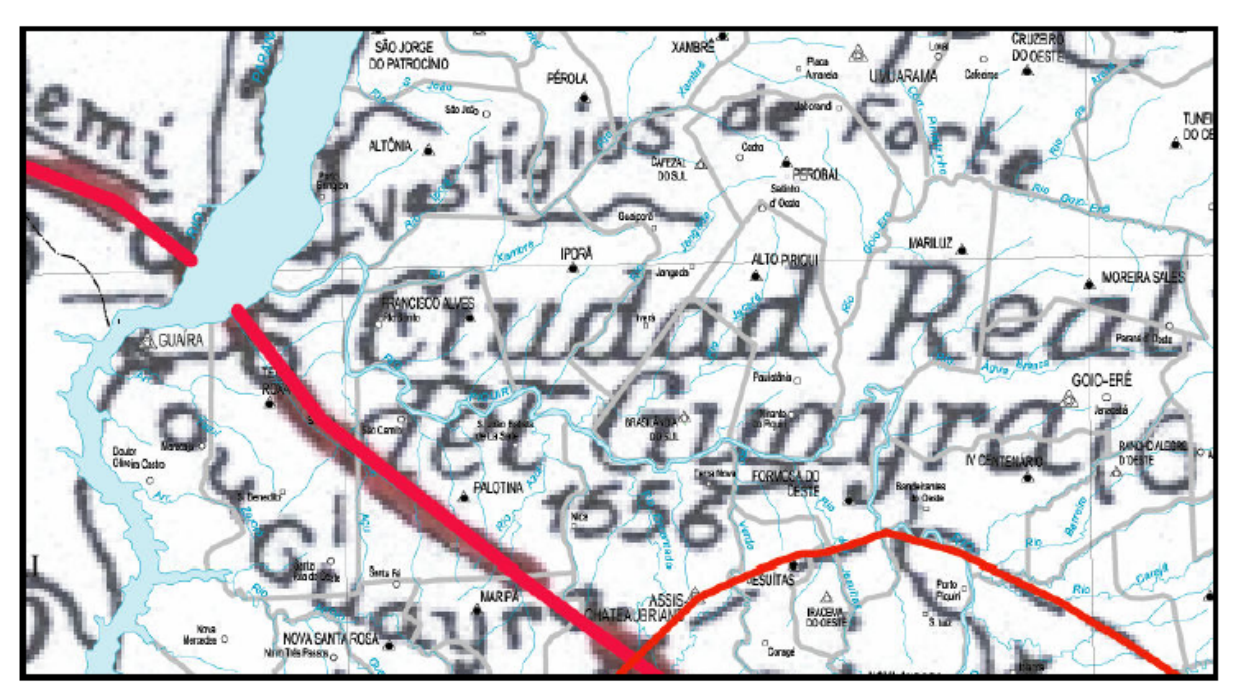

**Figura 9** – Destaque da sobreposição de mapas

Uma outra dificuldade está relacionada aos nomes de rios e cidades descritos no mapa de Ulrich, que, apresentam a nomenclatura antiga e algumas em língua indígena. A área abrangida neste mapa é superior a do Paraná, pois cobre também parte do território paulista, catarinense, matogrossense e paraguaio, que não são de interesse desta pesquisa.

## **6.1.2 Vetorização da Rota sobre o Estado do Paraná**

Com os dois mapas sobrepostos, iniciou-se o trabalho de compilação da rede formada pelo caminho de Peabiru, composta pelo tronco principal e suas ramificações.

A vetorização consistiu na criação de linhas sobre o mapa do Paraná com base no mapa de Ulrich Schmidel. Para o tronco principal fora atribuída uma espessura maior à linha e uma coloração mais intensa, vermelho escuro. Já para suas ramificações, foi atribuído um traço mais fino e de coloração menos intensa, na cor laranja. Completada a compilação, obteve-se o mapa do Paraná com a rota do Caminho de Peabiru.

Analisando os dados da compilação da rota, percebeu-se que em alguns locais havia erros na localização da rota, já que no mapa de Maack o caminho localizava-se na margem oeste de determinado rio e no mapa do Paraná na margem oposta, então foi utilizada outra técnica, a de adaptação do mapa do Paraná às informações do mapa do Maack, utilizando para tal, a hidrografia, as cidades, os meridianos e paralelos, entre outras entidades, para correção das informações.

A partir deste mapa, gerado da Localização do Caminho de Peabiru no Paraná, delimitou-se a região da COMCAM, extraindo-a para dar continuidade ao trabalho.

#### **6.2 SIG-CAMINHO DE PEABIRU NA COMCAM**

Na elaboração do banco de dados do SIG – CAMINHO DE PEABIRU NA COMCAM, utilizou-se como carta base às topográficas na escala de 1:50.000, para a extração de informações, objetivando correlaciona-las às informações coletadas em campo com uso do GPS.

Um banco de dados permite inter-relacionar informações de variadas fontes e de diversos tipos, isto é possível com o uso de Sistemas Gerenciadores de Banco de Dados (SGBD); neste trabalho utilizou-se o DBase.

A base de dados, ou seja, todas as informações relativas ao trabalho, ficam armazenadas no banco de dados. No SPRING todo banco de dados é associado a um projeto que contém as informações cartográficas ou não, as quais estão unidas à Categoria de Dados e aos Planos de Informação, descritos nos próximos itens.

## **6.2.1 Projeto do SIG – Caminho de Peabiru**

Apresenta as seguintes características:

Delimitação do retângulo envolvente – Coordenadas Planas:

X1: 355.000 X2: 406.000

Y1: 7.323.000 Y2: 7.361.000

Sistema de Projeção UTM, datum SAD69.

Longitude de origem: o 51º 00' 00", definida de acordo com a zona em que se encontra, pela subdivisão do mundo ao milionésimo, neste caso encontra-se na zona 22.

## **6.2.2 Categorias e Planos de Informação (PI's)**

As categorias são espécies de pastas criadas no SPRING, que

permitem o armazenamento de Planos de Informação (PI's), conforme suas características. Tem-se as seguintes categorias:

- Imagem: aceita dados provenientes do sensoriamento remoto e também imagens (fotografias aéreas, cartas e mapas) e produtos escaneados, ou seja, informações no formato raster. Trabalha com três bandas de cor (R – vermelho, G – verde, B – Azul) e também com o monocromático. Cada banda da imagem fica armazenada em um PI diferente.

- Numérico: trabalha com dados de variação contínua de acordo com sua posição na superfície, como a altimetria, a temperatura do solo, dentre outros.

- Temático: contempla dados classificados quanto a um tema, exemplo: classes de solo, de vegetação, de declividade, e outras. As classes são atribuídas aos elementos digitalizados, sejam eles pontuais, lineares ou por área.

- Objeto: refere-se à espacialização de um objeto geográfico, exemplo: cidades, logradouros.

- Cadastral: apresenta referência com os objetos da categoria anterior, seria o cadastro de seus atributos.

- Rede: são dados geográficos que possuem relação, seja de fluxo ou de conexão, entre os elementos nele contidos.

- Não-espacial: refere-se a informações que não possuem representação espacial, como cadastro urbano e rural.

Ressalta-se que nem todas as categorias são utilizadas em um mesmo projeto. As categorias e PI's criados neste projeto foram:

| Categoria:        | Tipo      | Pl's                            |   |        | Classes:        |        |                     |
|-------------------|-----------|---------------------------------|---|--------|-----------------|--------|---------------------|
| Caminho           | Temática  | Caminho original                |   |        | 1ª Peregrinação |        |                     |
|                   |           | Rotas de Peregrinação           |   |        | 2ª Peregrinação |        |                     |
|                   |           |                                 |   |        | 3ª Peregrinação |        |                     |
|                   |           |                                 |   |        | 4ª Peregrinação |        |                     |
|                   |           |                                 |   |        |                 |        | Caminho<br>Original |
| <b>Municipios</b> | Temática  | Area Urbana<br>Limite Municipal |   |        |                 | Urbana |                     |
|                   |           |                                 |   |        |                 | Limite |                     |
| Pontos            | Cadastral | Pontos de Interesse             |   |        |                 |        |                     |
| AtPontos          | Objeto    | Nome                            | e | Rótulo | dos             |        |                     |
|                   |           | pontos de interesse             |   |        |                 |        |                     |
| Cartas            | Imagem    | 01, 02, 03; Caminho             |   |        |                 |        |                     |

**Tabela 1 –** Relação entre Categorias e PI's criados

Cada classe recebeu os atributos temáticos desejados, explicitados na seqüência.

### **6.2.3 Mosaico de Imagens**

A área de abrangência da região norte da COMCAM corresponde às cartas topográficas de Campo Mourão, Peabiru, Quinta do Sol, Barboza Ferraz, São Pedro do Ivaí e Jussara; portanto foi necessário junta-las, para elaborar a carta base. O processo de mosaicagem pode ser definido como a junção de duas ou mais imagens em uma única, pode ser realizado tanto com dados raster como com dados vetoriais, desde que estejam georreferenciados.

Para a realização do mosaico, as cartas topográficas foram escaneadas em folha A4, no formato TIFF e convertidas para o formato GRIB (Gridded binary - formato de imagens utilizado pelo SPRING) no módulo IMPIMA.

As imagens no formato GRIB foram registradas, ou seja, referenciadas com coordenadas geográficas para então serem importadas para o banco de dados. Esta importação é realizada por partes, já que uma imagem colorida é composta por 3 bandas de cores-verde, vermelha e azul. Cada banda

corresponde a um arquivo no formato GRIB, portanto devem ser importadas separadamente. Quando uma imagem é importada, suas bandas são gravadas separadamente nos PI's (01, 02 e 03), da categoria Cartas. Cada uma das cartas foi escaneada em seis partes, cada parte foi georrefenciada e importada uma por vez, demandando um grande tempo de execução.

## **6.2.4 Digitalização de Informações**

A partir do mosaico de imagens (cartas topográficas), foram extraídas as informações desejadas. Extração essa, realizada por meio da digitalização manual, a saber, edição vetorial. As informações extraídas para cada PI, foram:

- **Rotas de peregrinação**, com base no traçado do GPS e informações coletadas em campo, acerca das estradas, trilhas e caminhos;

- **Limites municipais**, secos e por rios, com base nas informações contidas nas cartas;

- **Área urbana** de municípios existentes em toda área de abrangência do projeto ;

- **Pontos de interesse** à peregrinação - morros, fazendas, parques, comunidades, dentre outros;

- **Rodovias**, principais rodovias de acesso aos municípios e de acesso às rotas de peregrinação.

A partir do plano de informação, o Caminho foi extraído o traçado original do caminho de Peabiru, formando o PI **Caminho Original**.

### **6.2.5 Correção da Rota**

As rotas são caminhos marcados sobre a rede de estradas rurais, com o uso do GPS, registrando pontos por todo percurso e pontos em locais especiais como rios, encruzilhadas, pontos de parada para alimentação e pouso, pontos de interesse histórico e cultural, e outros, que identificam a rota.

Os pontos marcados com o GPS são ligados formando uma rota, e essa é sobreposta a um mosaico composto pelas cartas topográficas dos municípios por onde passa. Neste processo observou-se que existe uma diferença entre a rota marcada pelo GPS e as estradas existentes nas cartas, portanto foi realizada a correção da rota.

Nas figuras 10 e 11, consecutivamente, é apresentada a rota sobreposta com o erro e a rota corrigida, sobre o mosaico de cartas. A rota traçada pelo GPS está em destaque com a coloração roxa.

Este mesmo processo foi realizado para as quatro rotas, sendo que, a análise espacial da rota é realizada detalhadamente em todo seu percurso. Os recursos utilizados pelo SPRING para esta correção fazem parte da edição vetorial e constituemse na adição de pontos, para melhorar o contorno da linha e movimento de pontos para o local exato da rota.

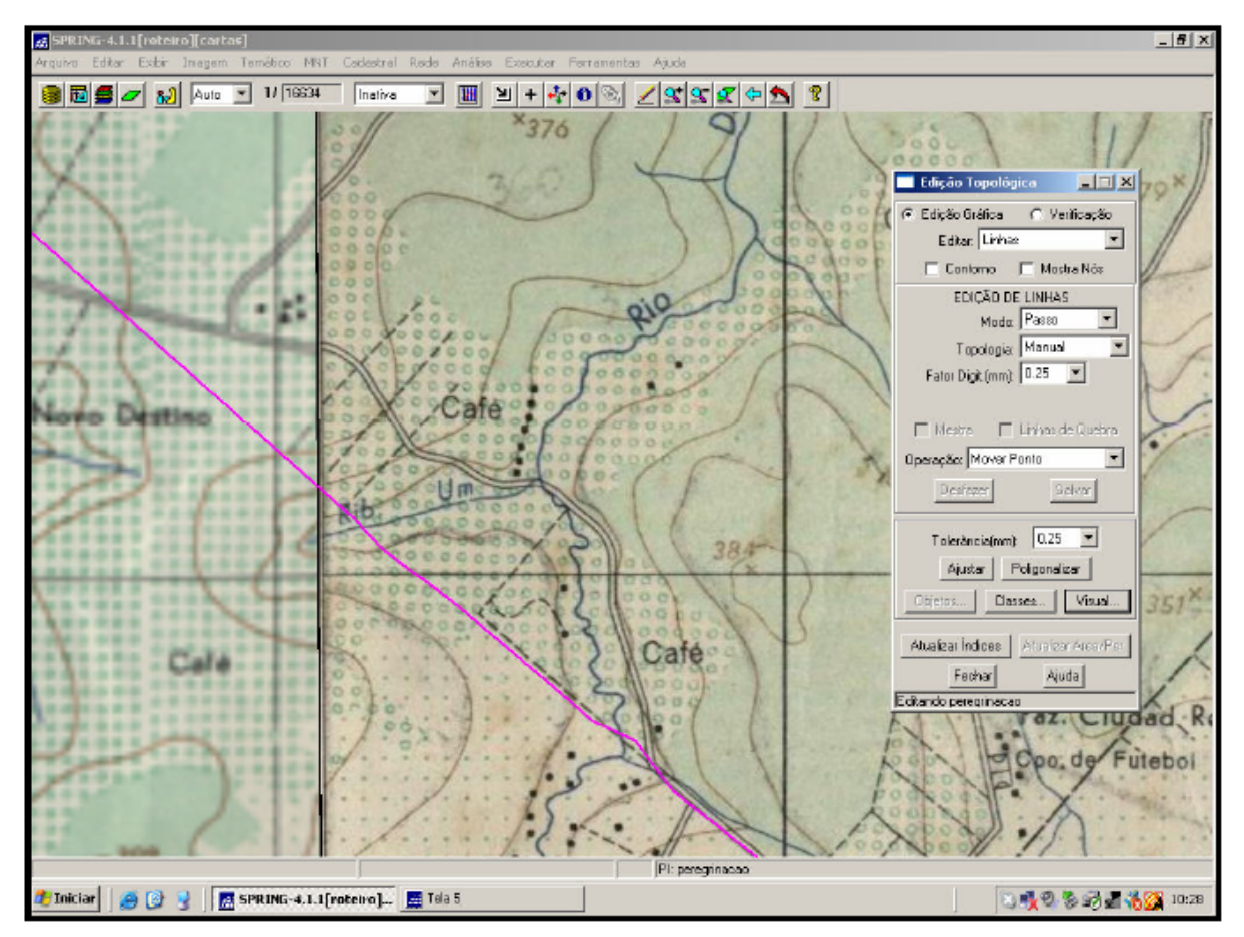

**Figura 10** – Rota sem correção

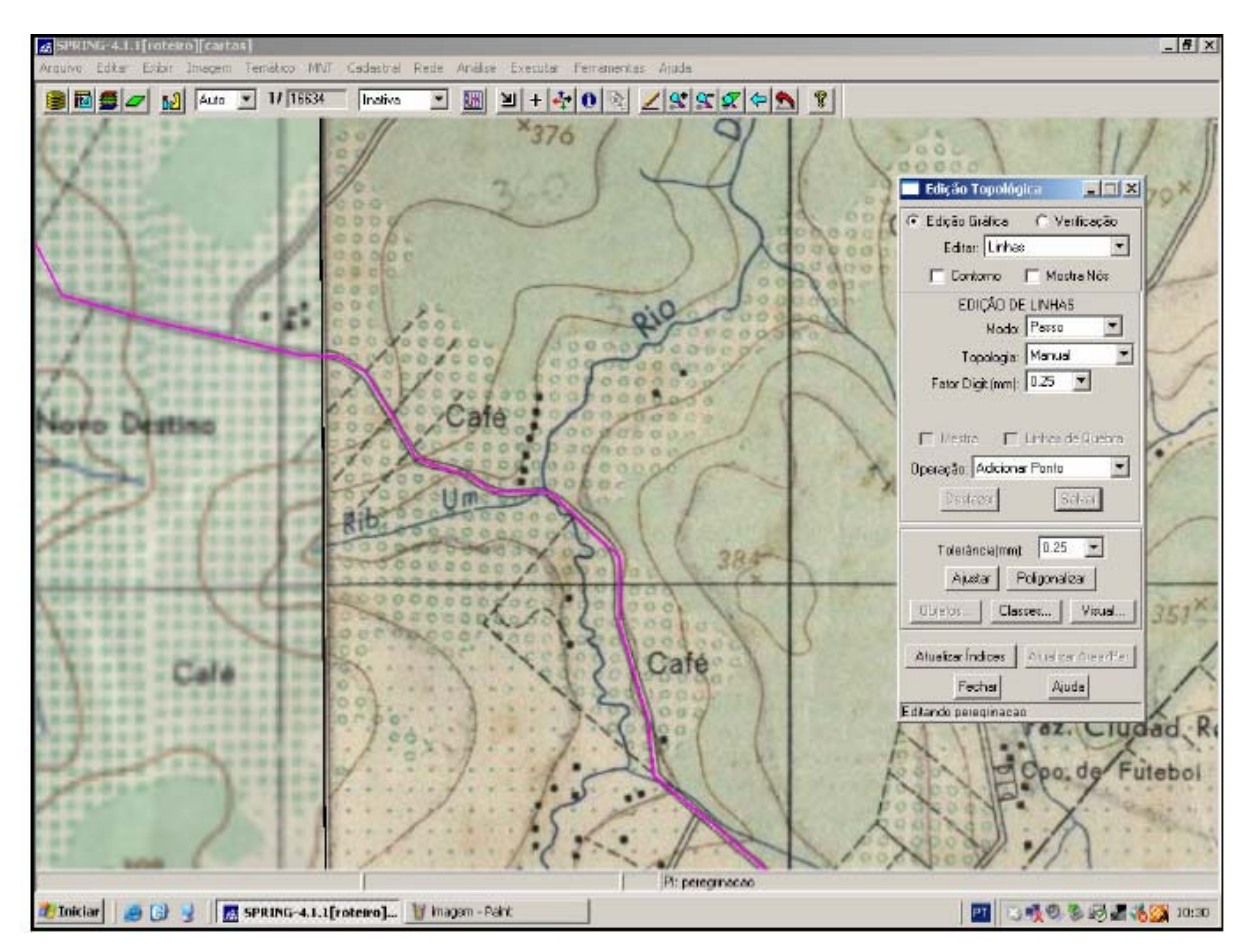

**Figura 11** – Rota já corrigida

# **6.2.6 Associação de Classes e Medida de Classes**

Os PI's Caminho Original e Rotas de Peregrinação foram associados às classes temáticas, sendo que, cada um passou a receber atributos de cor e espessura de linha, inerentes a sua classe. O mesmo processo de associação de classes foi adotado para os PI's Área Urbana e Limite Municipal. Com base em classes temáticas foi realizada a medida de classes, ferramenta que permite a realização de medidas de comprimento de linhas e área de polígonos.

Com base no limite municipal e nas rotas de peregrinação foi utilizada a ferramenta medida de classes para medir a distância percorrida dentro do limite de cada município, e sobre o limite municipal para cada peregrinação. Estes valores serão utilizados como base para elaboração de gráficos e para comparação entre o percurso de cada peregrinação.

### **6.3 PESQUISAS DE CAMPO**

O NECAPECAM, grupo que realiza estudos sobre o caminho de Peabiru na região da COMCAM, subdivide a área em três regiões (norte, sudeste e oeste). A primeira parte estudada compreende municípios da região norte, sendo eles Campo Mourão, Peabiru, Fênix, Quinta do Sol, Barbosa Ferraz, Corumbataí do Sul, Engenheiro Beltrão, Araruna e Terra Boa.

Destes municípios Araruna e Terra Boa estão em fase de estudo e todos s demais já foram amplamente estudados, por meio de bibliografia existente e muitas saídas a campo para coleta de relatos da população mais antiga sobre sua vivência e conhecimento sobre a região.

Os dados coletados são importantíssimos, pois são descobertos muitos materiais líticos (ponta de flecha, pilão, mão de pilão, machadinha, cerâmica, entre outros) e em alguns locais existe a hipótese da passagem do caminho, e ainda, em pouquíssimos, encontramos vestígios do caminho original.

A peregrinação é uma forma de efetivação do conhecimento adquirido acerca da história de nosso Estado e principalmente de nossa região, fazendo com que seja despertada na população, a curiosidade pela história de seu município e o interesse pela pesquisa, fazendo com que muitas pessoas que tem alguma informação sobre o caminho de Peabiru a transmitam para averiguação do núcleo.

Para a realização das peregrinações são traçados roteiros, delimitados com base nas pesquisas acima descritas. Não se considera apenas o caminho de Peabiru, mas todos os pontos de relativo valor histórico, cultural, social e natural da região.

As fotos 01 e 02 apresentam a etapa de demarcação da rota para a segunda peregrinação do Caminho de Peabiru na COMCAM, município de Barboza Ferraz. A segunda demonstra a exploração para averiguação de fatos contados por moradores do local, a procura de vestígios indígenas, na divisa municipal entre Barboza Ferraz e Corumbataí do Sul.

Muitas vezes são encontrados materiais líticos na casa das pessoas entrevistadas. São muitos os que coletam estes materiais motivados pela curiosidade ou então porque, se mantidos no local, são provavelmente danificados pelos equipamentos agrícolas.

Muitas vezes dirige-se ao local onde ocorreu a história, como é o caso da foto 03, onde o atual prefeito de Engenheiro Beltrão, José Dal Ponte mostra o local onde, segundo a lenda existente na região, foi um cemitério indígena, local, até mesmo, evitado por antigos moradores, que acreditavam na existência de forças ocultas.

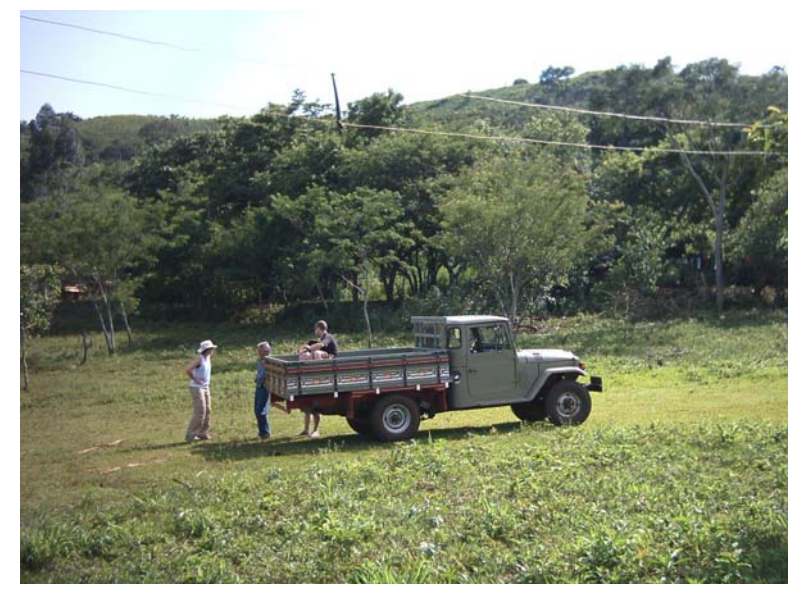

**Foto 1** – Pesquisas para demarcação da rota de Peregrinação

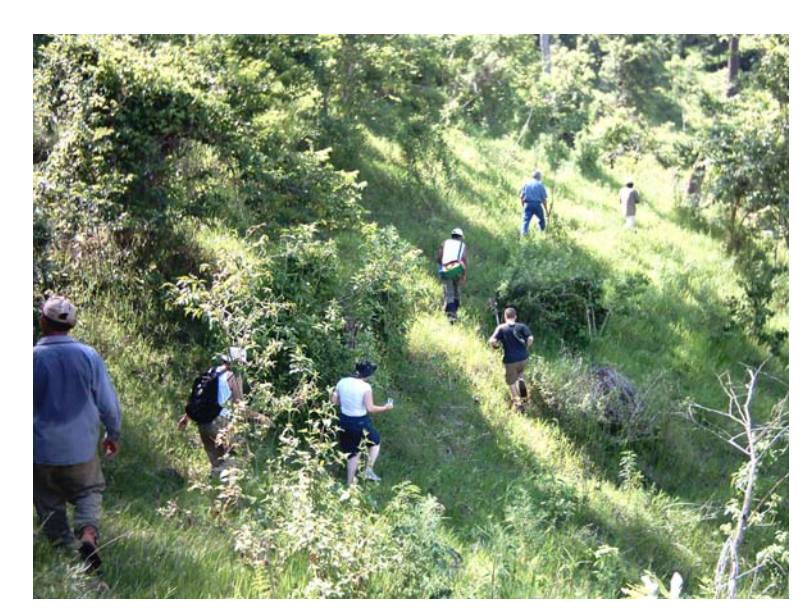

**Foto 2** – Exploração à procura de indícios da cultura indígena

Pela legislação vigente o material lítico encontrado não deve ser retirado do local, porém, em casos em que ele já tenha sido retirado o ideal é que seja recolhido para estudo arqueológico e seja catalogado em museu.

As histórias contadas pelos pioneiros da região e também por seus filhos que cresceram escutando-as, são gravadas, filmadas ou simplesmente anotadas.

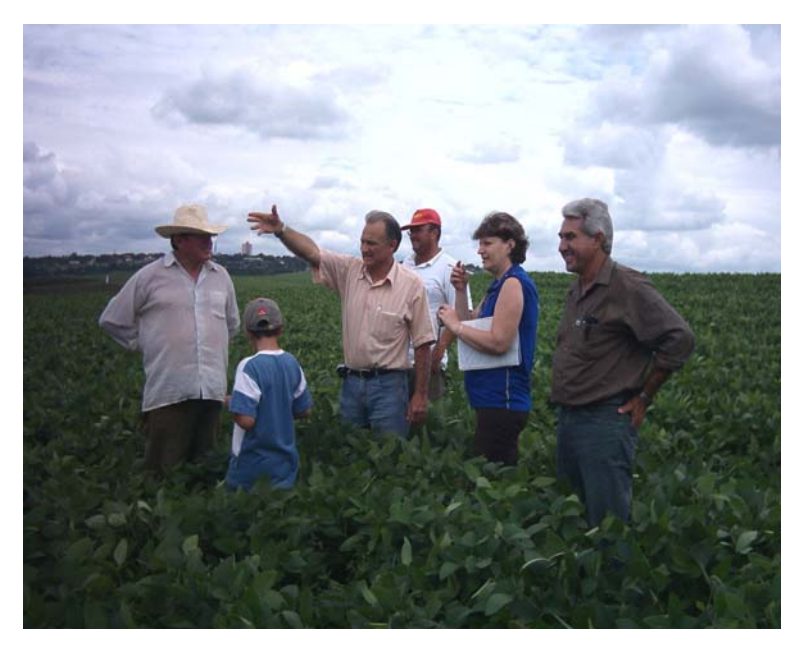

**Foto 3** – José Dal Ponte contando a lenda local

# **6.3.1 Planejamento das Saídas a Campo**

Antes de ser traçada uma rota de peregrinação, são coletados depoimentos da população acerca do caminho de Peabiru e da história local. Estas informações são averiguadas in locos e registradas.

Após todas as informações coletadas, averiguadas e registradas é feito um estudo das possíveis rotas para abranger o maior número de pontos de interesse no decorrer da peregrinação.

Além desses fatores, outros como, segurança, acessibilidade, potencial ao desenvolvimento turístico, receptividade da comunidade, entre outros, são observados, para então, dar-se início a demarcação da rota com o GPS.

### **6.4 USO DO GPS**

O GPS é um instrumento bastante útil nesta etapa de organização, pois quando o percurso é realizado são marcados os pontos e imediatamente interligados, formando rotas. Estas rotas fornecem a quilometragem automaticamente, tornando mais fácil à escolha dos pontos de apoio de alimentação e pouso.

Antes do inicio da peregrinação é previsto o horário de saída para a caminhada e de chegada nos pontos de apoio. Uma pessoa caminha em média 5 Km/h (cinco quilômetros por hora), se o horário previsto para saída é 9 horas da manhã, até o meio-dia (12 horas) são 3 horas, possibilitando que ele ande em média 15 Km. A partir do ponto de saída da peregrinação marcam-se pontos com o GPS e no local em que apontar 15 Km, um pouco mais ou menos, inicia-se a procura pelo melhor local para realização do almoço.

Este local deve ter uma infra-estrutura que facilite o trabalho da equipe de apoio no atendimento ao peregrino, como banheiro, local para acomodação, e cobertura no caso de intempéries.

### **6.4.1 Interface GPS – Computador**

Os pontos marcados com o GPS são transferidos para o computador por meio software GPS Track Maker, nesse é realizada a limpeza dos pontos, restando apenas aqueles de interesse ao roteiro e então os pontos são interligados, figura 12.

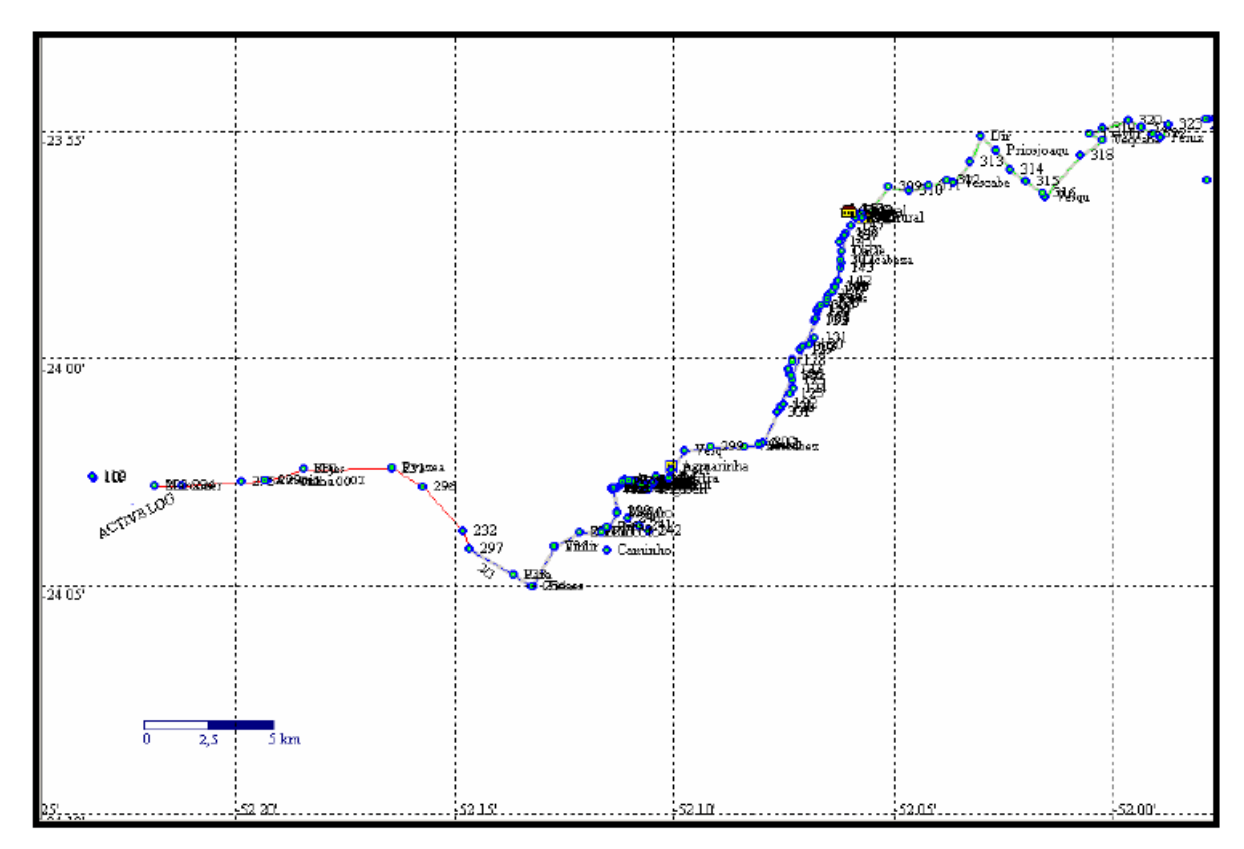

**Figura 12** – Rota de Peregrinação no GPS Track Maker

A cada ponto marcado no campo é atribuído um nome que facilita a identificação do local, como os rios, fazendas, cruzamento, entre outros. De um ponto identificado a outro é feita, automaticamente, a medida do comprimento cartográfico pelo programa. As distâncias são gravadas em uma tabela e repassadas para a equipe que realiza a sinalização, e necessita da quilometragem de vários pontos do percurso.

Essas distâncias também são utilizadas no mapa da rota entregue ao peregrino, que é confeccionado com base na rota demarcada com o GPS, no editor de imagem, Adobe Illustrator, por apresentar maior variedade de recursos e ser de fácil manuseio.

**CAPÍTULO 6** 

## **7 RESULTADOS E DISCUSSÃO**

#### **7.1 TRAÇADO DO CAMINHO DE PEABIRU NO PARANÁ**

A partir da proposta metodológica apresentada e empregada neste trabalho obteve-se o mapa do Maack sobreposto ao mapa do estado do Paraná, figura 13, no qual, observa-se a grande área de abrangência do primeiro, ou seja, toda a região do Guairá, sendo que, o estado do Paraná ocupa apenas uma pequena parcela da área total.

O ramal principal e os ramais secundários do caminho de Peabiru aparecem destacados na coloração vermelha, mais intensa para o principal e menos intensa para os ramais secundários.

Outro resultado obtido foi o mapa do estado do Paraná, (figura 14), com o traçado do caminho de Peabiru. A rota principal deste caminho atravessa o Estado do Paraná no sentido leste oeste, vindo de São Paulo, passava pelos municípios de: Adrianópolis, Tunas do Paraná, Cerro Azul, Doutor Ulisses, Castro, Tibagi, Reserva, Candido Abreu, Pitanga, Nova Tebas, Mato Rico, Roncador, Nova Cantu, Altamira do Paraná, Guaraniaçu, Campo Bonito, Braganey, Iguatu, Corbélia, Anahy, Aurora, Iracema do Oeste, Jesuítas, Assis Chateaubriand, Palotina e Terra Roxa, chegando às margens do rio Paraná.

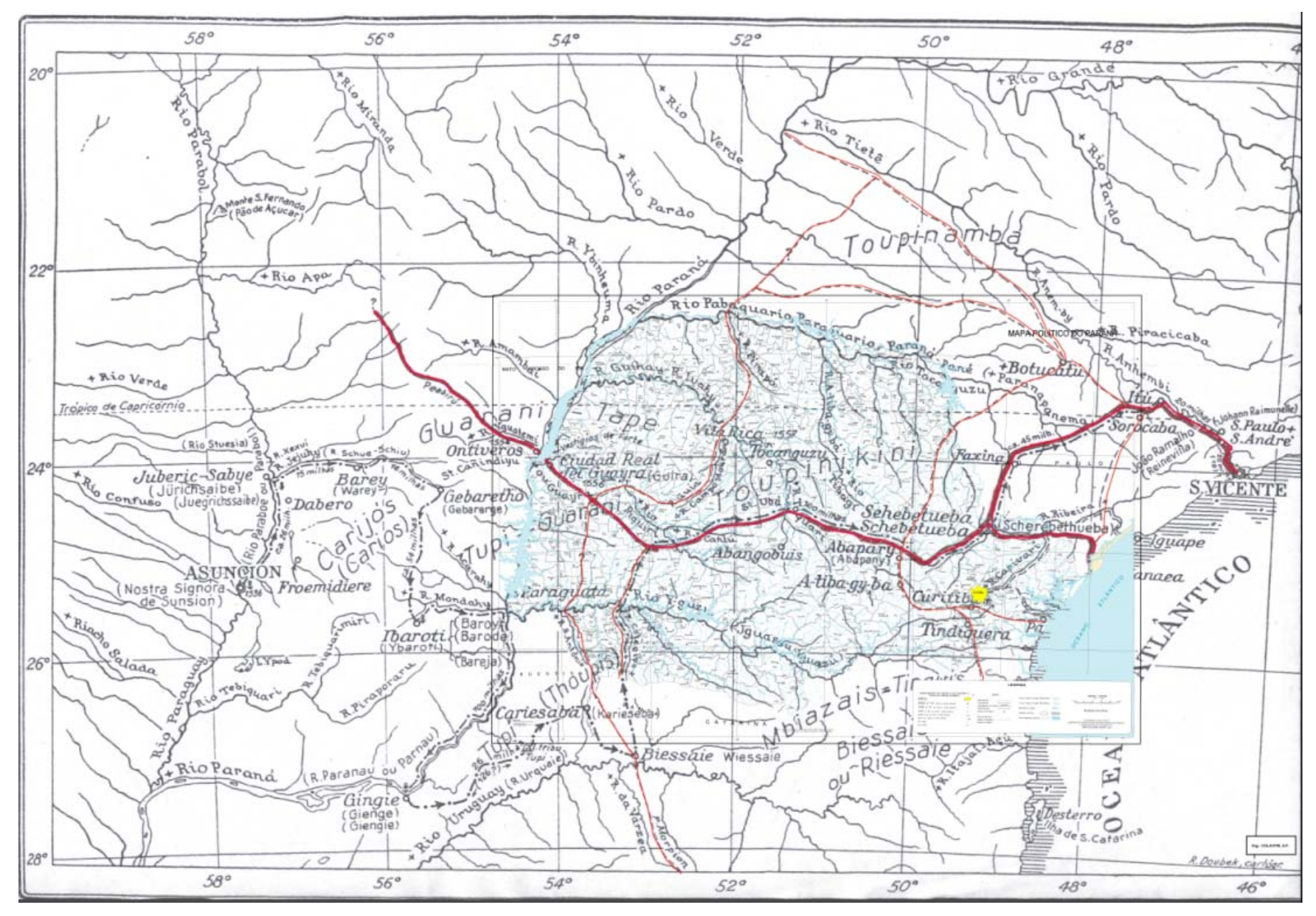

**Figura 13** – Sobreposição do Mapa do Paraná com o Mapa do Maack

Além da rota principal o caminho contava com rotas secundárias que atravessavam o estado no sentido norte sul. Uma das rotas secundárias vinha de São Paulo adentrando o Paraná, passando pelos municípios de: Salto do Itararé, Siqueira Campos, Venceslau Braz, Arapoti, Jaguariaiva, Piraí do Sul, Castro, Carambeí, Ponta Grossa, Palmeiras, Porto Amazonas, Balsa Nova, Campo Largo, Araucária, Curitiba, São José dos Pinhais, Morretes, Paranaguá, chegando ao oceano Atlântico. Próximo ao município de Castro, o ramal secundário passava pelo ramal principal.

Em Curitiba, um outro ramal seguia sentido nordeste, passando por: Colombo, Bocaiúva do Sul, Campina Grande do Sul, onde se dividia, sendo que um ramal seguia para São Paulo e outro para o litoral, passando por Antonina e chegando até o oceano Atlântico.

Em Araucária um ramal secundário segue sentido Santa Catarina, passando pelos municípios de: Contenda, Mandirituba, Tijucas do Sul e Agudos do Sul, adentrando o estado de Santa Catarina.

Outro ramal secundário tem início em São Paulo e atravessa o estado do Paraná passando pelos municípios de: Jardim Olinda, Paranapoema, Paranacity, Cruzeiro do Sul, Uniflor, Atalaia, Mandaguaçu, Maringá, Floresta, Itambé, Engenheiro Beltrão, Peabiru, Campo Mourão, Mamborê, Juranda, Boa Esperança, Rancho Alegre do Oeste, IV Centenário, Formosa do Oeste, Jesuítas, Assis Chateaubriand, Tupãssi, Toledo, Ouro Verde, São Pedro do Iguaçu, Vera Cruz do Oeste, Diamante do Oeste, Ramilândia, Matelândia, Medianeira, Jardinópolis, Capanema, Planalto, Pérola do Oeste, Pranchita, Santo Antonio do Sudoeste, Bom Jesus do Sul, Barracão e Flor da Serra do Sul, de onde segue sentido Santa Catarina. Esta rota secundária cruza com o ramal principal no município de Jesuítas.

Exista ainda um outro ramal secundário que inicia no ramal principal no município de Braganey e segue sentido sul passando pelos municípios de: Cascavel, Boa Vista da Aparecida, Capitão Leônidas Marques, Realeza, Santa Isabel do Oeste, Ampére e Francisco Beltrão, onde termina.

Com a distribuição espacial do caminho, era possível o deslocamento dos índios e dos primeiros desbravadores para vários pontos desta extensa área.

Muito embora o trabalho cartográfico realizado tenha sido de forma bastante criteriosa é possível que haja erros de localização, que poderão ser alterados, conforme ocorram novas descobertas de vestígios ou de depoimentos de antigos moradores da região, é, portanto, passível de modificações, e/ou atualização. A partir deste mapeamento é possível a realização de pesquisas em outras regiões do estado, objetivando a criação de rotas turísticas, contribuindo para o desenvolvimento dos municípios, ou ainda, o desenvolvimento de pesquisas que venham enriquecer essa. O Caminho de Peabiru na área da COMCAM (figura 15) era composto por um ramal principal e um secundário.

O ramal principal atravessava os municípios de Roncador, Nova Cantu e Altamira do Paraná. Já o ramal secundário, vinha de Maringá, passando por Engenheiro Beltrão, Peabiru, Campo Mourão, Mamborê, Juranda, Boa Esperança, Rancho Alegre do Oeste e IV Centenário, de onde seguia por Formosa do Oeste.

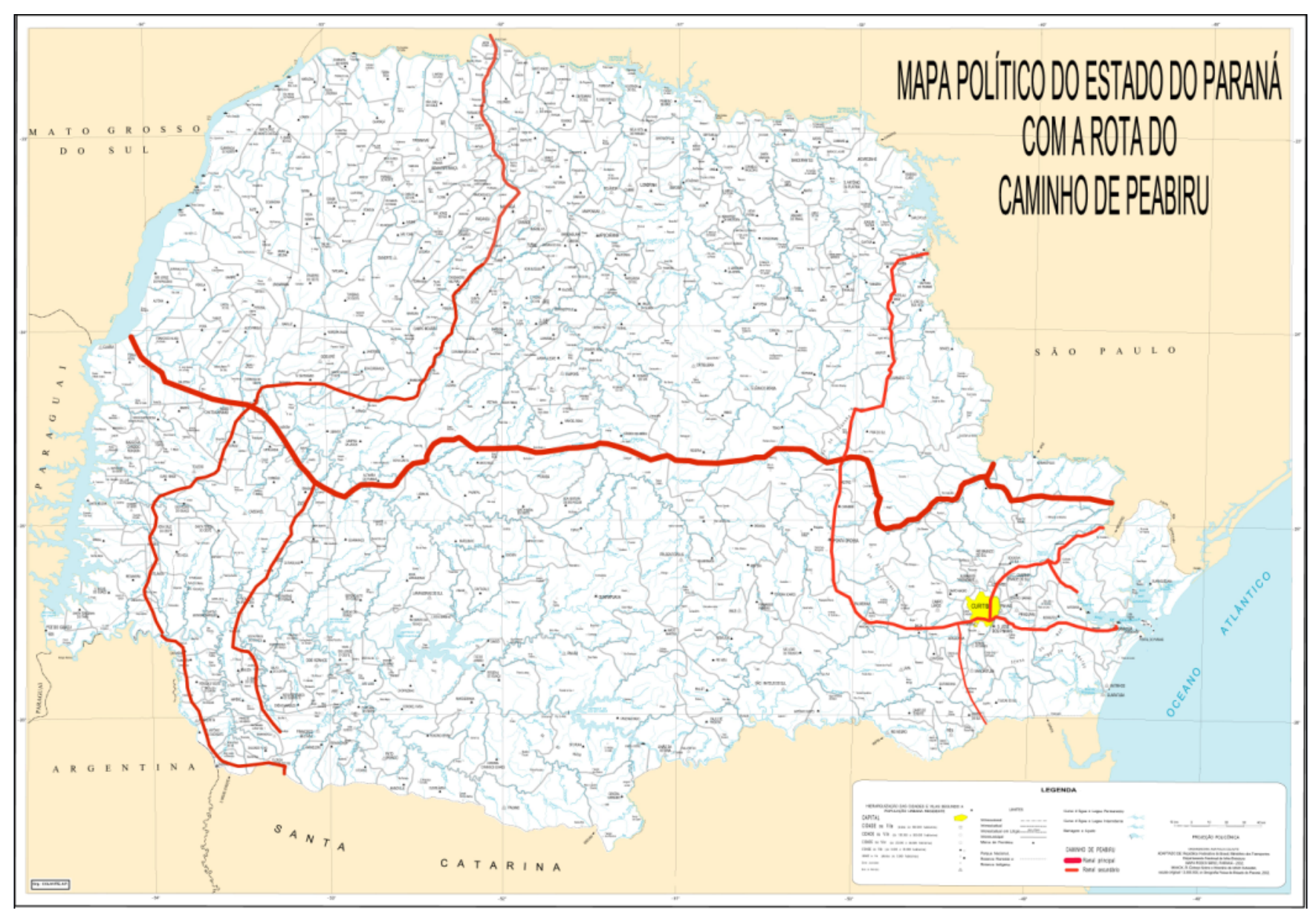

**Figura 14** – Mapa do Paraná com o Caminho de Peabiru segundo Maack

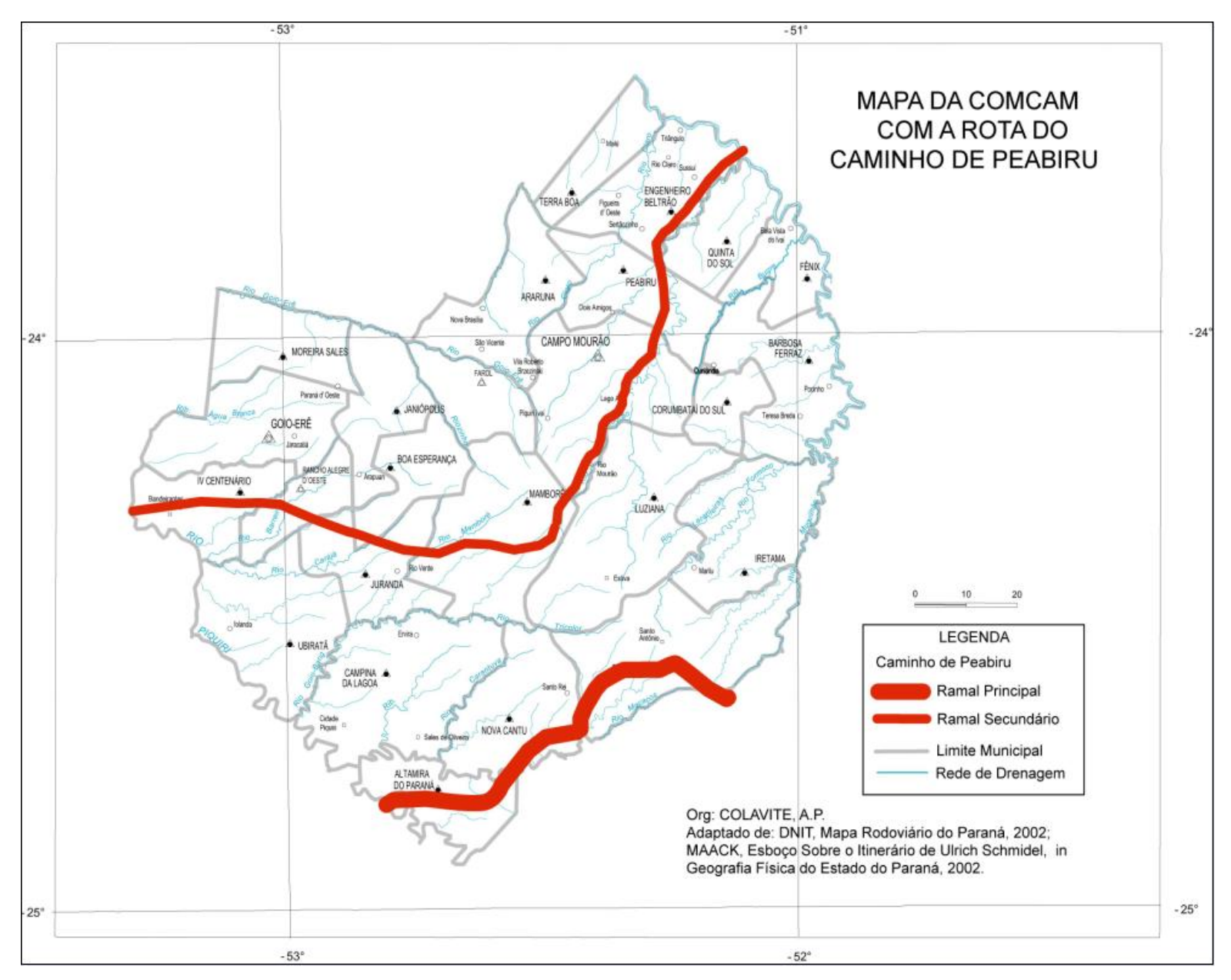

**Figura 15** – Mapa da COMCAM com o Caminho de Peabiru

#### **7.2 SIG-CAMINHOS DE PEABIRU NA REGIÃO NORTE DA COMCAM**

O SIG-CAMINHOS DE PEABIRU foi elaborado com o auxílio de uma carta base, obtida do mosaico das cartas topográficas, referentes aos municípios do norte da COMCAM, figura 16. A partir desta carta base, o Caminho de Peabiru foi digitalizado na região da COMCAM, bem como, a plotagem dos pontos de interesse turísticos das rotas.

Como produto da digitalização de informações, obteve-se o mapa com a Relação das Quatro Rotas de Peregrinação do Norte da COMCAM nos Caminhos de Peabiru, figura 17.

As quatro rotas abrangem um total de sete municípios do norte da COMCAM totalizando aproximadamente 200Km de extensão. Visualmente, no mapa, elas não seguem o mesmo sentido do caminho original de Peabiru, em determinados locais essas o cruzam. Visto que, os mapeamentos das rotas são resultados de dois métodos: conseqüência do mapeamento do caminho tendo, como base o mapa realizado por Maack em 1959; e de informações colhidas em campo e em bibliografia, isso é bastante compreensível, porém, em pesquisas a campo e pesquisas regionais, em dadas circunstâncias o trajeto utilizado nas rotas é conhecido e defendido como caminho de Peabiru. A falha pode estar relacionada a um problema cartográfico, já que, a escala do mapa de Maack teve que ser ampliada para relaciona-la em nível regional, atividade desaconselhável pela cartografia.

A explicação pode ser: um erro de localização do caminho no Estado do Paraná, devido ao mapa confeccionado por Maack, ser antigo e não possuir as mesmas convenções cartográficas dos atuais, ou ainda, uma outra hipótese provável, é a de que, as informações obtidas em campo podem se referir a outros caminhos indígenas que, não necessariamente, o de peabiru, ou talvez, um atalho que chegava até ele.

Além dessas rotas o mapa traz os limites municipais, a área urbana de cada município e também os pontos de interesse a cada rota de peregrinação, que são os atrativos principais de cada uma delas, como: igrejas, morros, comunidades, pontos de valores históricos, culturais, locais de beleza cênica, e outros; importantes materiais turísticos da região.

Para maior interatividade dos produtos cartográficos, foram inseridas

fotos dos atrativos turísticos levantados, tal procedimento baseia-se nos princípios da cartografia temática qualitativa, que rege o uso de imagens para elucidação dos fenômenos expostos neste, figuras 18, 19, 20 e 21. Posteriormente estes mapas poderão ser disponibilizados via Internet no site do próprio núcleo: http://www.caminhodepeabiru.com.br, para fornecer informação para os turistas que desejarem conhecer as rotas traçadas. O SIG-CAMINHO DE PEABIRU NA COMCAM é um projeto que deve perdurar longa data e o banco de dados deve ser constantemente atualizado conforme as pesquisas forem sendo realizadas. Assim como os mapas anteriormente citados, o SIG poderá ser disponibilizado em Internet, para uma maior democratização da informação.

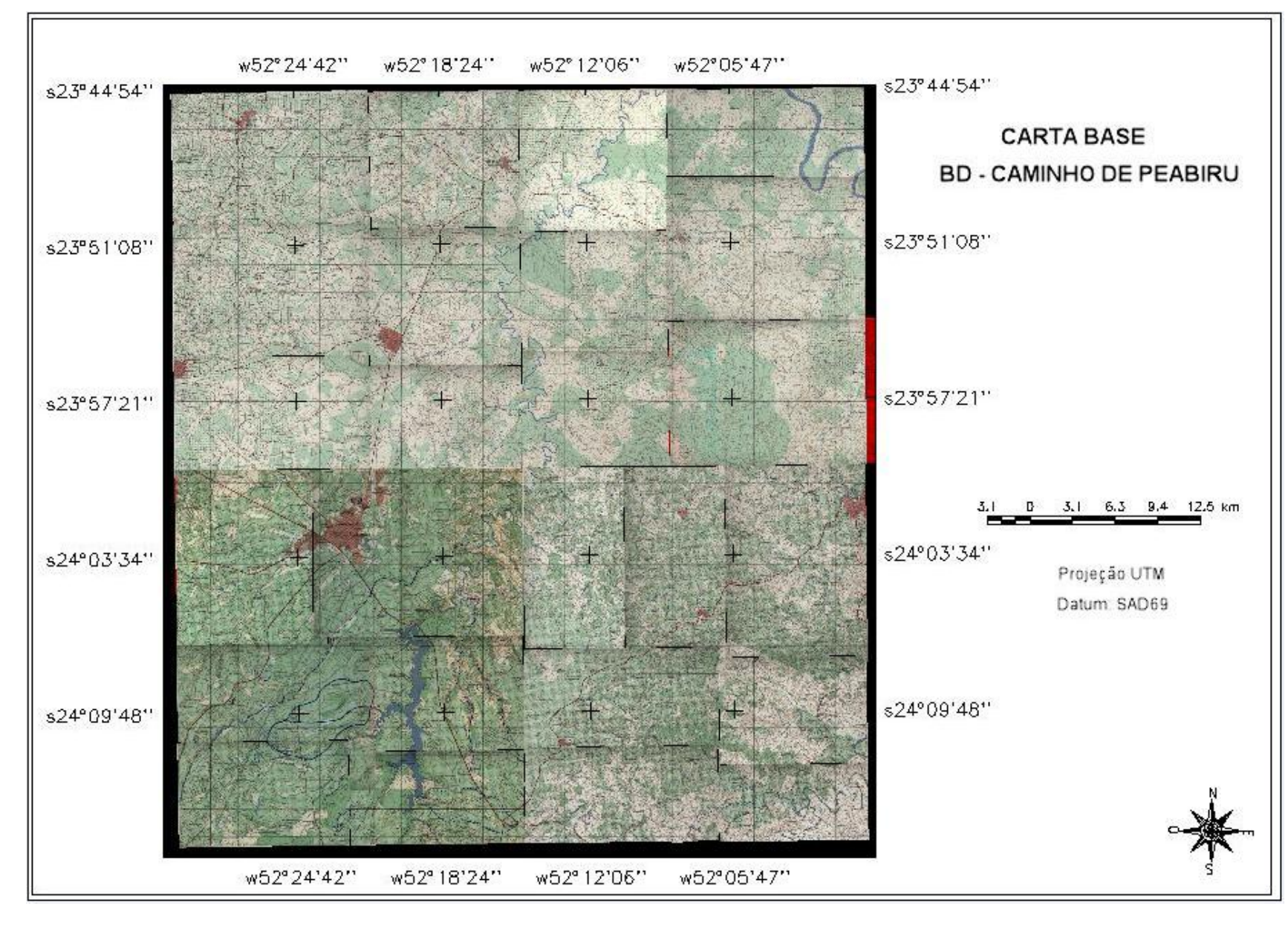

**Figura 16** – Carta Base

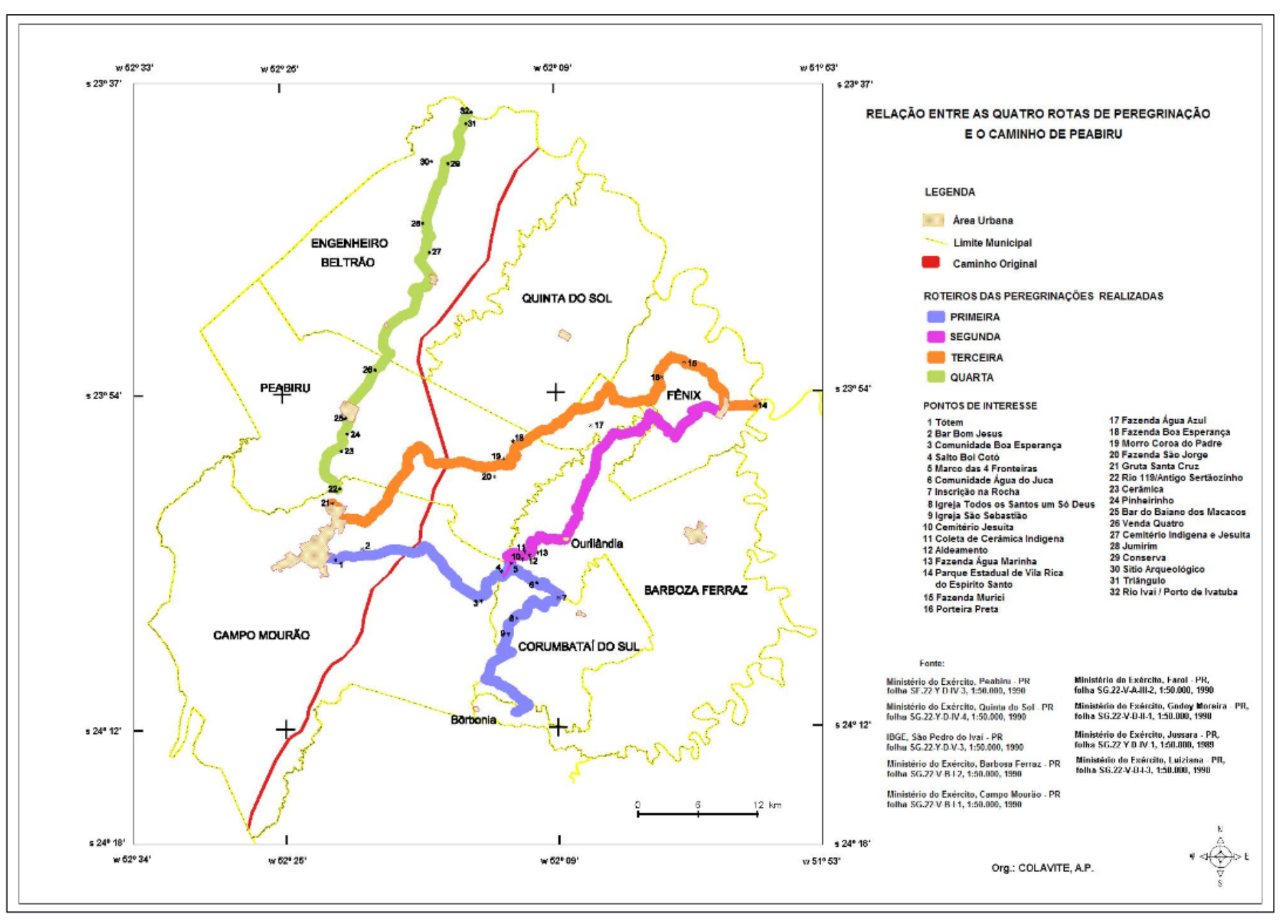

**Figura 17** – Relação entre as quatro rotas de peregrinação e o caminho de Peabiru

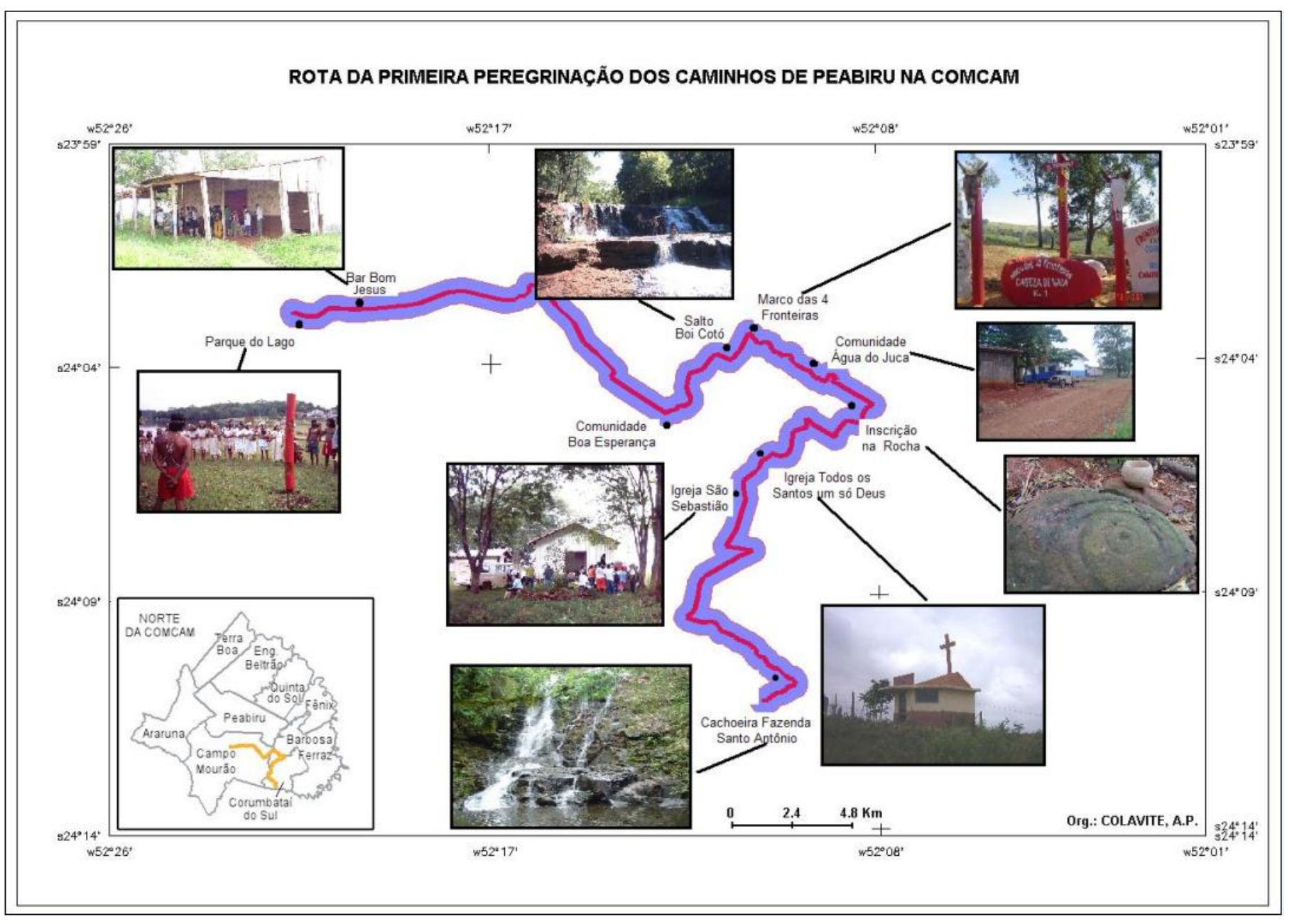

**Figura 18** – Mapa Interativo da Primeira Rota de Peregrinação

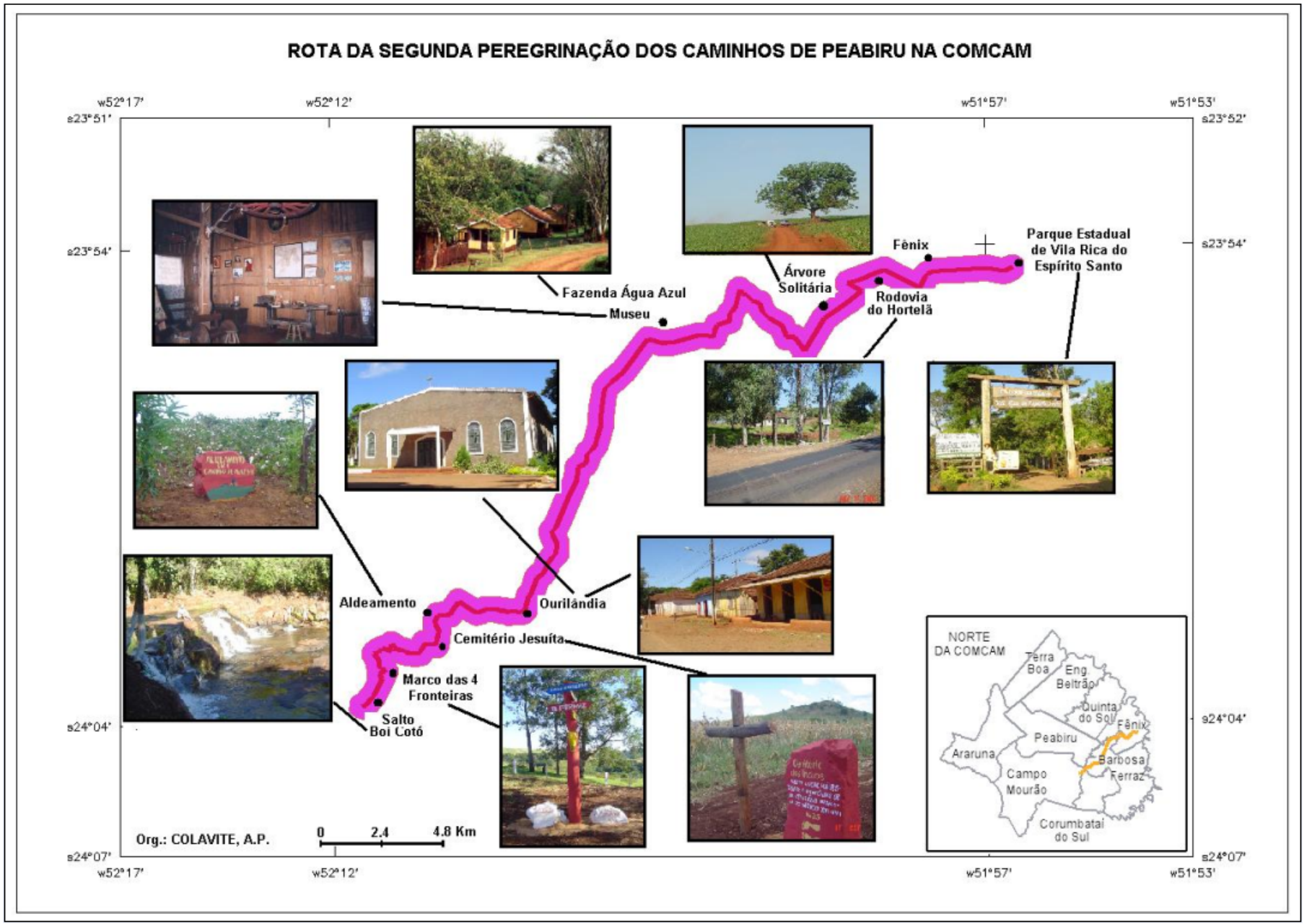

**Figura 19** – Mapa Interativo da Segunda Rota de Peregrinação

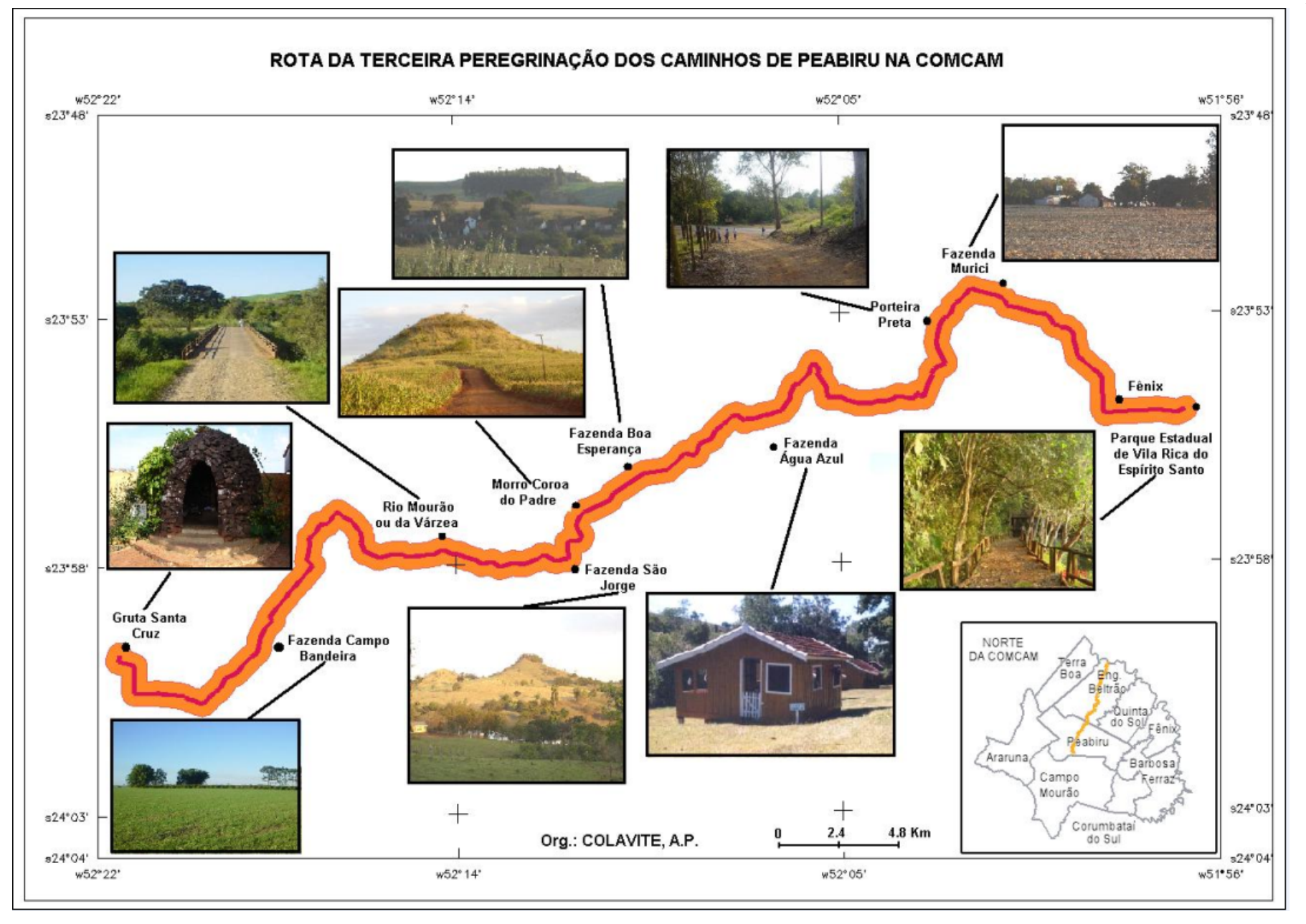

**Figura 20** – Mapa Interativo da Terceira Rota de Peregrinação

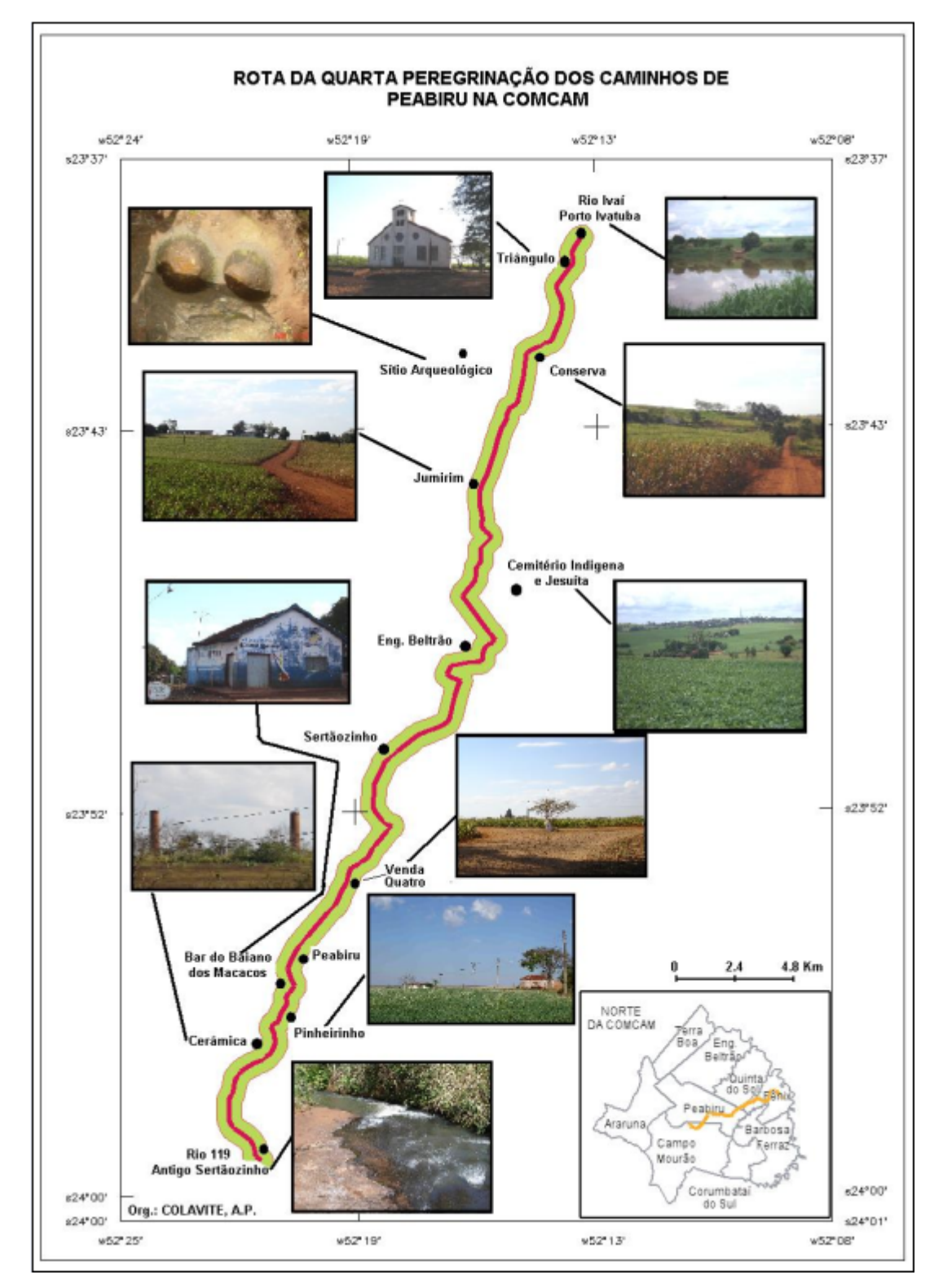

**Figura 21** – Mapa Interativo da Quarta Rota de Peregrinação

Os atrativos presentes nos mapas interativos são classificados quanto à categoria, a qual pertencem. Essa classificação é baseada na proposta por Ignarra (1998). O quadro 3 apresenta a relação dos atrativos levantados na demarcação da primeira rota de peregrinação, composta pelos municípios de Campo Mourão, Peabiru, Corumbataí do Sul e Barbosa Ferraz.

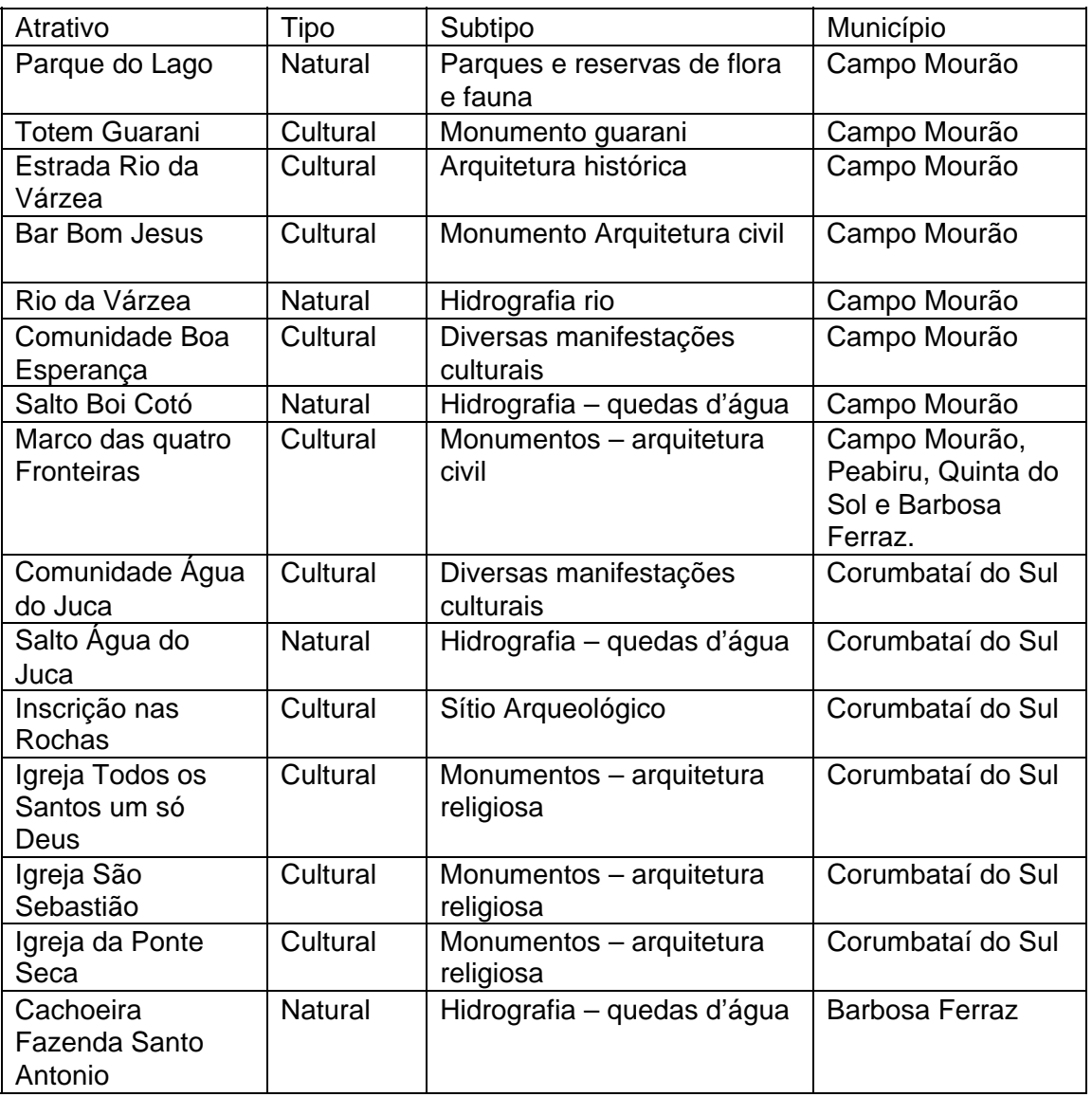

**Quadro 3** – Classificação dos Atrativos Turísticos da Primeira rota de Peregrinação.

A segunda rota de peregrinação dos caminhos de Peabiru na COMCAM é composta pelos municípios de Campo Mourão, Peabiru, Quinta do Sol, Barbosa Ferraz e Fênix, e seus atrativos turísticos estão representados no quadro 4.

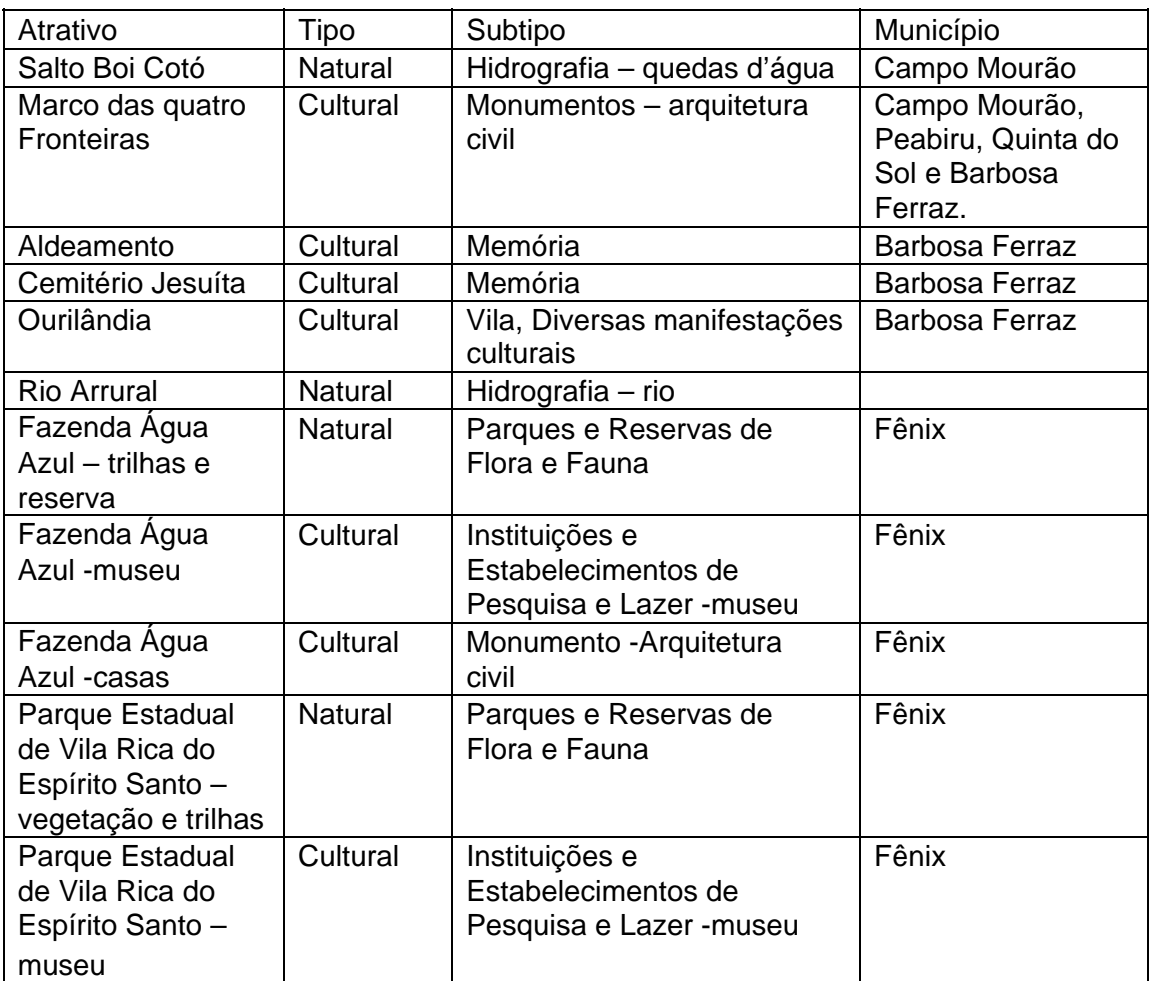

**Quadro 4** – Classificação dos Atrativos Turísticos da Segunda rota de Peregrinação.

O quadro 5 apresenta a relação dos atrativos levantados na demarcação da terceira rota de peregrinação, composta pelos municípios de Campo Mourão, Peabiru, e Fênix.

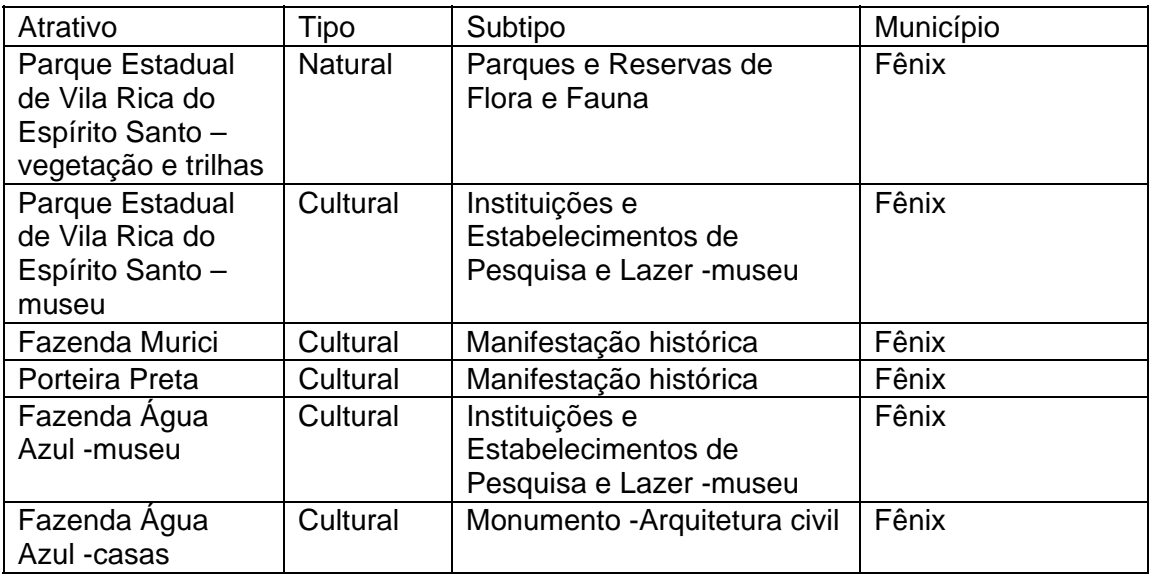

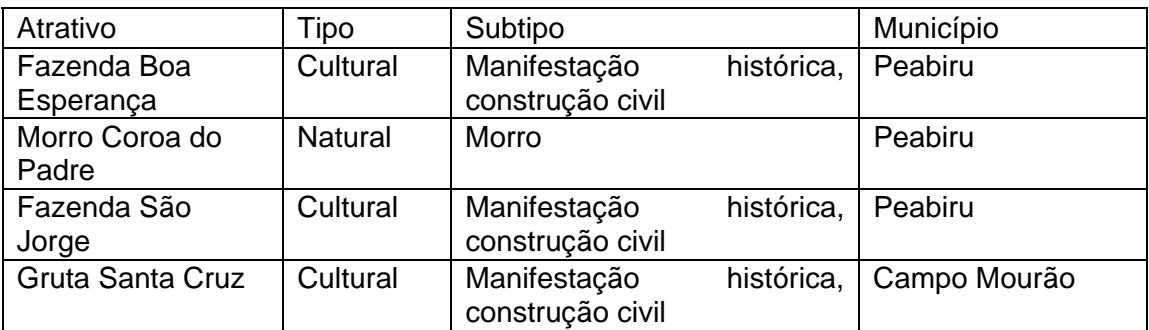

**Quadro 5** – Classificação dos Atrativos Turísticos da Terceira rota de Peregrinação.

Nos municípios de Campo Mourão, Peabiru, e Engenheiro Beltrão, está a quarta rota de peregrinação dos caminhos, e seus atrativos são definidos no quadro 6.

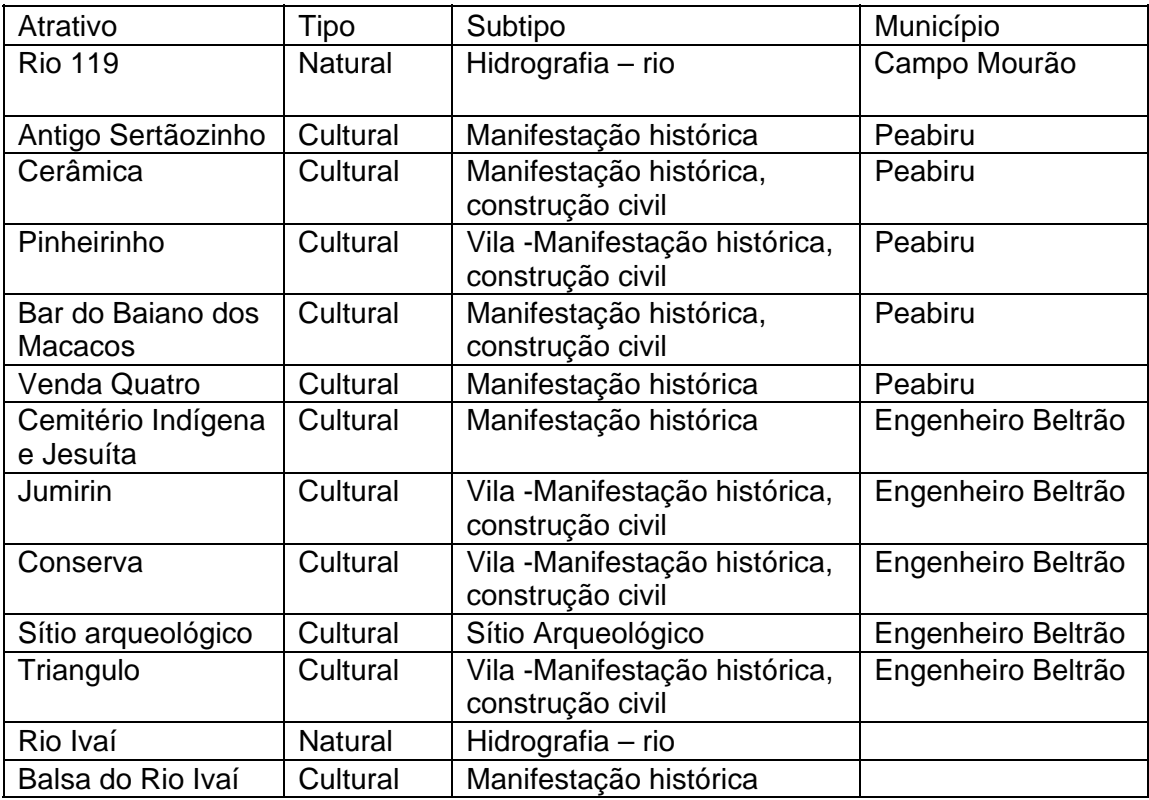

**Quadro 6** – Classificação dos Atrativos Turísticos da Quarta rota de Peregrinação.

Cada uma das quatro rotas de peregrinação apresenta suas particularidades. Nas duas primeiras rotas o relevo é bastante dissecado, tornando o trajeto dificultoso para a peregrinação, porém, torna a paisagem bela e composta por inúmeros morros e vales. É notável a presença de inúmeras construções abandonadas, em decorrência do êxodo rural.

Nas terceira e quarta rotas existe o predomínio de monocultura e grandes propriedades rurais, atravessando longos trechos sem a presença de árvores às margens do trajeto. O relevo, em sua maior parte, apresenta-se suave, principalmente na quarta rota estabelecida, gerando em alguns casos uma paisagem monótona, mas que exprime com muita clareza a atual situação agrária regional.

Na terceira rota percebe-se também a presença de muitas propriedades rurais com importância histórica, como a Fazenda Boa Esperança e a Fazenda São Jorge, que ainda preservam parte das benfeitorias do período cafeeiro, quando eram habitadas por inúmeras famílias.

A fazenda Muricy também apresenta relevante importância, pois pertenceu ao General José Cândido da Silva Muricy, designado para comandar uma
expedição oficial do Governo do Estado do Paraná, na década de 1890, para averiguar a existência de ouro na região, supostamente abandonado pelos jesuítas quando fugiram da bandeira de Raposo Tavares.

No decorrer da quarta rota existem inúmeras comunidades, praticamente desabitadas, e que foram, no período do plantio do hortelã e do café, bastante populosas, com parte das casas e outras construções ainda presentes, porém em estado de abandono, é o caso de Jumirin, Conserva e Triângulo.

As rochas com inscrições, encontradas nas rotas da primeira e quarta peregrinações, intrigam aos que as observam. Não se sabe o real significado das inscrições, porém acreditase que possam ter alguma relação com os métodos utilizados pelos indígenas para se guiar, ou esteja ligado a suas crenças e ritos.

A partir da medida de comprimento, realizada em cada um dos roteiros de peregrinação, foi estabelecida às distâncias percorridas no interior de cada município por peregrinação e no total das quatro peregrinações, bem como calculada a distância total de cada peregrinação. Estas informações estão dispostas na tabela 02, que deu origem aos gráficos 01, 02, 03, 04 e 05.

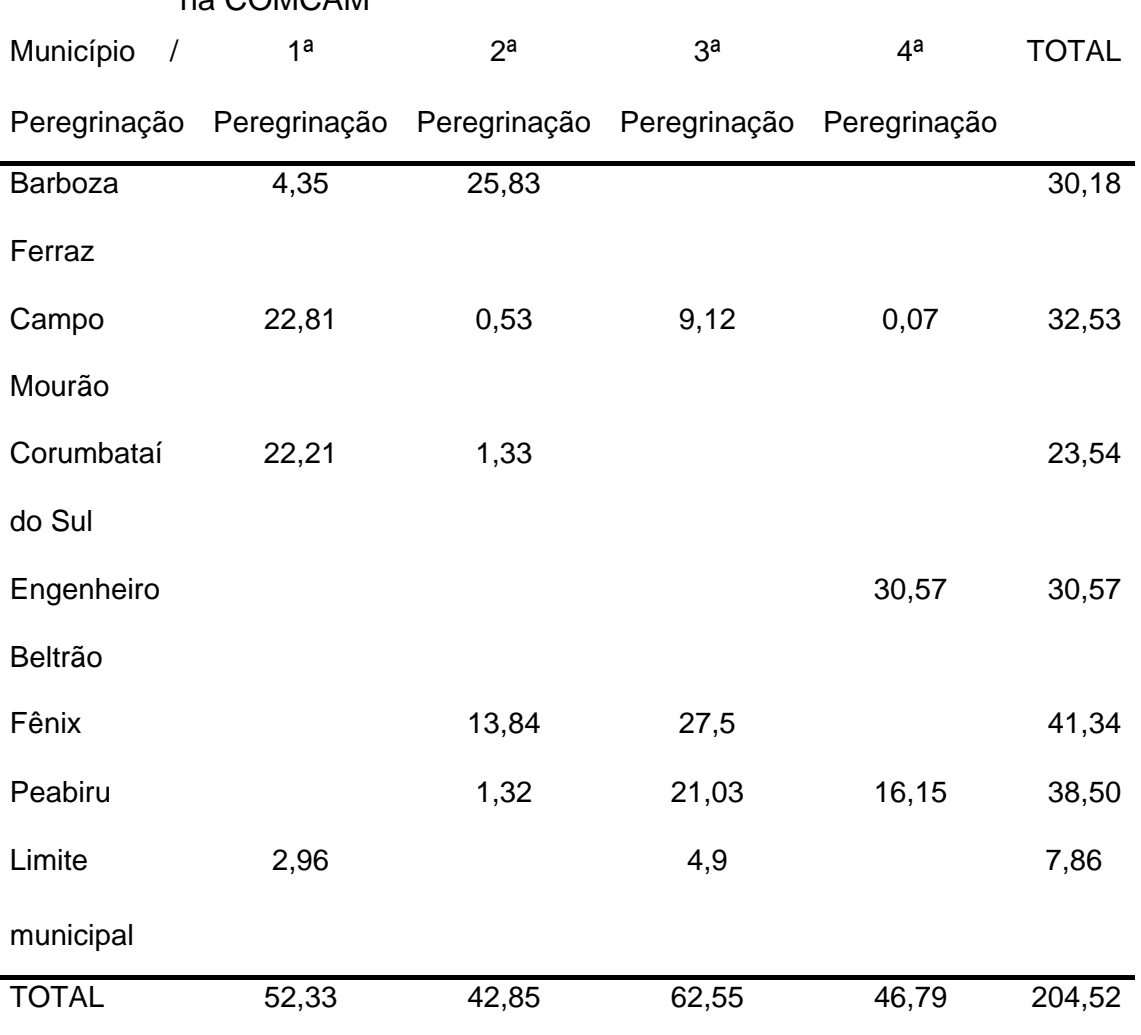

**Tabela 2** – Quilometragem das 4 rotas de Peregrinação dos Caminhos de Peabiru  $0.000000$ 

A quilometragem aferida refere-se apenas àquela sobre a rota delimitada, desconsiderando desvios para pouso e alimentação, por isso, os valores finais podem ser diferentes dos percorridos durante as quatro peregrinações realizadas.

Estes dados podem servir para demonstrar a importância de cada rota de peregrinação e de sua abrangência nos municípios da região, ou ainda, como dados estatísticos para nortear políticas públicas regionais que contemplem o desenvolvimento do turismo rural na região.

Nos gráficos a seguir podemos visualizar a abrangência municipal para a distância total percorrida para cada uma das 4 peregrinações realizadas.

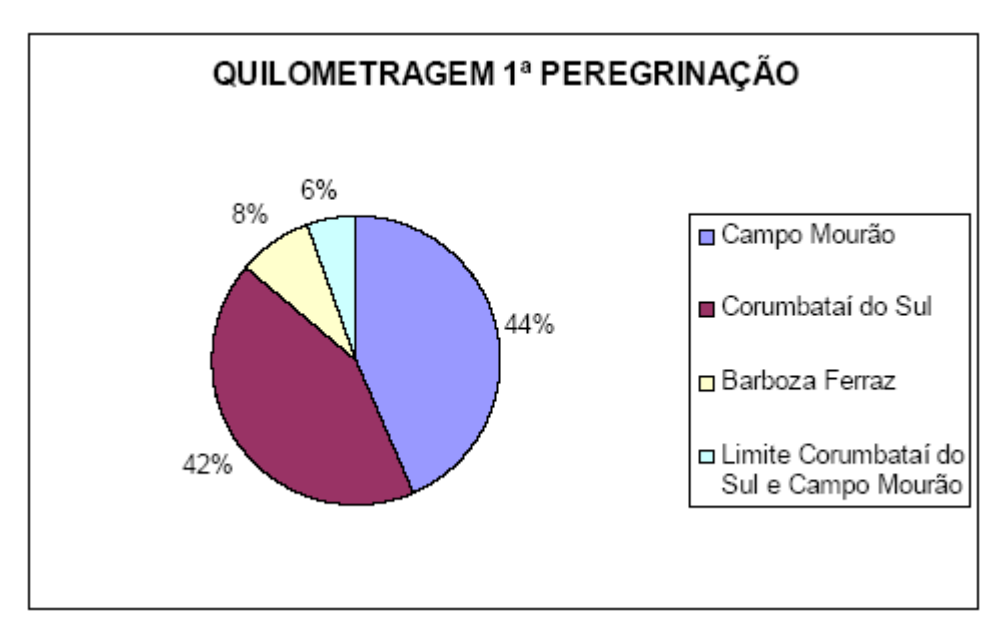

**Gráfico 1** – Quilometragem da primeira rota de peregrinação

Na primeira peregrinação a maior parte percorrida encontra-se dentro dos limites do município de Campo Mourão, seguida por Corumbataí do Sul. Barboza Ferraz apresenta um pequeno trecho e outro trecho foi realizado sobre o limite entre Corumbataí do Sul e Campo Mourão, não pertencendo, portanto a nenhum dos municípios.

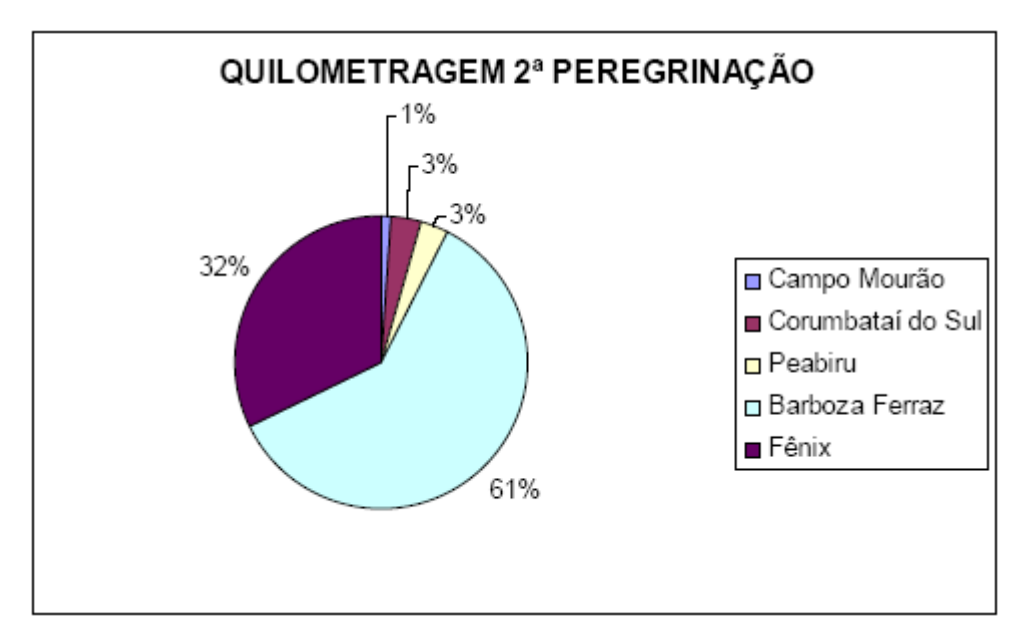

**Gráfico 2** – Quilometragem da segunda rota de peregrinação

A segunda peregrinação é a de maior distância percorrida dentro dos limites de Barboza Ferraz, seguida por Corumbataí do Sul. O restante dos municípios (Campo Mourão, Peabiru e Fênix) apresentou uma pequena parcela da distância total.

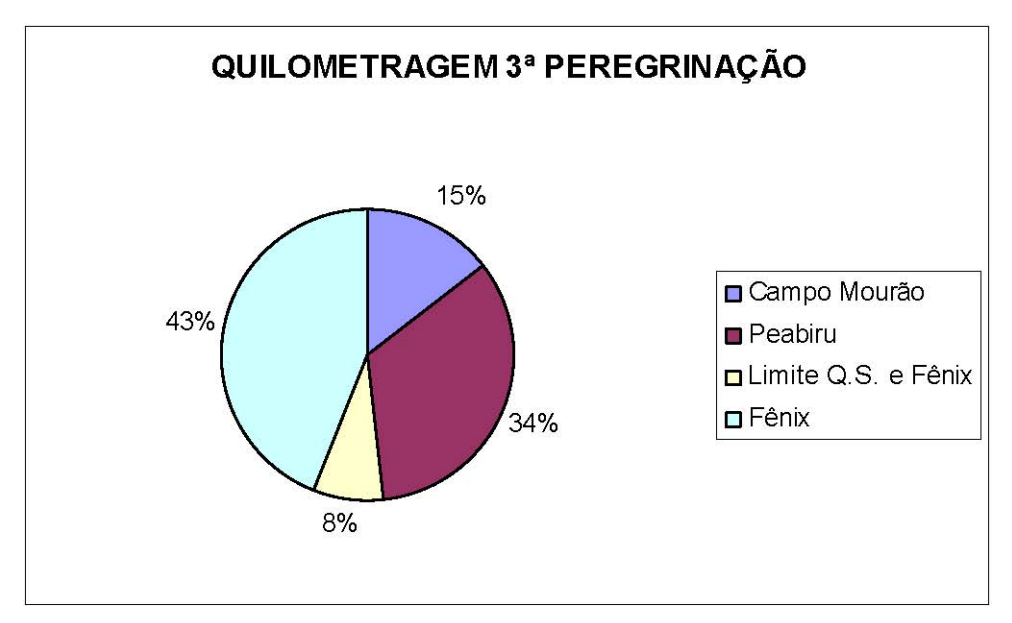

**Gráfico 3** – Quilometragem da terceira rota de peregrinação

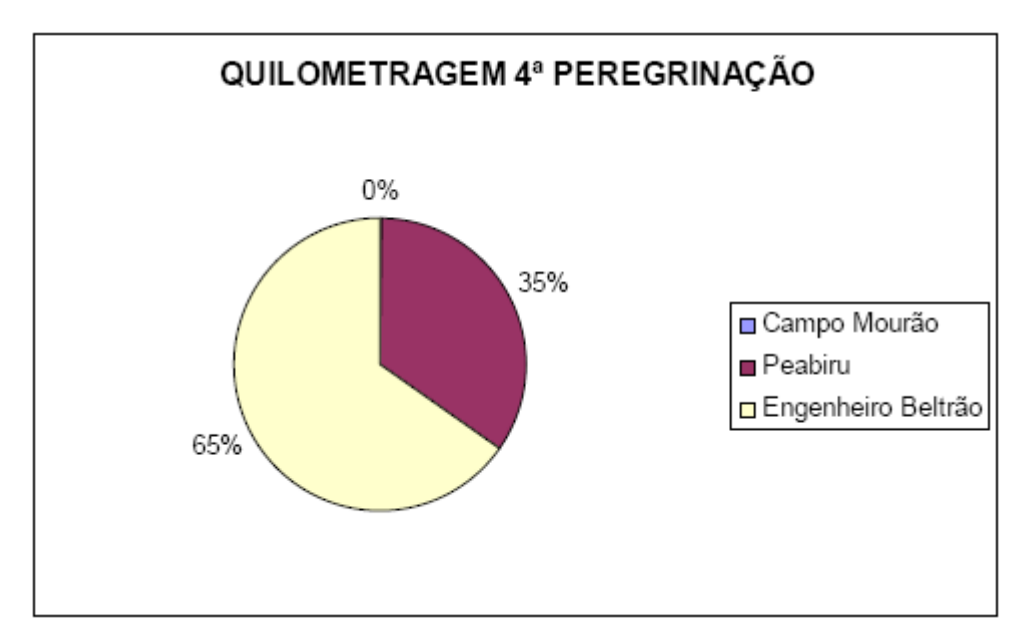

**Gráfico 4** – Quilometragem da quarta rota de peregrinação

Na terceira peregrinação, Fênix abrigou a maior distância, seguido por Campo Mourão e depois Peabiru. Uma pequena parcela esta localizada no limite municipal de Fênix e Quinta do Sol.

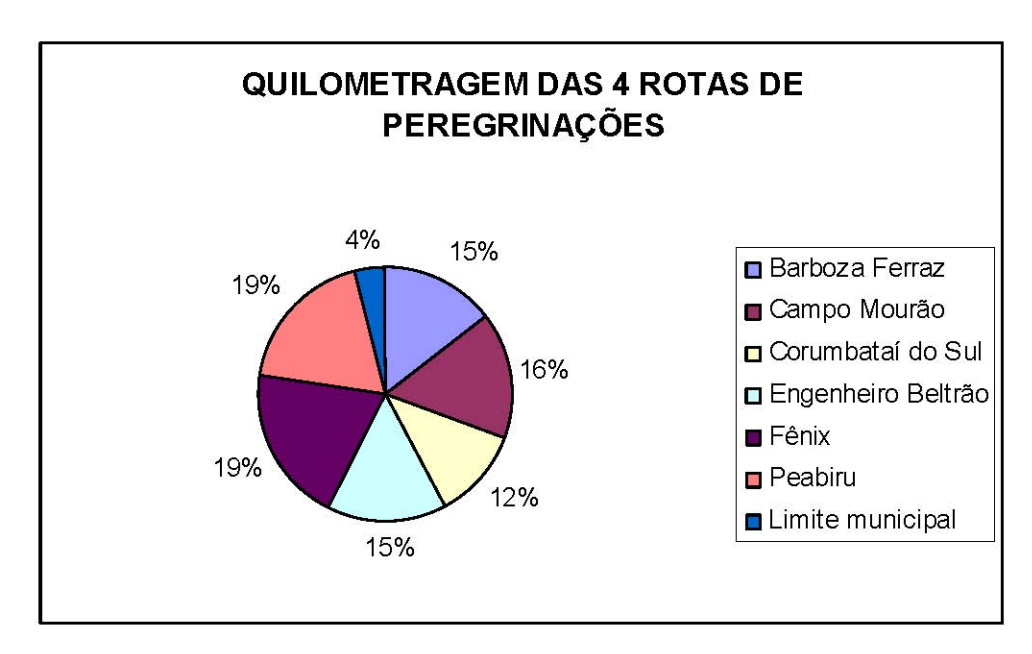

**Gráfico 5** – Quilometragem das quatro rotas de peregrinação

Sintetizando os três primeiros gráficos em um último (gráfico 5) temse o resultado total da porcentagem da quilometragem percorrida em cada município, nas três peregrinações realizadas.

Fênix e Peabiru destacaram-se com 1/5 da distância total percorrida, cada um; seguidos por Campo Mourão, Barboza Ferraz e Corumbataí do Sul.

No decorrer das explorações, foram encontradas rochas com inscrições feitas por indígenas e que permanecem protegidas pelos próprios moradores da região. Estes materiais devem ser estudados por arqueólogos que possam compreender seu real significado, fotos 4 e 5, contribuindo para melhor compreensão do Caminho de Peabiru.

O local representado na foto 5 encontra-se na segunda peregrinação e é um dos pontos de interesse desta rota. Mais raros que as rochas são os vestígios do Caminho ainda conservados, como observado na foto 6, parte do trecho original do caminho de Peabiru, descritos por pesquisadores da região e um antigo morador que vivenciou a ocupação de Campo Mourão e dos municípios vizinhos, um grande conhecedor da história do caminho de Peabiru.

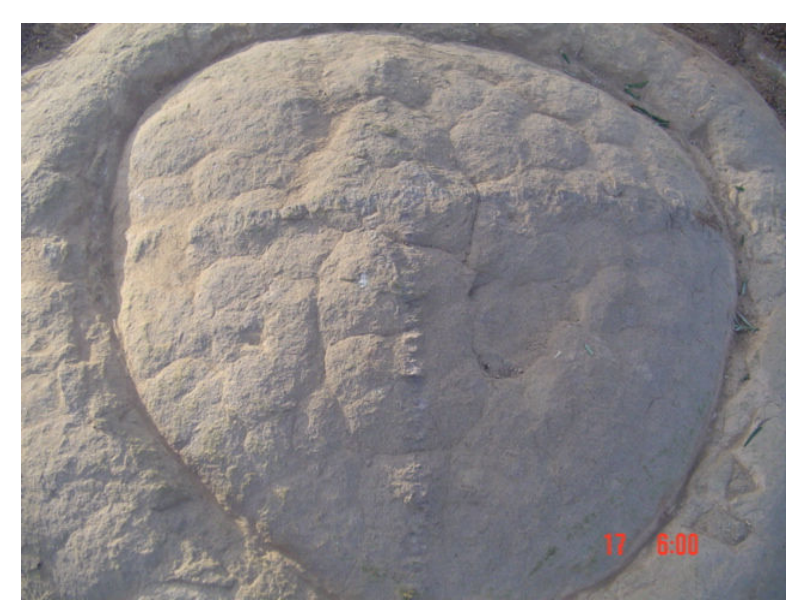

**Foto 4** – Pedra Bahia (Antonio Gancedo, 2005)

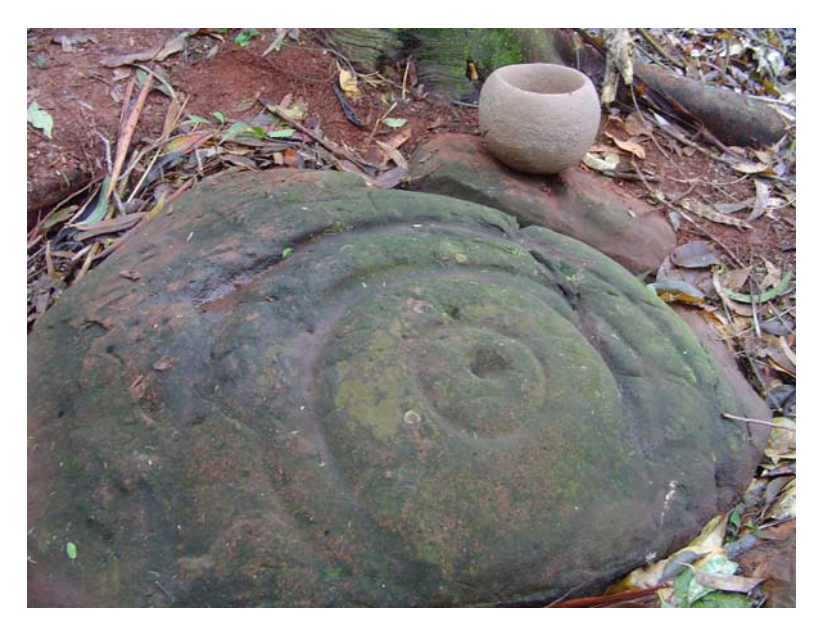

**Foto 5** – Rocha com Inscrição Indígena (Cristian Coelho, 2004)

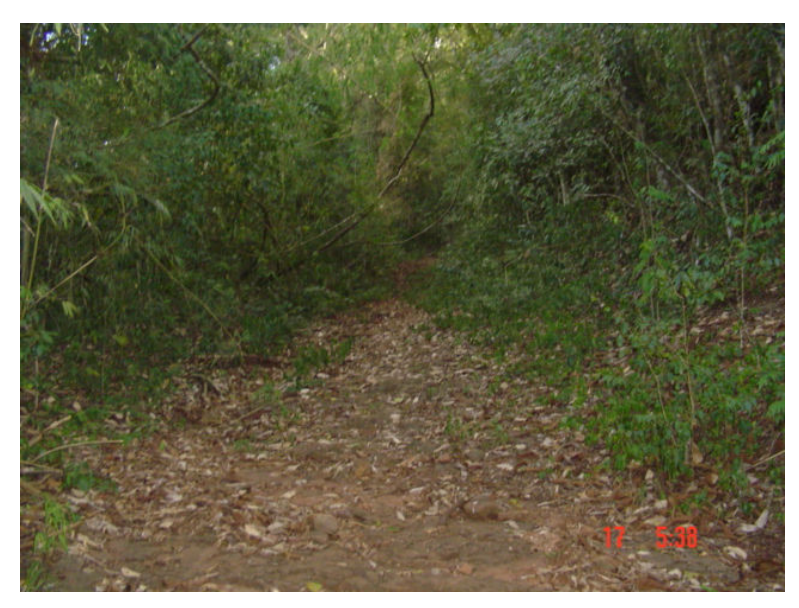

**Foto 6** – trecho do original Caminho de Peabiru

Já na foto 7 podemos visualizar uma série de materiais líticos coletados por um morador do município de Engenheiro Beltrão, que estavam abandonados em um canto de seu quintal, misturados a restos de sucata e material de construção, sofrendo com as intempéries. Os materiais recolhidos serão catalogados, georreferenciados -com o uso do GPS nos locais em que foram coletados -e enviados para pesquisa arqueológica e posterior tombamento em museu, a ser criado na região da COMCAM ou em museus já existentes.

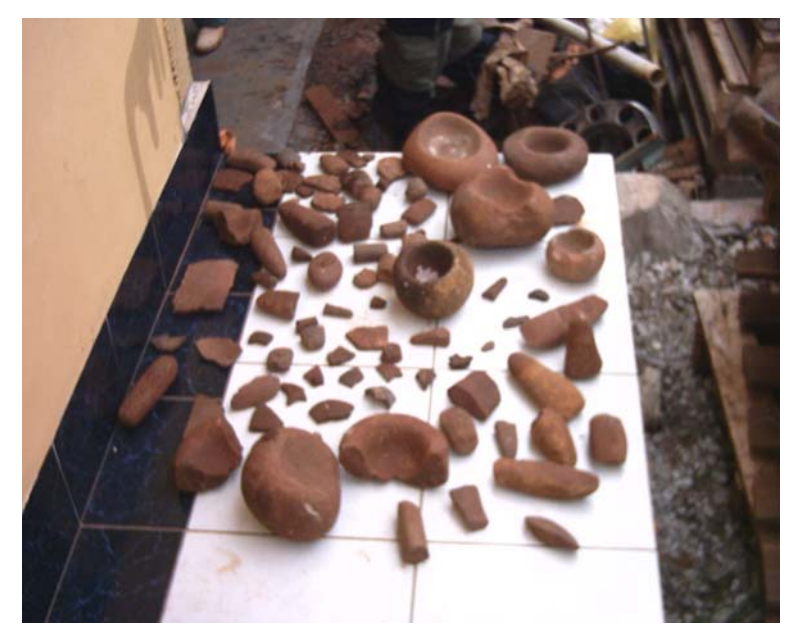

**Foto 7** – Materiais líticos coletados por morador de Engenheiro Beltrão (Ana Paula Colavite, 2005)

Os estudos realizados pelo NECAPECAM estão bem desenvolvidos, mas há muito ainda a ser feito. A figura 18 apresenta a situação de cada município da COMCAM com relação a estes estudos.

Como as pesquisas são realizadas por etapas até o presente foram realizados estudos em nove municípios pertencentes à região norte da COMCAM e estabelecidas rotas de peregrinação em sete, desse total. No município de Luiziana, localizado fora da região norte, já tendo sido coletadas informações históricas sobre o caminho e sobre quem poderá ajudar em sua redescoberta os estudos estão também em fase adiantada.

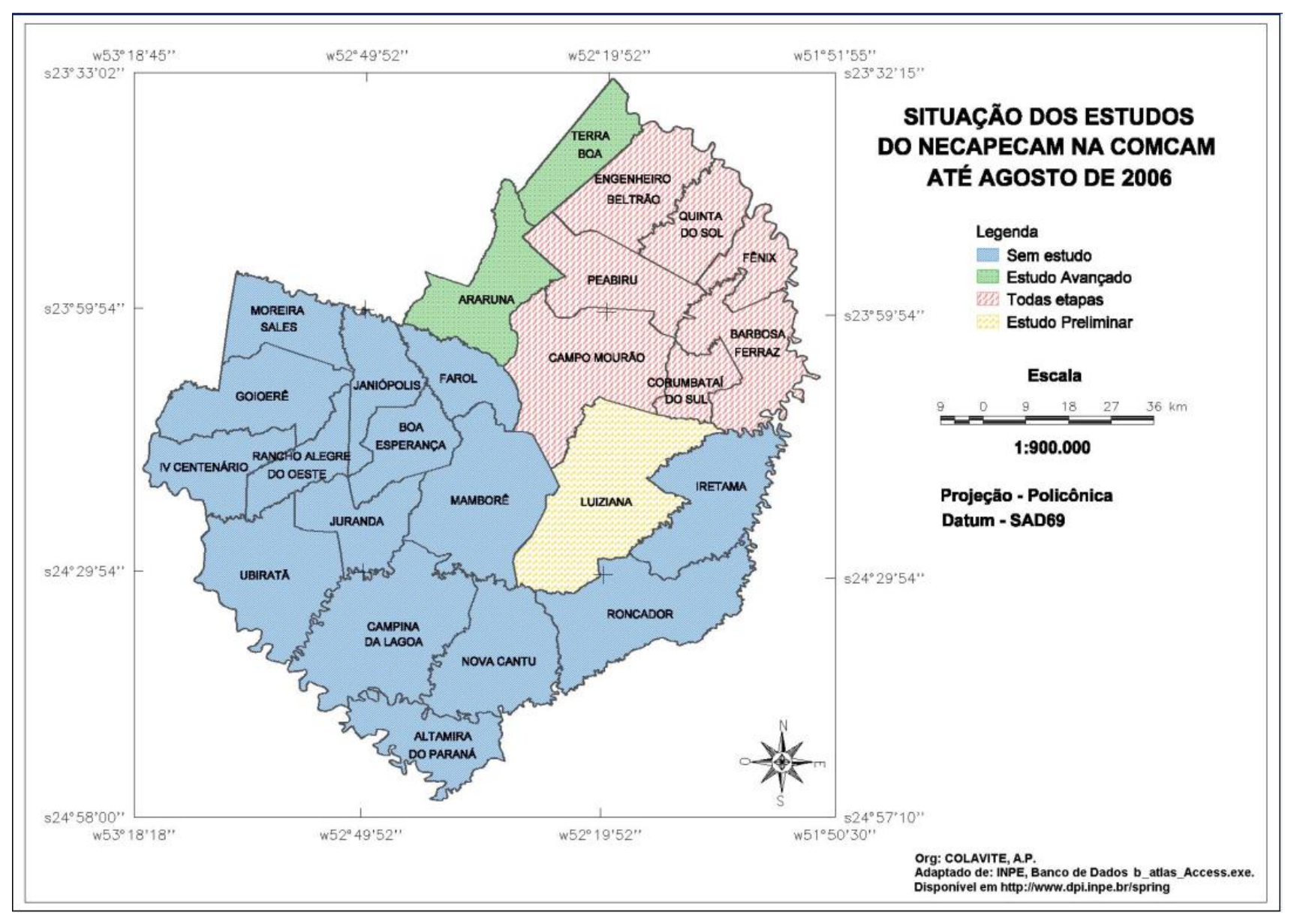

**Figura 22** – Situação dos Estudos realizados pelo NECAPECAM

Nos **Municípios em que já existe pesquisa teórica e prática realizada:** Campo Mourão, Peabiru, Fênix, Engenheiro Beltrão, Barboza Ferraz, Corumbataí do Sul e Quinta do Sol.

**Municípios onde já existem trechos da rota de peregrinação:** Campo Mourão (1ª, 2ª, 3ª e 4ª peregrinações), Peabiru (2ª, 3ª e 4ª peregrinações), Fênix 2ª e 3ª peregrinações), Barboza Ferraz (1ª e 2ª peregrinações), Corumbataí do Sul (1<sup>a</sup> e 2<sup>a</sup> peregrinações), Quinta do Sol (3<sup>a</sup> Peregrinação), Engenheiro Beltrão (4<sup>a</sup> peregrinação).

**Municípios onde foram coletadas informações preliminares:** Luiziana. Os resultados obtidos com este trabalho são o início frente ao rol de possibilidades que o assunto apresenta. São importantes porque podem estar subsidiando e norteando uma série de trabalhos de cartografia, geoprocessamento, turismo e história.

Os bancos de dados podem sofrer constantes modificações e inclusão de informações, portanto, conforme surgirem novas informações e as já existentes, forem sendo analisadas, essas podem ser repassadas para o banco de dados, mantendo-o atualizado, não exigindo que a cada nova informação seja realizado todo o processo de formação da base de dados, banco de dados e projeto novamente.

A disponibilização desses dados em Internet, por meio do SIG-CAMINHO DE PEABIRU, propiciarão o acesso a informação a todos aqueles que possuírem acesso a rede, sendo importante fonte de material para estudos e pesquisas.

## **8 CONSIDERAÇÕES FINAIS**

O estado do Paraná sofreu, do inicio de sua ocupação até hoje, profundas alterações em sua dinâmica, em sua paisagem e em suas características físicas e socais. Foi intensamente explorado por diferentes motivos e grupos de pessoas, foi dominado pela Espanha e depois por Portugal.

Neste processo de apropriação e exploração dos recursos naturais percebeu-se a despreocupação com a questão indígena. Os índios que habitavam o Guairá são tratados em literatura relativamente atual, meados do século XX, como seres primitivos e selváticos, sendo desconsiderada a existência de uma cultura e tradição próprias de suas comunidades.

Estima-se que, aproximadamente 200.000 índios habitavam o Paraná antes da chegada do europeu, que dentro de pouco mais de quatro séculos conseguiu destruir, quase que na totalidade, as nações indígenas aqui existentes, seus costumes, sua cultura e principalmente sua dignidade e identidade.

O caminho de Peabiru foi uma das grandes marcas da cultura indígena, seja ela da nação Guarani ou da nação Jê, independente de sua criação, eles a utilizavam para locomoção entre os toldos (habitações tipicamente indígenas, sem a presença de homens brancos), por buscas espirituais, para migração, fazia parte de suas atividades primárias. Quando houve a chegada dos europeus, eles utilizavam o caminho para guiar o homem branco em busca de riquezas naturais.

O traçado apresentado e as características do Caminho desafiam a engenharia moderna, pois um único caminho conseguiu ligar, segundo os traçados atuais, quatro países em mais de 3.000 Km de extensão, façanha não existente nos traçados modernos de caminhos e estradas, além de interligar um oceano a outro.

A expansão sobre o território Guairá se deu por meio do lendário Caminho de Peabiru, fator que também levou à sua destruição. Embora existam alguns vestígios de sua existência, são muito esparsos e de difícil associação, chegando a questão chave que é a maior dificuldade das pesquisas relativas ao Caminho, que está em delimitar seu correto traçado.

É justamente por este motivo que as técnicas cartográficas e computacionais de espacialização de informações geográficas apresentam-se como ferramentas fundamentais ao trabalho com o Caminho de Peabiru, na criação de um

Banco de Dados e um SIG. O trabalho propôs uma metodologia única para estes trabalho e que pode ser adota em diferentes pesquisas que envolvam mapas antigos e situações correlatas a essa.

Os mapas antigos são documentos preciosos e apresentam convenções cartográficas diferentes das utilizadas na atualidade, existe riqueza de detalhes em certos aspectos e falta de detalhamento em outros. A escala é simplificada, muitas informações não coincidem com mapas atuais, muitos atributos apresentam-se com a escrita antiga ou até mesmo em outra língua, como é o caso do nome de rios e cidades em Tupi-guarani e espanhol, no mapa de Maack.

O cruzamento de informações acaba sendo dificultado por estes motivos, tendo que ser desenvolvido um trabalho cauteloso e bastante detalhista, associando a consulta em bibliografia histórica aos mais modernos programas computacionais, um dos fatores que o diferencia dos croquis, que não obedecem a convenções cartográficas e podem apresentar informações de forma extremamente generalizada e com pouca precisão.

É urgente a realização de coleta dados, juntamente com a população mais antiga da região, enquanto essas ainda se recordam dos dados e apresentam lucidez para descrever a história regional.

O caminho de Peabiru, por intermédio das rotas de peregrinação, é imensa fonte de informação e pode ser utilizado como atrativo para desenvolvimento turístico da região, pois apresenta grande diversidade cultural. Em decorrência da atual situação agrária brasileira muitos são os pequenos agricultores que continuam saindo de suas propriedades a procura de uma vida nova e de melhores condições de estudo e trabalho para seus filhos nas cidades maiores. As pequenas propriedades acabam sendo vendidas para grandes proprietários e perdese a identidade local e a cultura do caboclo.

A região conta ainda com diversos locais de beleza cênica inestimável e característica da região, que podem ser utilizados como atrativo natural no desenvolvimento turístico da região.

O que se pretende com este trabalho não é dar suporte ao desenvolvimento de um turismo em massa e regido por grandes empresas, mas sim incentivar o desenvolvimento do turismo rural, desenvolvido de forma planejada e ordenada, em que estejam engajados poder público, instituições de ensino superior, comunidade rural e pequenos e médios proprietários de terra, que podem encontrar no turismo, um complemento para sua renda. Como uma forma de agregar maior valor ao seu produto agrícola, incentivando também a diversificação da agricultura e das atividades do campo.

Existe a necessidade de investimento em políticas públicas regionais consistentes que dêem incentivos a este tipo de turismo e que trabalhem em conjunto com a população, preservando e recuperando patrimônios históricos, bem como, investindo em infra-estrutura básica, que facilite o desenvolvimento turístico.

Os bancos de dados são ferramentas de análises espaciais que auxiliam, tanto no planejamento e ordenação do turismo, como na tomada de decisões por parte dos órgãos engajados no projeto de desenvolvimento regional.

A partir do banco dados é criado o SIG-CAMINHO DE PEABIRU, que possibilitará seu uso para a finalidade acima descrita e será vetor de divulgação da região em ambiente WWW, por intermédio de mapas temáticos, imagens e informações de interesse ao turista.

## **REFERÊNCIAS**

ABREU, José Capistrano de. **Caminhos Antigos e Povoamento do Brasi**l. Sociedade Capistrano de Abreu, 1930.

ANDRADE, Áurea de Andrade Viana. **Vilas Rurais da Microrregião Geográfica de Campo Mourão.** 2005. Dissertação (Mestrado em Geografia: análise regional) – Universidade Estadual de Maringá, Maringá.

ANDRIETTA, Antonio Joaquim. Os primeiros caminhos do litoral ao planalto Paulista: um rol de dúvidas, confusões, enigmas e mitos. **Jornal Eletrônico Novo Milênio**. Santo André, nov. 2004. Disponível em: http://www.novomilenio.inf.br. Acesso em dezembro 2005.

ARCHELA, Rosely S.; ARCHELA, Edison. **Bibliografia da Cartografia Brasileira**. Disponível em http://www.uel.br/projeto/cartografia. Acesso em fevereiro de 2006.

ARCHELA, Rosely Sampaio. Cartografia Contemporânea e Novas Tecnologias. In: \_\_\_\_\_\_; FRESCA, Tânia M; SALVI, Rosana F. (orgs.). **Novas Tecnologias**. UEL, Londrina, 2001. p.41-56.

BARROS, Mirian Vizintim Fernandes; BARROS, Omar Neto Fernandes; CAVIGLIONE, João Henrique. SIG: uma ferramenta útil na análise urbana. In: ARCHELA, Rosely S.; FRESCA, Tânia M; SALVI, Rosana F. (orgs.). **Novas Tecnologias.** UEL, Londrina, 2001. p. 13-39.

BARROSO, Gustavo. **O Brasil na Lenda e na Cartografia Antiga**. São Paulo, Nacional, série 5ª, vol. 199, 1941.

BOND, Rosana. **O Caminho de Peabiru. Projeto Memória**, Campo Mourão: 1996.

\_\_\_\_\_\_. A Fantástica Aventura de Aleixo Garcia. Cadernos da Ilha: **O Fascinante Caminho de Peabiru**. Florianópolis, n.2, 29-34, fevereiro de 2004.

BOND, Rosnel; FINCO, Henrique. O que é o Caminho de Peabiru. **Cadernos da Ilha:** O Fascinante Caminho de Peabiru. Florianópolis, n.3, 06-07, maio de 2004. BRASIL, Ministério do Turismo. **Diretrizes para o Desenvolvimento do Turismo Rural no Brasil**. Acessado em:

http://www.fomezero.gov.br/download/turismo\_rural.pdf, abril de 2006.

\_\_\_\_\_\_. **Segmentação do Turismo:** marcos conceituais. Disponível em: http://www.turismo.gov.br/, acessado em agosto de 2007.

BUENO, Eduardo. **Náufragos, Traficantes e Degradados:** as primeiras expedições ao Brasil 1500-1531. Vol. II, coleção Terra Brasilis, Objetiva. Rio de Janeiro, 1998.

CALVENTE, Maria Del Carmen Matilde Huertas. **Turismo e Excurcionismo Rural**: potencialidades, regulação e impactos. Londrina, edições Humanidades, 2005.

## CÂMARA, **Gilberto. Modelos, Linguagens e Arquiteturas para Bancos de Dados Geográficos.** (tese)

\_\_\_\_\_\_. Representação computacional de dados geográficos. In: CASANOVA, Marco Antonio, et. al. (ed., orgs.). **Bancos de Dados Geográficos**. Mundo Geo, Curitiba, 2005, pág. 11-52.

CÂMARA, Gilberto; DAVIS, Clodoveu. Apresentação. In: CÂMARA, Gilberto; DAVIS, Clodoveu; MONTEIRO, Antônio Miguel Vieira. **Introdução a Ciência da Geoinformação.** DPI-INPE, disponível em www.dpi.inpe.br, São José do Campos, 1998.

CÂMARA, Gilberto; MONTEIRO, Antônio Miguel Vieira. Conceitos Básicos em Ciência da Geoinformação. In: CÂMARA, Gilberto; DAVIS, Clodoveu; MONTEIRO, Antônio Miguel Vieira. **Introdução a Ciência da Geoinformação.** DPI-INPE, disponível em www.dpi.inpe.br, São José do Campos, 1998.

CÂMARA, Gilberto; MONTEIRO, Antônio Miguel Vieira. MEDEIROS, José Simeão de. Fundamentos Epistemológicos da Ciência da Geoinformação. In: CÂMARA, Gilberto; DAVIS, Clodoveu; MONTEIRO, Antônio Miguel Vieira. **Introdução a Ciência da Geoinformação.** DPI-INPE, disponível em www.dpi.inpe.br, São José do Campos, 1998.

CAMARGO, JOÃO BORBA DE. História do Paraná: 1500-1889. 1.ed. Bertoni Editora, Maringá-PR, 2004.

CASEMIRO, SINCLAIR POZZA. **Pequeno vocabulário comentado de usos lingüísticos no Projeto "Caminho de Peabiru na COMCAM:** Comunidade dos Municípios de Campo Mourão – PR". Edição do Autor. Campo Mourão, 2005a.

\_\_\_\_\_\_. **Pequeno vocabulário comentado de usos lingüísticos no Projeto "Caminho de Peabiru na COMCAM:** Comunidade dos Municípios de Campo Mourão – PR", volume II. Edição do Autor. Campo Mourão, 2005b.

CAVACO, Carminda. Turismo Rural e Desenvolvimento Local. In: - RODRIGUES, A.A.B. (org.). **Turismo e Geografia**: reflexões teóricas e enfoques regionais. 3.ed., São Paulo, Editora Hucitec, 2001, 94-121.

\_\_\_\_\_\_. O mundo rural português: desafios e futuros? In: RODRIGUES, A.A.B. (org.). **Turismo Rural**. 2 ed. Contexto. São Paulo, 2003, p.15-33.

COMCAM. **Estatuto Social**: relativo a terceira alteração. Última alteração em 28/04/2000.

COSTA, J.H. Turismo: uma síntese teórica In: **Revista Turismo,** dezembro de 2002, disponível em http://revistaturismo.cidadeinternet.com.br

DATE, Christopher. **Introdução a Sistemas de Bancos de Dados**. Campus, 2004.

DAVIS, Clodoveu; CÂMARA, Gilberto. Arquitetura de Sistemas de Informação Geográfica. In: CÂMARA, Gilberto; DAVIS, Clodoveu; MONTEIRO, Antônio Miguel Vieira. **Introdução a Ciência da Geoinformação.** DPI-INPE, disponível em www.dpi.inpe.br, São José do Campos, 1998.

DAVIS JR., Clodoveu; SOUZA, Ligiane Alves de; BORGES, Karla A. V.. Disseminação de dados geográficos na Internet. In: CASANOVA, Marco Antonio, et. al. (ed., orgs.). **Bancos de Dados Geográficos**. Mundo Geo, Curitiba, 2005, p. 353-378.

DUQUE, Renato Câmara; MENDES, Catarina Lutero. **O planejamento turístico e a Cartografia**. Alínea. Campinas, 2006.

FAZENDA ÁGUA AZUL. **Histórico.** Disponível em http://www.aguaazul.com.br/, acessado em março de 2006.

FRAGROSO, Suely. Cibergeografia Midiática: proposta de confluência de quatro abordagens quantitativas com vistas à construção de uma metodologia quantiualitativa de análise da World Wide Web. XXVIII **Congresso Brasileiro de Ciências da Comunicação** – Uerj, 2005. Reposcom -Repositórios Institucionais em Ciências da Comunicação. p.1-15.

GABARDO, L.O. O Peabiru foi Aberto pelos Itararés. **Cadernos da Ilha**: O Fascinante Caminho de Peabiru. Florianópolis, n.3, 20-23, maio de 2004.

GRAZIANO DA SILVA, José; VILARINHO, Carlyle; DALE, Paul J. Turismo em Áreas Rurais: suas possibilidades e limitações no Brasil. In: ALMEIDA, Joaquim Anécio; FROEHLICH, José Marcos; RIELD, Mário. (Orgs.) **Turismo Rural e Desenvolvimento Sustentável**. Campinas-SP, Papirus, 2000. p. 15-62.

GUZMAN, Ruy Dias de. **Historia Argentina: el descubrimiento, población y conquista de las provincias del Río de la Plata.** 1612, arquivo digital disponível na Biblioteca Virtual de Cervantes no site: http://www.cervantesvirtual.com, acessado em abril de 2006.

HOLANDA, Sérgio Buarque de. **Visão do Paraíso:** os motivos edênicos no descobrimento e colonização do Brasil. José Olympio, Rio de Janeiro, 1959.

IGNARRA, L.R. **Fundamentos do Turismo**. Ed Pioneira, São Paulo, 1998.

INPE, **Ajuda do SPRING 4.2**, última atualização, setembro de 2005.

LAZIER, HERMÓGENES. **Paraná de Todas as Gentes e de Muita História**. 2.ed. Editora Grafit, Franscisco Beltrão – PR, 2004.

LUCENA, Ivan Soares de. **Projeto de Interfaces para Álgebra de Mapas em Geoprocessamento no Ambiente Spring**. 1998. Dissertação (Mestrado em Computação Aplicada) – Instituto Nacional de Pesquisas Espaciais, São José dos Campos.

MAACK, REINHARD. **Sobre o Itinerário de Ulrich Schmidel Através do Sul do Brasil** (1552 – 1553). Curitiba-PR, 1959.

\_\_\_\_\_\_. **Geografia Física do Estado do Paraná.** 3.ed., Curitiba, Imprensa Oficial, 2002.

MARTINELLI, Marcelo. **Curso de Cartografia Temática**. Contexto, São Paulo, 1991.

\_\_\_\_\_\_. **Mapas da Geografia e Cartografia Temática**. Contexto. São Paulo, 2003.

\_\_\_\_\_\_. **Cartografia Temática**: caderno de mapas. Edusp, São Paulo, 2003.

MARTONI, Rodrigo Meira. **Caminhos Redescobertos**: o potencial turístico das rotas do sul. 2005. Dissertação (Mestrado em Geografia, Meio Ambiente e Desenvolvimento) – Universidade Estadual de Londrina, Londrina.

MAZUEL, Luc. Patrimônio cultural e turismo rural: o exemplo francês. In: ALMEIDA, Joaquim Anécio; RIEDL, Mário (Orgs.). **Turismo Rural:** Ecologia, Lazer e Desenvolvimento. EDUSC. Bauru, 2000, p.95-113.

MEDEIROS, José Simeão de. **Bancos de Dados Geográficos e Redes Neurais Artificiais**: tecnologias de apoio à gestão do território. 1999. Tese (Doutorado em Geografia Física) – Universidade de São Paulo, São Paulo.

MOTA, LÚCIO TADEU. **A História Épica dos Índios Kaingang no Paraná** (1769- 1924). Editora da UEM, Maringá – PR, 1994.

NAIPI. **Cadernos da Ilha**: O Fascinante Caminho de Peabiru. Florianópolis, n.2, fevereiro de 2004a.

\_\_\_\_\_\_. **Cadernos da Ilha:** o fascinante Caminho de Peabiru. 2ª parte. Florianópolis, n. 3, p. 15, maio de 2004b.

NOELLI, Francisco Silva; MOTA, Lúcio Tadeu. Índios, Jesuítas, Bandeirantes e Espanhóis no Guairá nos séculos XVI e XVII. **Revista Geonotas**. Maringá, vol.03, a. 03, jul/ago/set 1999.

OLIVEIRA, Antônio Pereira. **Turismo e Desenvolvimento**: Planejamento e Organização. 3.ed.rev.amp. Atlas. São Paulo, 2001.

PIRES, Paulo dos Santos. A paisagem rural como recurso turístico. In: RODRIGUES, A.A.B. (org.). **Turismo Rural**. 2.ed. Contexto. São Paulo, 2003, p.117-132.

QUEVEDO, ROBERTO. **Ulrico Schmidel: el hombre y su obra. Buenos Aires**, 1948. Arquivo Digital disponível na Biblioteca Virtual de Cervantes no site: http://www.cervantesvirtual.com.

RAFFO, Jorge Gustavo da Graça. Posicionamento de Objetos sobre a Superfície da Terra. In: VENTURI, Luis Antonio Bittar.(Org.) **Praticando Geografia**: técnicas de campo e laboratório. São Paulo, Oficina de Textos, 2005. pág.19-31.

ROCHA, C.H.B. **Geoprocesssamento:** Tecnologia Transdisciplinar – equipamentos, processos, entidades e metodologias. 2.ed. ver. Atual. Ampl., Ed. do autos, Juiz de Fora – MG, 2002.

ROCHA, J.A.M.R. **GPS:** uma Abordagem Prática – para aplicações náuticas, terrestres e de geoprocessamento. 4.ed. ver.ampl., edições Bagaço, Recife, 2003.

RODRIGUES, A.A.B. (org.). Desafios para os Estudiosos do Turismo. In: \_\_\_\_\_\_. **Turismo e Geografia**: reflexões teóricas e enfoques regionais. 3.ed., São Paulo, Editora Hucitec, 2001a pág.17-32.

\_\_\_\_\_\_. **Turismo e Espaço**: rumo a um conhecimento transdisciplinar. >>>>>>>>>>>>2001b

\_\_\_\_\_\_. Turismo rural no Brasil – ensaio de uma tipologia. In:\_\_\_\_\_\_. **Turismo Rural**. 2 ed. Contexto. São Paulo, 2003, p.101-116.

RUSCHMANN, Doris van de M. O Turismo Rural e o Desenvolvimento Sustentável. In: ALMEIDA, Joaquim Anécio; FROEHLICH, José Marcos; RIELD, Mário. (Orgs.) **Turismo Rural e Desenvolvimento Sustentável**. Campinas-SP, Papirus, 2000. pág.63-74.

SALES, Fabiano, et. al. Utilização de Técnicas de Geoprocessamento no Diagnóstico e Zoneamento da Densidade Visual da Paisagem da Microbacia do Córrego da Goiabeira -Município de Ewbank da Câmara– MG, como Forma Dinamizadora do Planejamento Turístico Rural. In: **VI Congresso Brasileiro de Geógrafos**, 2004, Goiânia. Setenta Anos da AGB: As Transformações do Espaço e a Geografia do Século XXI, Goiânia, 2004.

SCHMIDL, ULRICO. **Derrotero y Viaje al Rio de la Plata y Paraguay.** Edición dirigida y prologada por Roberto Quevedo. BIBLIOTECA PARAGUAYA, Ediciones NAPA, Asunción, Paraguay, 1983. Arquivo Digital disponível na Biblioteca Virtual de Cervantes no site: [http://www.cervantesvirtual.com.](http://www.cervantesvirtual.com/)

SILVA, Ardemiro de Barros. **Sistemas de Informações Georreferenciadas:** conceitos e fundamentos. Editora Unicamp, Campinas – SP, 2003.

SOARES, Olavo. **O Andarilho das Américas**: Cabeza de Vaca. UFPG, 2.ed. rev. ampl. Ponta Grossa, 2001.

STEDILE, Patrícia. A Revolução GNSS: GPS, GLONASS e GALILEO em busca da modernidade e de mais espaço no mercado. **InfoGPS:** A Revolução GNSS. Curitiba, Ano 2, n.9, 19-22, 2005.

TANI, Valter Zanela. SAD **Baseado em Caminhos Mínimos e Georreferenciamento:** uma ferramenta de apoio ao serviço de regulação médica. 2003. Tese (Doutorado em Engenharia de Produção) – Universidade Federal de Santa Catarina, Florianópolis.

TECHO, P. Nicolás Del. **Historia de la Provincia del Paraguay e la Compañía de Jesús.** Versión del texto latino por Manuel Serrano y Sanz. Madrid Librería y Casa Editorial A. de Uribe y Compañía. Assunção, Paraguai, 1897. Arquivo Digital disponível na Biblioteca Virtual de Cervantes no site: http://www.cervantesvirtual.com, acessado em abril de 2006.

TEIXEIRA, A.L.de A. & CHRISTOFOLETTI, A. **Sistemas de Informações Geográficas:** dicionário ilustrado. Editora Hucitec, São Paulo – SP, 1997.

VACA, Alvar Nunes Cabeza de. **Naufrágios e Comentários**. LPM, Porto Alegre, 1987.

WACHOWICZ, RUY. **História do Paraná**. Imprensa Oficial, 10.ed. Curitiba, 2002.

WERÁ TUPÃ. O Tape Aviru era o Caminho da Imortalidade. **Cadernos da Ilha:** o fascinante Caminho de Peabiru. 2ª parte. Florianópolis, n. 3, p. 15, maio de 2004.

ZINMERMANN, Adonis. Planejamento e Organização do Turismo Rural no Brasil. In: ALMEIDA, Joaquim Anécio; FROEHLICH, José Marcos; RIELD, Mário. (Orgs.) **Turismo Rural e Desenvolvimento Sustentável.** Campinas-SP, Papirus, 2000. p.127-142.

## **Livros Grátis**

( <http://www.livrosgratis.com.br> )

Milhares de Livros para Download:

[Baixar](http://www.livrosgratis.com.br/cat_1/administracao/1) [livros](http://www.livrosgratis.com.br/cat_1/administracao/1) [de](http://www.livrosgratis.com.br/cat_1/administracao/1) [Administração](http://www.livrosgratis.com.br/cat_1/administracao/1) [Baixar](http://www.livrosgratis.com.br/cat_2/agronomia/1) [livros](http://www.livrosgratis.com.br/cat_2/agronomia/1) [de](http://www.livrosgratis.com.br/cat_2/agronomia/1) [Agronomia](http://www.livrosgratis.com.br/cat_2/agronomia/1) [Baixar](http://www.livrosgratis.com.br/cat_3/arquitetura/1) [livros](http://www.livrosgratis.com.br/cat_3/arquitetura/1) [de](http://www.livrosgratis.com.br/cat_3/arquitetura/1) [Arquitetura](http://www.livrosgratis.com.br/cat_3/arquitetura/1) [Baixar](http://www.livrosgratis.com.br/cat_4/artes/1) [livros](http://www.livrosgratis.com.br/cat_4/artes/1) [de](http://www.livrosgratis.com.br/cat_4/artes/1) [Artes](http://www.livrosgratis.com.br/cat_4/artes/1) [Baixar](http://www.livrosgratis.com.br/cat_5/astronomia/1) [livros](http://www.livrosgratis.com.br/cat_5/astronomia/1) [de](http://www.livrosgratis.com.br/cat_5/astronomia/1) [Astronomia](http://www.livrosgratis.com.br/cat_5/astronomia/1) [Baixar](http://www.livrosgratis.com.br/cat_6/biologia_geral/1) [livros](http://www.livrosgratis.com.br/cat_6/biologia_geral/1) [de](http://www.livrosgratis.com.br/cat_6/biologia_geral/1) [Biologia](http://www.livrosgratis.com.br/cat_6/biologia_geral/1) [Geral](http://www.livrosgratis.com.br/cat_6/biologia_geral/1) [Baixar](http://www.livrosgratis.com.br/cat_8/ciencia_da_computacao/1) [livros](http://www.livrosgratis.com.br/cat_8/ciencia_da_computacao/1) [de](http://www.livrosgratis.com.br/cat_8/ciencia_da_computacao/1) [Ciência](http://www.livrosgratis.com.br/cat_8/ciencia_da_computacao/1) [da](http://www.livrosgratis.com.br/cat_8/ciencia_da_computacao/1) [Computação](http://www.livrosgratis.com.br/cat_8/ciencia_da_computacao/1) [Baixar](http://www.livrosgratis.com.br/cat_9/ciencia_da_informacao/1) [livros](http://www.livrosgratis.com.br/cat_9/ciencia_da_informacao/1) [de](http://www.livrosgratis.com.br/cat_9/ciencia_da_informacao/1) [Ciência](http://www.livrosgratis.com.br/cat_9/ciencia_da_informacao/1) [da](http://www.livrosgratis.com.br/cat_9/ciencia_da_informacao/1) [Informação](http://www.livrosgratis.com.br/cat_9/ciencia_da_informacao/1) [Baixar](http://www.livrosgratis.com.br/cat_7/ciencia_politica/1) [livros](http://www.livrosgratis.com.br/cat_7/ciencia_politica/1) [de](http://www.livrosgratis.com.br/cat_7/ciencia_politica/1) [Ciência](http://www.livrosgratis.com.br/cat_7/ciencia_politica/1) [Política](http://www.livrosgratis.com.br/cat_7/ciencia_politica/1) [Baixar](http://www.livrosgratis.com.br/cat_10/ciencias_da_saude/1) [livros](http://www.livrosgratis.com.br/cat_10/ciencias_da_saude/1) [de](http://www.livrosgratis.com.br/cat_10/ciencias_da_saude/1) [Ciências](http://www.livrosgratis.com.br/cat_10/ciencias_da_saude/1) [da](http://www.livrosgratis.com.br/cat_10/ciencias_da_saude/1) [Saúde](http://www.livrosgratis.com.br/cat_10/ciencias_da_saude/1) [Baixar](http://www.livrosgratis.com.br/cat_11/comunicacao/1) [livros](http://www.livrosgratis.com.br/cat_11/comunicacao/1) [de](http://www.livrosgratis.com.br/cat_11/comunicacao/1) [Comunicação](http://www.livrosgratis.com.br/cat_11/comunicacao/1) [Baixar](http://www.livrosgratis.com.br/cat_12/conselho_nacional_de_educacao_-_cne/1) [livros](http://www.livrosgratis.com.br/cat_12/conselho_nacional_de_educacao_-_cne/1) [do](http://www.livrosgratis.com.br/cat_12/conselho_nacional_de_educacao_-_cne/1) [Conselho](http://www.livrosgratis.com.br/cat_12/conselho_nacional_de_educacao_-_cne/1) [Nacional](http://www.livrosgratis.com.br/cat_12/conselho_nacional_de_educacao_-_cne/1) [de](http://www.livrosgratis.com.br/cat_12/conselho_nacional_de_educacao_-_cne/1) [Educação - CNE](http://www.livrosgratis.com.br/cat_12/conselho_nacional_de_educacao_-_cne/1) [Baixar](http://www.livrosgratis.com.br/cat_13/defesa_civil/1) [livros](http://www.livrosgratis.com.br/cat_13/defesa_civil/1) [de](http://www.livrosgratis.com.br/cat_13/defesa_civil/1) [Defesa](http://www.livrosgratis.com.br/cat_13/defesa_civil/1) [civil](http://www.livrosgratis.com.br/cat_13/defesa_civil/1) [Baixar](http://www.livrosgratis.com.br/cat_14/direito/1) [livros](http://www.livrosgratis.com.br/cat_14/direito/1) [de](http://www.livrosgratis.com.br/cat_14/direito/1) [Direito](http://www.livrosgratis.com.br/cat_14/direito/1) [Baixar](http://www.livrosgratis.com.br/cat_15/direitos_humanos/1) [livros](http://www.livrosgratis.com.br/cat_15/direitos_humanos/1) [de](http://www.livrosgratis.com.br/cat_15/direitos_humanos/1) [Direitos](http://www.livrosgratis.com.br/cat_15/direitos_humanos/1) [humanos](http://www.livrosgratis.com.br/cat_15/direitos_humanos/1) [Baixar](http://www.livrosgratis.com.br/cat_16/economia/1) [livros](http://www.livrosgratis.com.br/cat_16/economia/1) [de](http://www.livrosgratis.com.br/cat_16/economia/1) [Economia](http://www.livrosgratis.com.br/cat_16/economia/1) [Baixar](http://www.livrosgratis.com.br/cat_17/economia_domestica/1) [livros](http://www.livrosgratis.com.br/cat_17/economia_domestica/1) [de](http://www.livrosgratis.com.br/cat_17/economia_domestica/1) [Economia](http://www.livrosgratis.com.br/cat_17/economia_domestica/1) [Doméstica](http://www.livrosgratis.com.br/cat_17/economia_domestica/1) [Baixar](http://www.livrosgratis.com.br/cat_18/educacao/1) [livros](http://www.livrosgratis.com.br/cat_18/educacao/1) [de](http://www.livrosgratis.com.br/cat_18/educacao/1) [Educação](http://www.livrosgratis.com.br/cat_18/educacao/1) [Baixar](http://www.livrosgratis.com.br/cat_19/educacao_-_transito/1) [livros](http://www.livrosgratis.com.br/cat_19/educacao_-_transito/1) [de](http://www.livrosgratis.com.br/cat_19/educacao_-_transito/1) [Educação - Trânsito](http://www.livrosgratis.com.br/cat_19/educacao_-_transito/1) [Baixar](http://www.livrosgratis.com.br/cat_20/educacao_fisica/1) [livros](http://www.livrosgratis.com.br/cat_20/educacao_fisica/1) [de](http://www.livrosgratis.com.br/cat_20/educacao_fisica/1) [Educação](http://www.livrosgratis.com.br/cat_20/educacao_fisica/1) [Física](http://www.livrosgratis.com.br/cat_20/educacao_fisica/1) [Baixar](http://www.livrosgratis.com.br/cat_21/engenharia_aeroespacial/1) [livros](http://www.livrosgratis.com.br/cat_21/engenharia_aeroespacial/1) [de](http://www.livrosgratis.com.br/cat_21/engenharia_aeroespacial/1) [Engenharia](http://www.livrosgratis.com.br/cat_21/engenharia_aeroespacial/1) [Aeroespacial](http://www.livrosgratis.com.br/cat_21/engenharia_aeroespacial/1) [Baixar](http://www.livrosgratis.com.br/cat_22/farmacia/1) [livros](http://www.livrosgratis.com.br/cat_22/farmacia/1) [de](http://www.livrosgratis.com.br/cat_22/farmacia/1) [Farmácia](http://www.livrosgratis.com.br/cat_22/farmacia/1) [Baixar](http://www.livrosgratis.com.br/cat_23/filosofia/1) [livros](http://www.livrosgratis.com.br/cat_23/filosofia/1) [de](http://www.livrosgratis.com.br/cat_23/filosofia/1) [Filosofia](http://www.livrosgratis.com.br/cat_23/filosofia/1) [Baixar](http://www.livrosgratis.com.br/cat_24/fisica/1) [livros](http://www.livrosgratis.com.br/cat_24/fisica/1) [de](http://www.livrosgratis.com.br/cat_24/fisica/1) [Física](http://www.livrosgratis.com.br/cat_24/fisica/1) [Baixar](http://www.livrosgratis.com.br/cat_25/geociencias/1) [livros](http://www.livrosgratis.com.br/cat_25/geociencias/1) [de](http://www.livrosgratis.com.br/cat_25/geociencias/1) [Geociências](http://www.livrosgratis.com.br/cat_25/geociencias/1) [Baixar](http://www.livrosgratis.com.br/cat_26/geografia/1) [livros](http://www.livrosgratis.com.br/cat_26/geografia/1) [de](http://www.livrosgratis.com.br/cat_26/geografia/1) [Geografia](http://www.livrosgratis.com.br/cat_26/geografia/1) [Baixar](http://www.livrosgratis.com.br/cat_27/historia/1) [livros](http://www.livrosgratis.com.br/cat_27/historia/1) [de](http://www.livrosgratis.com.br/cat_27/historia/1) [História](http://www.livrosgratis.com.br/cat_27/historia/1) [Baixar](http://www.livrosgratis.com.br/cat_31/linguas/1) [livros](http://www.livrosgratis.com.br/cat_31/linguas/1) [de](http://www.livrosgratis.com.br/cat_31/linguas/1) [Línguas](http://www.livrosgratis.com.br/cat_31/linguas/1)

[Baixar](http://www.livrosgratis.com.br/cat_28/literatura/1) [livros](http://www.livrosgratis.com.br/cat_28/literatura/1) [de](http://www.livrosgratis.com.br/cat_28/literatura/1) [Literatura](http://www.livrosgratis.com.br/cat_28/literatura/1) [Baixar](http://www.livrosgratis.com.br/cat_30/literatura_de_cordel/1) [livros](http://www.livrosgratis.com.br/cat_30/literatura_de_cordel/1) [de](http://www.livrosgratis.com.br/cat_30/literatura_de_cordel/1) [Literatura](http://www.livrosgratis.com.br/cat_30/literatura_de_cordel/1) [de](http://www.livrosgratis.com.br/cat_30/literatura_de_cordel/1) [Cordel](http://www.livrosgratis.com.br/cat_30/literatura_de_cordel/1) [Baixar](http://www.livrosgratis.com.br/cat_29/literatura_infantil/1) [livros](http://www.livrosgratis.com.br/cat_29/literatura_infantil/1) [de](http://www.livrosgratis.com.br/cat_29/literatura_infantil/1) [Literatura](http://www.livrosgratis.com.br/cat_29/literatura_infantil/1) [Infantil](http://www.livrosgratis.com.br/cat_29/literatura_infantil/1) [Baixar](http://www.livrosgratis.com.br/cat_32/matematica/1) [livros](http://www.livrosgratis.com.br/cat_32/matematica/1) [de](http://www.livrosgratis.com.br/cat_32/matematica/1) [Matemática](http://www.livrosgratis.com.br/cat_32/matematica/1) [Baixar](http://www.livrosgratis.com.br/cat_33/medicina/1) [livros](http://www.livrosgratis.com.br/cat_33/medicina/1) [de](http://www.livrosgratis.com.br/cat_33/medicina/1) [Medicina](http://www.livrosgratis.com.br/cat_33/medicina/1) [Baixar](http://www.livrosgratis.com.br/cat_34/medicina_veterinaria/1) [livros](http://www.livrosgratis.com.br/cat_34/medicina_veterinaria/1) [de](http://www.livrosgratis.com.br/cat_34/medicina_veterinaria/1) [Medicina](http://www.livrosgratis.com.br/cat_34/medicina_veterinaria/1) [Veterinária](http://www.livrosgratis.com.br/cat_34/medicina_veterinaria/1) [Baixar](http://www.livrosgratis.com.br/cat_35/meio_ambiente/1) [livros](http://www.livrosgratis.com.br/cat_35/meio_ambiente/1) [de](http://www.livrosgratis.com.br/cat_35/meio_ambiente/1) [Meio](http://www.livrosgratis.com.br/cat_35/meio_ambiente/1) [Ambiente](http://www.livrosgratis.com.br/cat_35/meio_ambiente/1) [Baixar](http://www.livrosgratis.com.br/cat_36/meteorologia/1) [livros](http://www.livrosgratis.com.br/cat_36/meteorologia/1) [de](http://www.livrosgratis.com.br/cat_36/meteorologia/1) [Meteorologia](http://www.livrosgratis.com.br/cat_36/meteorologia/1) [Baixar](http://www.livrosgratis.com.br/cat_45/monografias_e_tcc/1) [Monografias](http://www.livrosgratis.com.br/cat_45/monografias_e_tcc/1) [e](http://www.livrosgratis.com.br/cat_45/monografias_e_tcc/1) [TCC](http://www.livrosgratis.com.br/cat_45/monografias_e_tcc/1) [Baixar](http://www.livrosgratis.com.br/cat_37/multidisciplinar/1) [livros](http://www.livrosgratis.com.br/cat_37/multidisciplinar/1) [Multidisciplinar](http://www.livrosgratis.com.br/cat_37/multidisciplinar/1) [Baixar](http://www.livrosgratis.com.br/cat_38/musica/1) [livros](http://www.livrosgratis.com.br/cat_38/musica/1) [de](http://www.livrosgratis.com.br/cat_38/musica/1) [Música](http://www.livrosgratis.com.br/cat_38/musica/1) [Baixar](http://www.livrosgratis.com.br/cat_39/psicologia/1) [livros](http://www.livrosgratis.com.br/cat_39/psicologia/1) [de](http://www.livrosgratis.com.br/cat_39/psicologia/1) [Psicologia](http://www.livrosgratis.com.br/cat_39/psicologia/1) [Baixar](http://www.livrosgratis.com.br/cat_40/quimica/1) [livros](http://www.livrosgratis.com.br/cat_40/quimica/1) [de](http://www.livrosgratis.com.br/cat_40/quimica/1) [Química](http://www.livrosgratis.com.br/cat_40/quimica/1) [Baixar](http://www.livrosgratis.com.br/cat_41/saude_coletiva/1) [livros](http://www.livrosgratis.com.br/cat_41/saude_coletiva/1) [de](http://www.livrosgratis.com.br/cat_41/saude_coletiva/1) [Saúde](http://www.livrosgratis.com.br/cat_41/saude_coletiva/1) [Coletiva](http://www.livrosgratis.com.br/cat_41/saude_coletiva/1) [Baixar](http://www.livrosgratis.com.br/cat_42/servico_social/1) [livros](http://www.livrosgratis.com.br/cat_42/servico_social/1) [de](http://www.livrosgratis.com.br/cat_42/servico_social/1) [Serviço](http://www.livrosgratis.com.br/cat_42/servico_social/1) [Social](http://www.livrosgratis.com.br/cat_42/servico_social/1) [Baixar](http://www.livrosgratis.com.br/cat_43/sociologia/1) [livros](http://www.livrosgratis.com.br/cat_43/sociologia/1) [de](http://www.livrosgratis.com.br/cat_43/sociologia/1) [Sociologia](http://www.livrosgratis.com.br/cat_43/sociologia/1) [Baixar](http://www.livrosgratis.com.br/cat_44/teologia/1) [livros](http://www.livrosgratis.com.br/cat_44/teologia/1) [de](http://www.livrosgratis.com.br/cat_44/teologia/1) [Teologia](http://www.livrosgratis.com.br/cat_44/teologia/1) [Baixar](http://www.livrosgratis.com.br/cat_46/trabalho/1) [livros](http://www.livrosgratis.com.br/cat_46/trabalho/1) [de](http://www.livrosgratis.com.br/cat_46/trabalho/1) [Trabalho](http://www.livrosgratis.com.br/cat_46/trabalho/1) [Baixar](http://www.livrosgratis.com.br/cat_47/turismo/1) [livros](http://www.livrosgratis.com.br/cat_47/turismo/1) [de](http://www.livrosgratis.com.br/cat_47/turismo/1) [Turismo](http://www.livrosgratis.com.br/cat_47/turismo/1)